# **Open Geospatial Consortium**

Date: 2011-03-28

Reference number of this OGC® project document: **OGC 10-135** 

OGC name of this OGC® project document: **http://www.opengis.net/doc/IS/EOSPS/2.0**

Version: 2.0

Category: OGC® Interface Standard

Editors: Alexandre Robin (Spot Image) Philippe Mérigot (Spot Image)

# **OGC® Sensor Planning Service Interface Standard 2.0 Earth Observation Satellite Tasking Extension**

#### **Copyright notice**

Copyright © 2011 Open Geospatial Consortium To obtain additional rights of use, visit [http://www.opengeospatial.org/legal/.](http://www.opengeospatial.org/legal/)

#### **Warning**

This document is an OGC Member approved international standard. This document is available on a royalty free, non-discriminatory basis. Recipients of this document are invited to submit, with their comments, notification of any relevant patent rights of which they are aware and to provide supporting documentation.

#### License Agreement

Permission is hereby granted by the Open Geospatial Consortium, ("Licensor"), free of charge and subject to the terms set forth below, to any person obtaining a copy of this Intellectual Property and any associated documentation, to deal in the Intellectual Property without restriction (except as set forth below), including without limitation the rights to implement, use, copy, modify, merge, publish, distribute, and/or sublicense copies of the Intellectual Property, and to permit persons to whom the Intellectual Property is furnished to do so, provided that all copyright notices on the intellectual property are retained intact and that each person to whom the Intellectual Property is furnished agrees to the terms of this Agreement.

If you modify the Intellectual Property, all copies of the modified Intellectual Property must include, in addition to the above copyright notice, a notice that the Intellectual Property includes modifications that have not been approved or adopted by LICENSOR.

THIS LICENSE IS A COPYRIGHT LICENSE ONLY, AND DOES NOT CONVEY ANY RIGHTS UNDER ANY PATENTS THAT MAY BE IN FORCE ANYWHERE IN THE WORLD.

THE INTELLECTUAL PROPERTY IS PROVIDED "AS IS", WITHOUT WARRANTY OF ANY KIND, EXPRESS OR IMPLIED, INCLUDING BUT NOT LIMITED TO THE WARRANTIES OF MERCHANTABILITY, FITNESS FOR A PARTICULAR PURPOSE, AND NONINFRINGEMENT OF THIRD PARTY RIGHTS. THE COPYRIGHT HOLDER OR HOLDERS INCLUDED IN THIS NOTICE DO NOT WARRANT THAT THE FUNCTIONS CONTAINED IN THE INTELLECTUAL PROPERTY WILL MEET YOUR REQUIREMENTS OR THAT THE OPERATION OF THE INTELLECTUAL PROPERTY WILL BE UNINTERRUPTED OR ERROR FREE. ANY USE OF THE INTELLECTUAL PROPERTY SHALL BE MADE ENTIRELY AT THE USER'S OWN RISK. IN NO EVENT SHALL THE COPYRIGHT HOLDER OR ANY CONTRIBUTOR OF INTELLECTUAL PROPERTY RIGHTS TO THE INTELLECTUAL PROPERTY BE LIABLE FOR ANY CLAIM, OR ANY DIRECT, SPECIAL, INDIRECT OR CONSEQUENTIAL DAMAGES, OR ANY DAMAGES WHATSOEVER RESULTING FROM ANY ALLEGED INFRINGEMENT OR ANY LOSS OF USE, DATA OR PROFITS, WHETHER IN AN ACTION OF CONTRACT, NEGLIGENCE OR UNDER ANY OTHER LEGAL THEORY, ARISING OUT OF OR IN CONNECTION WITH THE IMPLEMENTATION, USE, COMMERCIALIZATION OR PERFORMANCE OF THIS INTELLECTUAL PROPERTY.

This license is effective until terminated. You may terminate it at any time by destroying the Intellectual Property together with all copies in any form. The license will also terminate if you fail to comply with any term or condition of this Agreement. Except as provided in the following sentence, no such termination of this license shall require the termination of any third party end-user sublicense to the Intellectual Property which is in force as of the date of notice of such termination. In addition, should the Intellectual Property, or the operation of the Intellectual Property, infringe, or in LICENSOR's sole opinion be likely to infringe, any patent, copyright, trademark or other right of a third party, you agree that LICENSOR, in its sole discretion, may terminate this license without any compensation or liability to you, your licensees or any other party. You agree upon termination of any kind to destroy or cause to be destroyed the Intellectual Property together with all copies in any form, whether held by you or by any third party.

Except as contained in this notice, the name of LICENSOR or of any other holder of a copyright in all or part of the Intellectual Property shall not be used in advertising or otherwise to promote the sale, use or other dealings in this Intellectual Property without prior written authorization of LICENSOR or such copyright holder. LICENSOR is and shall at all times be the sole entity that may authorize you or any third party to use certification marks, trademarks or other special designations to indicate compliance with any LICENSOR standards or specifications.

This Agreement is governed by the laws of the Commonwealth of Massachusetts. The application to this Agreement of the United Nations Convention on Contracts for the International Sale of Goods is hereby expressly excluded. In the event any provision of this Agreement shall be deemed unenforceable, void or invalid, such provision shall be modified so as to make it valid and enforceable, and as so modified the entire Agreement shall remain in full force and effect. No decision, action or inaction by LICENSOR shall be construed to be a waiver of any rights or remedies available to it.

None of the Intellectual Property or underlying information or technology may be downloaded or otherwise exported or reexported in violation of U.S. export laws and regulations. In addition, you are responsible for complying with any local laws in your jurisdiction which may impact your right to import, export or use the Intellectual Property, and you represent that you have complied with any regulations or registration procedures required by applicable law to make this license enforceable

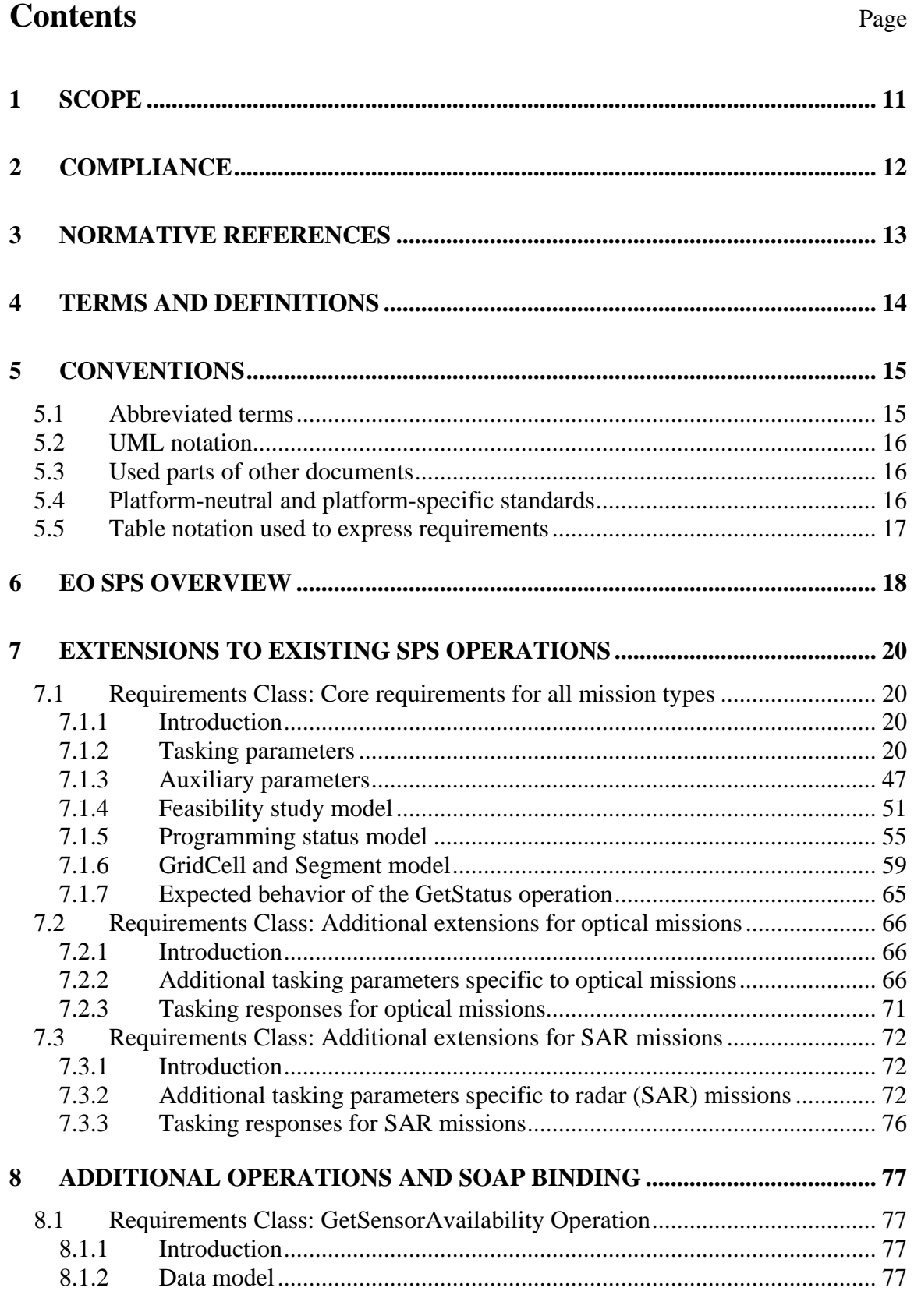

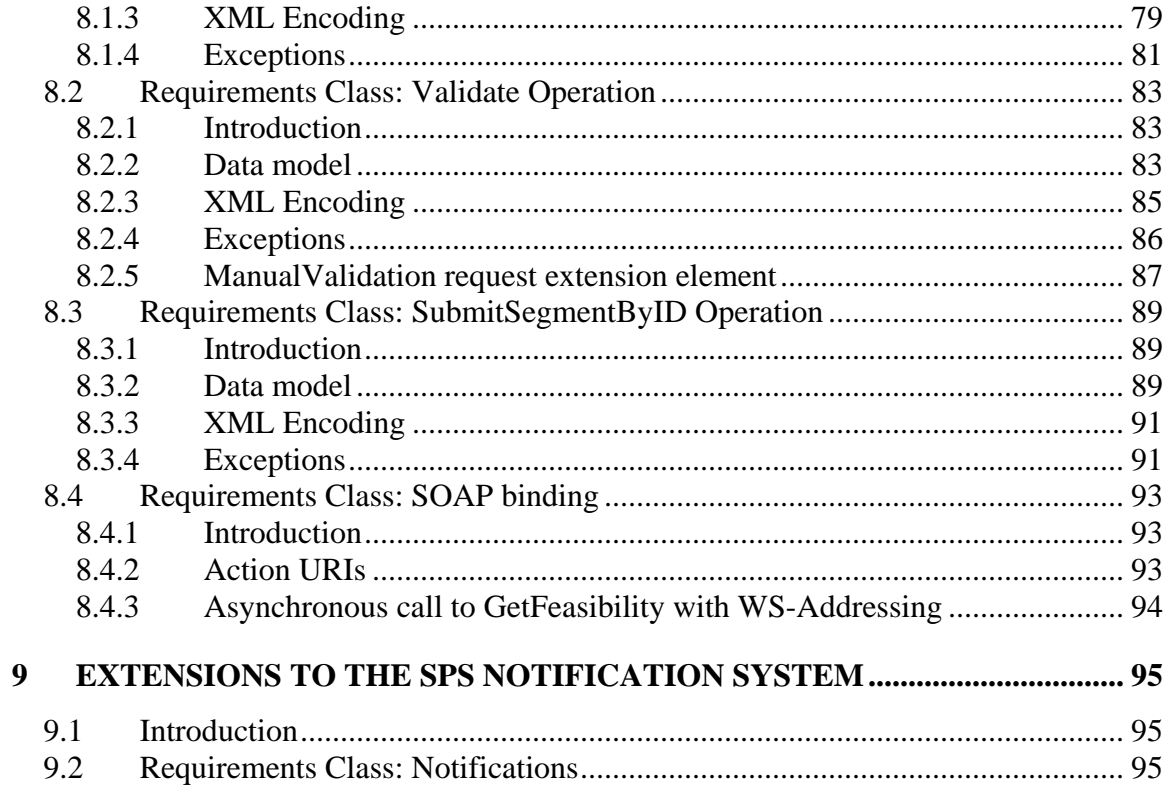

# **Figures**

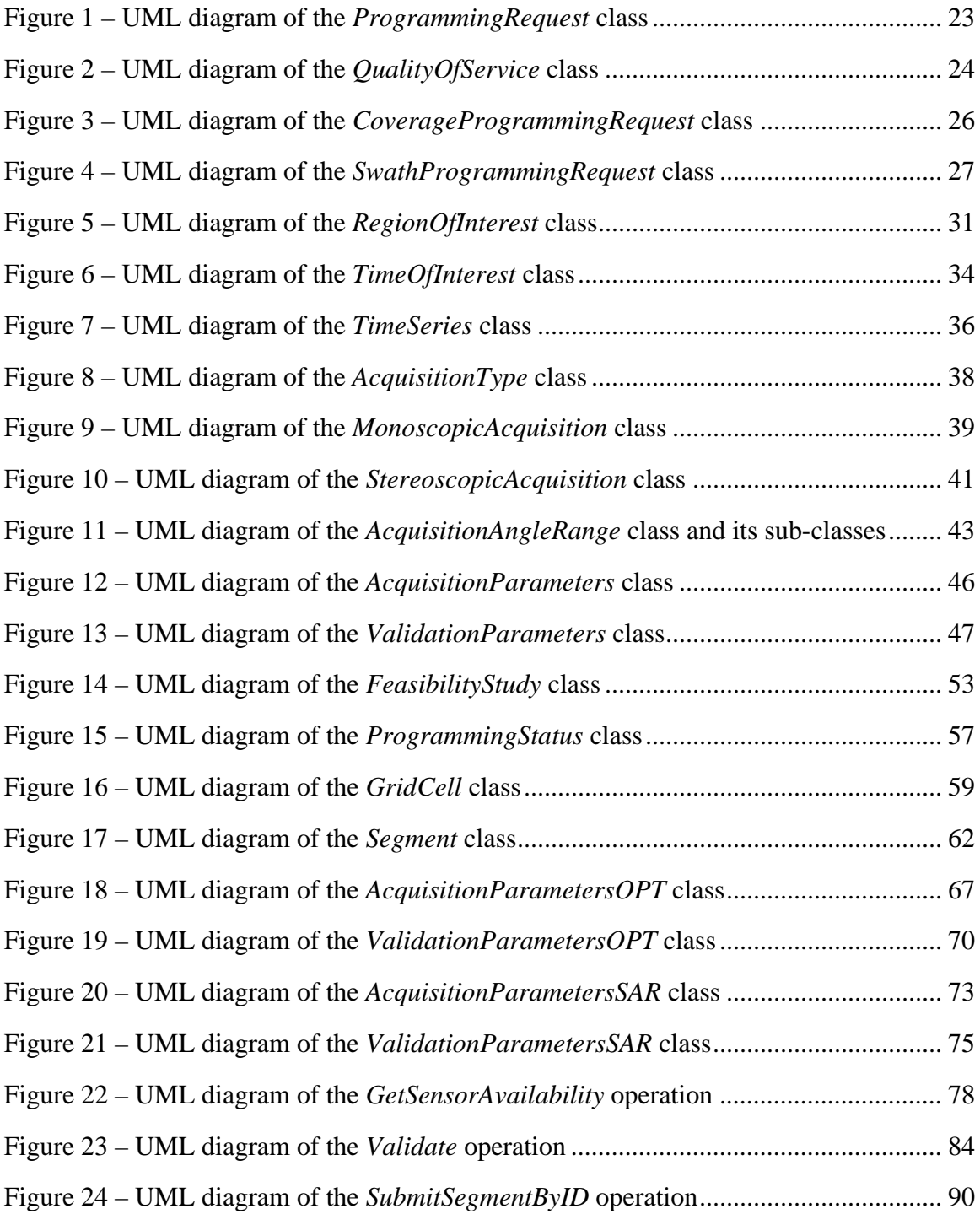

## **i. Abstract**

The SPS 2.0 Earth Observation Satellite Tasking Extension Standard specifies extensions to the OGC Sensor Planning Service (SPS) 2.0 Interface Standard. The SPS configuration proposed in this extension is intended to support the programming process of Earth Observation (EO) sensor systems. This standard describes a consistent SPS configuration that can be supported by many satellite data providers, most of whom have existing facilities for the management of these programming requests. The resulting extended web service interface can be used for determining the feasibility of an intended sensor planning request, for submitting such a request, for inquiring about the status of such a request, for updating or canceling such a request, and for requesting information on means of obtaining the data collected by the requested task.

# **ii. Keywords**

ogcdoc, sps, earth observation, hma, eo

### **iii. Preface**

This document defines an extension of the version 2.0 of the Sensor Planning Service (SPS) Interface Standard. It is applicable to the tasking of earth observation satellites.

This standard has been developed in the context of the Heterogeneous Mission Accessibility (HMA) project initiated by European Space Agency (ESA). The goal of this extension is to define a coherent web service interface for sending requests for future acquisition of data products to various types of space borne earth observation systems.

Suggested additions, changes, and comments on this draft report are welcome and encouraged. Such suggestions may be submitted by email message or by making suggested changes in an edited copy of this document.

### **iv. Document terms and definitions**

This document uses the standard terms defined in [\[OGC 06-121\]](#page-12-1), which is based on the ISO/IEC Directives, Part 2. Rules for the structure and drafting of International Standards. In particular, the word "shall" (not "must") is the verb form used to indicate a requirement to be strictly followed to conform to this standard.

# **v. Submitting organizations**

The following organizations submitted this document to the Open Geospatial Consortium Inc.

- **ESA European Space Agency**
- **Spot Image S.A.**
- **Deimos Space S.L.U.**
- **Spacebel S.A.**
- **EADS Astrium**

## **vi. Document contributor contact points**

All questions regarding this document should be directed to the editor or the contributors:

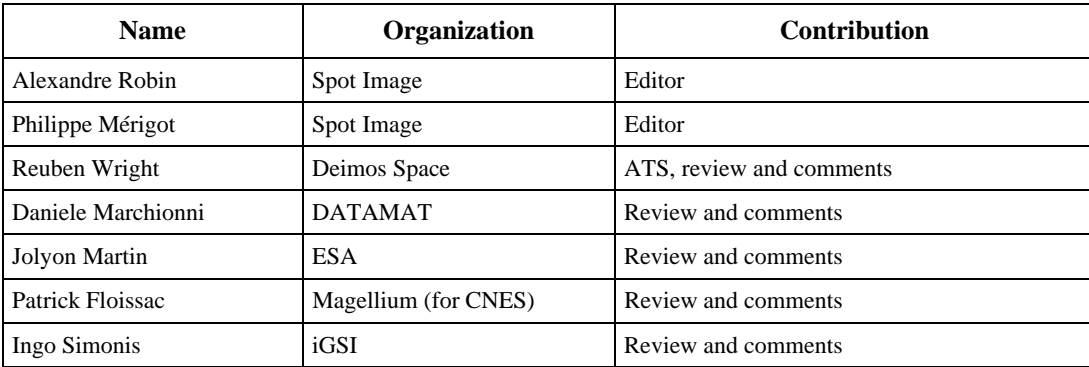

# **vii. Changes to the OGC Abstract Specification**

The OpenGIS® Abstract Specification does not require changes to accommodate the technical contents of this document.

### **viii. Future work**

Additional extensions are planned to support other types of earth observation instruments such as atmospheric and scientific missions. Improvements to this standard are desirable to address interferometric SAR acquisitions.

# **Foreword**

This document is an Earth Observation extension for the OGC Sensor Planning Service (SPS) Interface Standard version 2.0. It defines data models as well as additional operations that can be used to provide tasking capabilities of space borne earth observation systems while still being compatible with the SPS 2.0 standard.

This second edition cancels and replaces the best practice document OGC 07-018r2 titled "Sensor Planning Service Application Profile for EO Sensors 0.9.5". The editorial content of the document has been improved and technically revised.

This document references several external standards and specifications as dependencies (See the normative reference table in section [3](#page-12-2) for details). The main dependencies are on the OGC standards listed below:

- a) Sensor Planning Service Interface Standard v2.0, [\[OGC 09-000\]](#page-12-3)
- b) SWE Common Data Model Encoding Standard v2.0, [\[OGC 08-094\]](#page-12-4)
- c) Earth Observation Metadata profile of Observations & Measurements, [[OGC 10-](#page-12-5) [1571](#page-12-5)57]
- d) SWE Service Model Standard v2.0, [\[OGC 09-001](#page-12-6)]
- e) OGC® Web Services Common Specification v2.0, [[OGC 06-121\]](#page-12-1)

This document includes three annexes; Annexes A and B are normative, and annex C is informative.

*Attention is drawn to the possibility that some of the elements of this document may be the subject of patent rights. The Open Geospatial Consortium Inc. shall not be held responsible for identifying any or all such patent rights.* 

*Recipients of this document are requested to submit, with their comments, notification of any relevant patent claims or other intellectual property rights of which they may be aware that might be infringed by any implementation of the standard set forth in this document, and to provide supporting documentation*.

# **Introduction**

The SPS configuration proposed in this extension is intended to support the programming process of Earth Observation (EO) sensor systems. This standard describes a consistent SPS configuration that can be supported by many satellite data providers, most of whom have existing facilities for the management of these programming requests.

The Sensor Planning Service (SPS) is intended to provide a standard interface to collection assets (i.e., sensors, and other information gathering assets) and to the support systems that surround them. Not only must different kinds of assets with differing capabilities be supported, but also different kinds of request processing systems, which may or may not provide access to the different stages of planning, scheduling, tasking, collection, processing, archiving, and distribution of requests and the resulting observation data and information that is the result of the requests. The EO-SPS is designed to be flexible enough to handle the variety of configurations necessary to cover most EO satellite programming needs.

This document is divided in several requirements class defining requirements for client and server implementations in terms of the structure of the XML exchanged as well as in terms of behavior:

- The first requirements class in section [7.1](#page-19-1) constitutes the core of this standard and defines all mandatory components that any implementation of this standard should provide.
- Sections [7.2](#page-65-1) and [7.3](#page-71-1) define additional requirements that improve support of optical and SAR earth observation systems respectively.
- Section [8](#page-76-1) contains requirements classes concerning additional operations that provide functionalities specific to satellite tasking and thus not included in the Sensor Planning Service standard.
- Section [9](#page-94-1) contains requirements classes regarding further specification of the Sensor Planning Service state transition and their impact on satellite acquisition status codes, and resulting notifications.

# <span id="page-10-0"></span>**1 Scope**

This standard specifies interfaces and parameters that are extensions of the Sensor Planning Service 2.0 Interface Standard [\[OGC 09-000\]](#page-12-3). These extensions are dedicated to providing an interoperable access to the tasking capabilities of various types of earth observation systems. The resulting extended web service interface can be used for determining the feasibility of an intended sensor planning request, for submitting such a request, for inquiring about the status of such a request, for updating or cancelling such a request, and for requesting information on means of obtaining the data collected by the requested task.

This document builds on information models, descriptions and information defined in version 2.0 of the Sensor Planning Service standard. In particular this extension extends or defines operations for:

- Getting the list of parameters that can be specified for programming a specific space borne earth observation instrument
- Verifying the feasibility of a request that is going to be submitted
- Submitting the request and checking its progress
- Subscribing and receiving notifications about a task's progress
- If necessary canceling or updating the submitted request
- Getting information allowing the ordering or retrieval of the data acquired by the sensor

# <span id="page-11-0"></span>**2 Compliance**

Compliance with this standard shall be checked using all the relevant tests specified in [Annex A.](#page-97-0) This annex is normative.

The requirements classes of these standards all have the same standardization target type: server implementation. The conformance tests provided in the abstract test suite in [Annex](#page-97-0)  [A](#page-97-0) thus address only this target type. However, most requirements are worded in a way that they also give clear guidance to client implementers even though no conformance tests are formally defined for this target type.

Implementations seeking conformance to this standard shall pass at least the first conformance test class [\(A.2\)](#page-97-1) and can also decide to pass other optional conformance test classes.

# <span id="page-12-2"></span><span id="page-12-0"></span>**3 Normative references**

The following normative documents contain provisions that, through reference in this text, constitute provisions of this document. For dated references, subsequent amendments to, or revisions of, any of these publications do not apply. For undated references, the latest edition of the normative document referred to applies.

<span id="page-12-7"></span><span id="page-12-6"></span><span id="page-12-5"></span><span id="page-12-4"></span><span id="page-12-3"></span><span id="page-12-1"></span>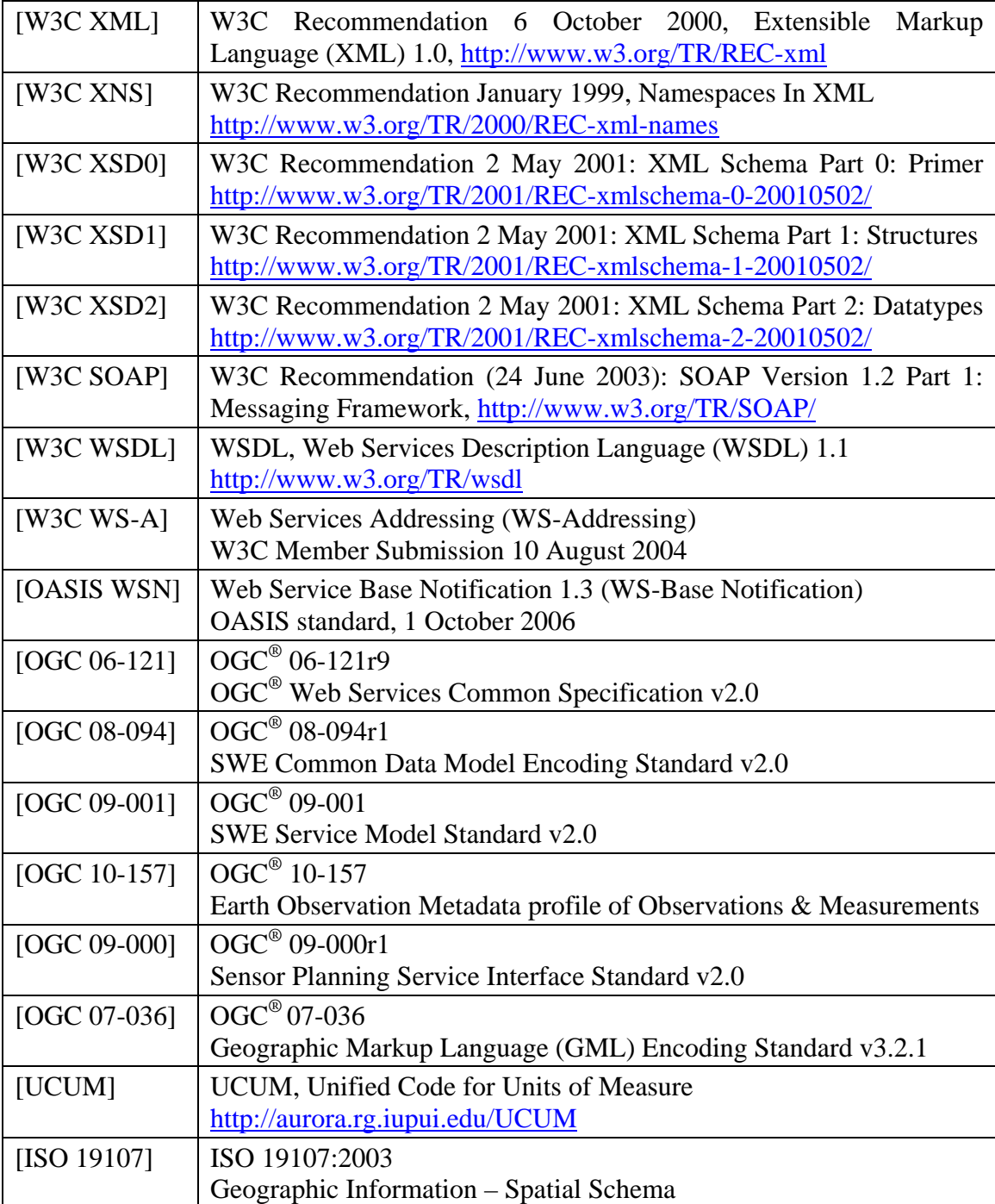

# <span id="page-13-0"></span>**4 Terms and definitions**

For the purposes of this standard, the definitions specified in Clause 4 of the OWS Common Implementation Specification [[OGC 06-121](#page-12-1)] and Sensor Planning Service Interface Standard [[OGC 09-000](#page-12-3)] shall apply. In addition, the following terms and definitions apply.

### **4.1. Application profile**

Set of one or more base standards and – where applicable – the identification of chosen clauses, classes, subsets, options and parameters of those base standards that are necessary for accomplishing a particular function [ISO 19101, ISO 19106]

### **4.2. Earth Observation Satellite**

Artificial spacecraft specifically designed to observe the earth from orbit, often using sensors that are sensitive to some part of the electromagnetic spectrum.

### **4.3. Identifier**

A character string that may be composed of numbers and characters that is exchanged between the client and the server with respect to a specific identity of a resource

### **4.4. Requirement**

Something that is necessary in advance

### **4.5. State**

Condition that persists for a period

# <span id="page-14-0"></span>**5 Conventions**

# **5.1 Abbreviated terms**

Most of the abbreviated terms listed in Subclause 5.1 of the OWS Common 2.0 standard [[OGC 06-121](#page-12-1)] apply to this document, plus the following abbreviated terms.

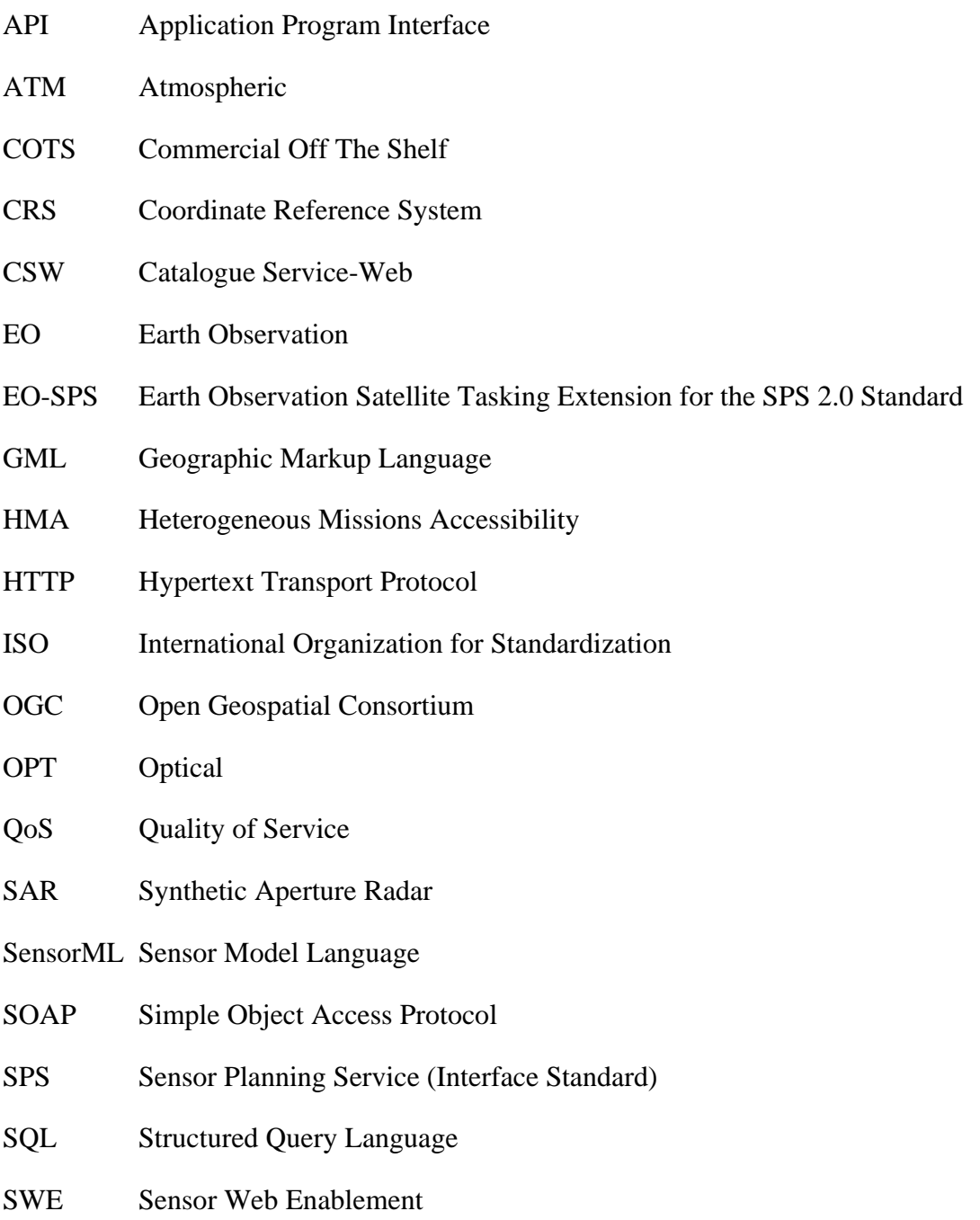

- <span id="page-15-0"></span>UCUM Unified Code for Units of Measure
- UML Unified Modeling Language
- URI Uniform Resource Identifier
- URL Uniform Resource Locator
- URN Uniform Resource Name
- UTF-8 Unicode Transformation Format-8
- WSDL Web Service Definition Language
- W<sub>3</sub>C World Wide Web Consortium
- XML eXtensible Markup Language

# **5.2 UML notation**

Most diagrams that appear in this standard are presented using the Unified Modeling Language (UML) static structure diagram, as described in Subclause 5.2 of [[OGC 06-](#page-12-1) [121](#page-12-1)].

# **5.3 Used parts of other documents**

This document may use significant parts of the OGC SPS 2.0 standard [[OGC 09-000](#page-12-3)]. To reduce the need to refer to these documents, this document copies some of those parts with small modifications. To indicate those parts to readers of this document, the largely copied parts are shown with a light grey background (15%).

# **5.4 Platform-neutral and platform-specific standards**

As specified in Clause 10 of OGC Abstract Specification Topic 12 "OpenGIS Service Architecture" (which contains ISO 19119), this document includes both Distributed Computing Platform-neutral and platform-specific standards. This document first specifies each operation request and response in platform-neutral fashion. This is done using a table for each data structure, which lists and defines the parameters and other data structures contained. These tables serve as data dictionaries for the UML model presented in Subclauses named "Data Model" throughout the document, and thus specify the UML model data type and multiplicity of each listed item.

[EXAMPL](#page-30-1)[ES 1 P](#page-33-1)[latform-n](#page-35-1)eutral standards are contained in Subclauses [7.1.2.2.2](#page-22-1), [7.1.2.3.2,](#page-23-1) [7.1.2.4.2](#page-24-0), [7.1.2.5.2,](#page-26-1) 7.1.2.5.2, 7.1.2.6.2, [7.1.2.7.2,](#page-33-1) [7.1.2.8.2,](#page-35-1) etc.

The specified platform-neutral data could be encoded in many alternative ways, each appropriate to one or more specific DCPs. This document now specifies encoding

<span id="page-16-0"></span>appropriate for use of HTTP POST transfer of operations requests (using XML encoding). The same XML encoded operation requests and responses can be encoded for other specific computing platforms, including the optional SOAP binding defined in clause [8.4.](#page-92-1) XML encoding of request and responses are defined in Subclauses named "SWE Common encoding" or "XML encoding" throughout the document.

EXAMPLES 2 Platform-specific standards for XML encoding are contained in Subclauses [7.1.2.3.3,](#page-23-2) [7.1.2.4.3,](#page-25-1) [7.1.2.5.3,](#page-27-0) [7.1.2.6.3,](#page-30-2) [7.1.2.7.3,](#page-33-2) [7.1.2.9.3,](#page-37-1) [7.1.3.1.2,](#page-47-0) [7.1.3.2.2,](#page-49-0) [7.1.4.2.3](#page-53-0), etc.

# **5.5 Table notation used to express requirements**

Requirements class and individual requirements are clearly highlighted and identified throughout the document by using tables and URL identifiers. Each requirements class is marked with the tabular format shown below:

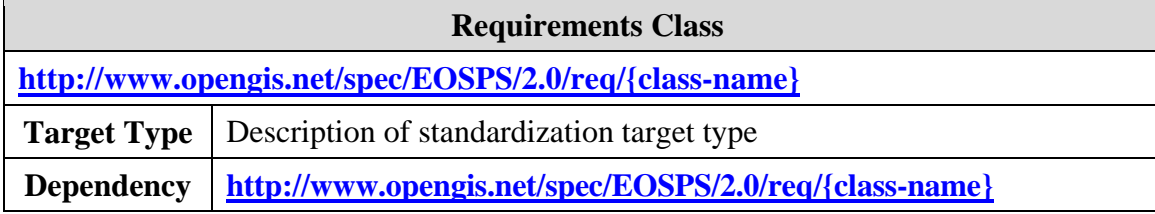

Individual requirements are described in the following tabular format:

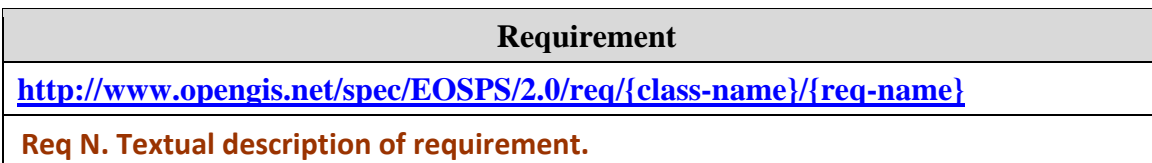

# <span id="page-17-0"></span>**6 EO SPS overview**

The SPS operations can be divided into informational and functional operations. The informational operations are the *GetCapabilities*, *DescribeSensor*, *DescribeTasking*, *DescribeResultAccess* and *GetStatus* operation. The functional operations are the *GetFeasibility*, *Reserve*, *Commit*, *Submit*, *Update* and *Cancel* operations. Another informational operation, *GetSensorAvailability*, and two other functional operations *Validate* and *SubmitSegmentByID* are defined in this EO extension.

Existing SPS operations that are inherited by this standard are described below (gray background):

- **GetCapabilities** (mandatory) This operation allows a client to request and receive service metadata (or Capabilities) documents that describe the abilities of the specific server implementation. This operation also supports negotiation of the specification version being used for client-server interactions. Moreover, the content section of this operation contains the list of sensor identifiers provided by the service.
- **DescribeSensor** (mandatory) This operation allows the client to obtain a description of the sensors supported by the current SPS. The mission can decide on the amount of details provided in such a description (The use of hyperlinks can help keep the initial document size small and simple while still allowing the client to go fetch more detailed information).
- **DescribeTasking** (mandatory) This operation allows a client to request the information that is needed in order to send *GetFeasibility* (for a feasibility study), *Submit*, *Update* and *Reserve* (for tasking the asset) requests. The response contains a description of the input (tasking parameters) and optionally the output parameters included in status reports.
- **GetFeasibility** (optional) This operation is to provide feedback to a client about the feasibility of a programming request. Depending on the sensor type offered by the SPS, the SPS server action may be as simple as checking that the request parameters are valid, and are consistent with certain business rules, or it may be a complex operation that calculates the usability of the sensor to perform a specific task at the defined location, time, orientation, calibration etc.
- **Submit** (mandatory) This operation submits the programming request. Dependent on the selected sensor, it may perform a simple modification of the sensor or start a complex mission.
- **GetStatus** (mandatory) This operation allows a client to receive information about the current status of the requested task. The response contains a progress report which content is defined by each service instance in the *DescribeTasking* response.
- **Cancel** (optional) This operation allows a client to request cancellation of a previously submitted task.

**Update** (optional) – This operation allows a client to update a previously submitted task.

**DescribeResultAccess** (mandatory) – This operation allows a client to retrieve information how and where data that was produced by the sensor can be accessed. The server response may contain links to any kind of data and not necessary through an OGC Web services nevertheless OGC Web services such as SOS, WMS, WFS or WCS are desirable.

The following operations enable clients to reserve a task instead of directly submitting it. This facilitates tasking of a group of SPSs. Reserved tasks have a finite lifetime before they expire. During this lifetime such a task can be confirmed so that the service starts execution.

- **Reserve** (optional) This operation reserves a task. A reservation lasts for a certain amount of time and can be committed during this timeframe.
- **Confirm** (optional) This operation is used to commit a reserved task. By committing a reserved task the SPS starts execution of the task.

This standard defines additional content that is to be used within some of the existing SPS operations listed above:

- Extensions to the SPS *StatusReport* object are defined to provide additional information regarding feasibility results and monitoring acquisition progress. These extended objects are defined in sections [7.1.4](#page-50-1) and [7.1.5](#page-54-1) and are used within responses of the *GetFeasibility*, *Submit* and *GetStatus* operations.
- Simple extensions to tasking requests are defined in sections [7.1.3](#page-46-1). They are used within *GetFeasibility*, *Submit* and *Reserve* requests.

This standard also defines the additional operations listed below:

- **GetSensorAvailability** (optional) This operation provides information on the availability of the sensor during certain time periods.
- **Validate** (optional) Several acquisition attempts are sometimes necessary to obtain a satisfying result (case of optical acquisitions over cloudy areas for example). The Validate operation can be used by the client to indicate that an acquisition is satisfactory and thus to stop collecting new images for this area.
- **SubmitSegmentByID** (optional) This operation allows a client to submit a task for acquisition of only certain segments listed in a feasibility study, by using their ID. *Note that this operation would usually only be implemented by systematic missions.*

These operations have many similarities to other OGC<sup>®</sup> Web Services. Many of these interface aspects that are common with other OWSs are thus specified in the OpenGIS® Web Services Common Implementation Specification [\[OGC 06-121](#page-12-1)]. Many of these common aspects are normatively referenced herein, instead of being repeated in this specification.

# <span id="page-19-0"></span>**7 Extensions to existing SPS operations**

# <span id="page-19-1"></span>**7.1 Requirements Class: Core requirements for all mission types**

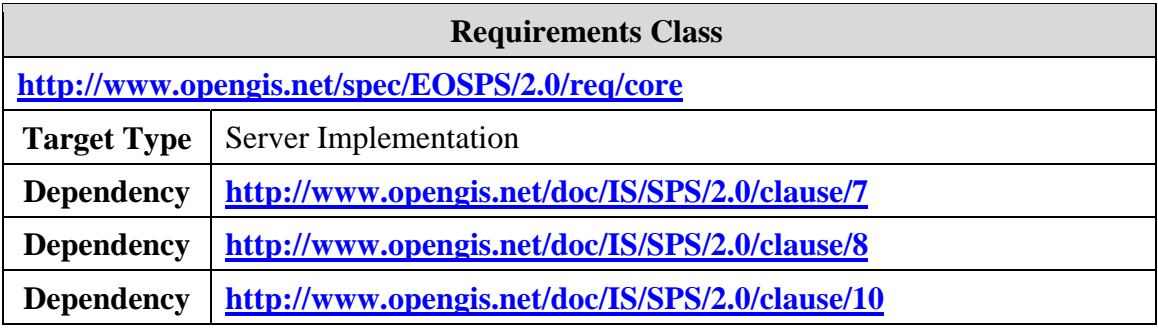

# **7.1.1 Introduction**

This clause details core requirements that all implementations of the Sensor Planning Service supporting the "Earth Observation Satellite Tasking Extension" (i.e. EO SPS) have to fulfill. Implementations of EO SPS servers for all mission types shall satisfy the requirements of this class. Most requirements are also applicable to client implementations even though no formal conformance testing is defined for clients.

Since this standard is an extension of the Sensor Planning Service 2.0 standard, these implementations shall also satisfy requirements of the SPS 2.0 standard.

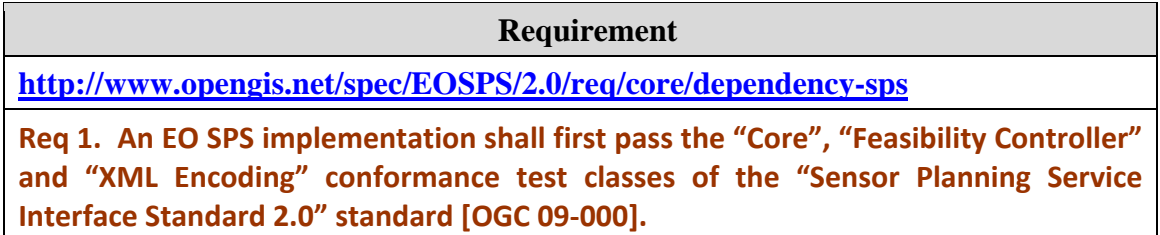

# **7.1.2 Tasking parameters**

This paragraph defines the list of parameters a client has to provide to task an EO satellite. The objective is to define the name, type and units of the parameters shared by all the EO missions in a multi mission context. This list can be easily extended with parameters that are specific to certain missions or data providers.

As required by the SPS 2.0 standard, these parameters are described in the *DescribeTaskingResponse* document generated by the server, thus providing a schema that the client has to use to correctly formulate tasking requests. Only tasking parameter values are then sent in tasking requests (see [OGC 09-000] for more information).

For interoperability reason, when implementing an EO SPS, developers shall use (some of) the tasking parameters specified in this document, even if the name or the unit is different than the ones they usually use. Implementers should thus expect conversions when mapping these standardized field values to the input of existing ground segment planning systems.

**Requirement** 

**<http://www.opengis.net/spec/EOSPS/2.0/req/core/tasking-params-valid>**

**Req 2. The** *DescribeTaskingResponse* **document shall contain the tasking parameters specified in this document encoded in SWE Common by using exclusively the field names, definition and units specified in the tables of this specification.**

All or part of these EO parameters can be used by a particular EO SPS instance. Each of them can be made optional or mandatory and its value can be further restricted (by interval or enumerated values).

A given EO SPS instance can also insert vendor, mission or sensor specific parameters in the list of tasking parameters advertised by the server, in addition to those defined in this standard. Such parameters shall be used only if no equivalent parameter is defined in this standard and shall always be optional in order to be compatible with clients that have no prior knowledge of the mission details.

**Requirement** 

**<http://www.opengis.net/spec/EOSPS/2.0/req/core/tasking-params-vendor>**

**Req 3. Additional vendor parameters shall be used only when no equivalent parameter is defined in this standard and shall be marked as optional.**

*Note: it is recommended that all parameters marked as optional have a default value in order to inform the client of what value will be used if the parameter is omitted.* 

# **7.1.2.1 SWE Common encoding**

As specified by the SPS 2.0 standard, the description of the tasking parameters shall be returned in the *DescribeTasking* operation response and implemented using the SWE Common format defined in [[OGC 08-094\]](#page-12-4). The *DescribeTaskingResponse* XML document thus contains a list of tasking parameters definitions that are a subset of the parameters defined in this section.

#### **7.1.2.1.1 Default parameter values**

The description of a tasking parameter may contain a default value, specified in a *swe:value* element:

```
<swe:field name="FusionAccepted"> 
 <swe:Boolean definition="http://www.opengis.net/def/property/OGC-EO/0/FusionAccepted" 
    optional="true"> 
   <swe:value>true</swe:value>
 </swe:Boolean> 
</swe:field>
```
In the example above, the default value for the *FusionAccepted* parameter is *true*. It means that if the client does not specify a value, the server will automatically apply the value *true* for this parameter.

#### **7.1.2.1.2 Values of parameters embedded in tasking requests**

Values of tasking parameters are encoded with any of the encoding defined in the SWE Common standard when embedded within a tasking request (i.e. *Submit*, *Update*, *GetFeasibility*, *Reserve*, etc.). A compliant EO SPS service implementation shall support at least the XML encoding method (identified by the corresponding URI defined in the SPS 2.0 standard).

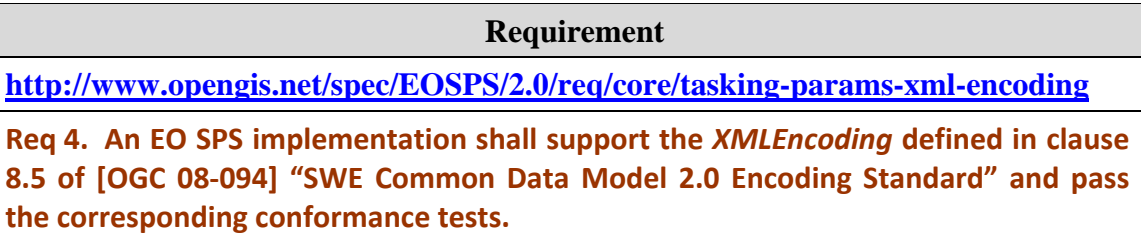

Please refer to [\[OGC 08-094\]](#page-12-4) for details of the XML encoding rules. [Annex C](#page-127-0) contains examples of tasking requests with the matching tasking parameters description.

As required by the SPS interface standard [[OGC 09-000\]](#page-12-3), any invalid value for a tasking parameter (i.e. not matching the parameter definitions provided *DescribeTaskingResponse*) shall result in an *InvalidParameterException* being sent back to the client.

# **7.1.2.2 ProgrammingRequest Class**

### **7.1.2.2.1 Description**

The *ProgrammingRequest* class is the root of the list of tasking parameters. It is abstract and cannot be instantiated. Instead, the *CoverageProgrammingRequest* class (cf. §[7.1.2.4](#page-24-1)) or the *SwathProgrammingRequest* class (cf. §[7.1.2.5\)](#page-26-2) are used.

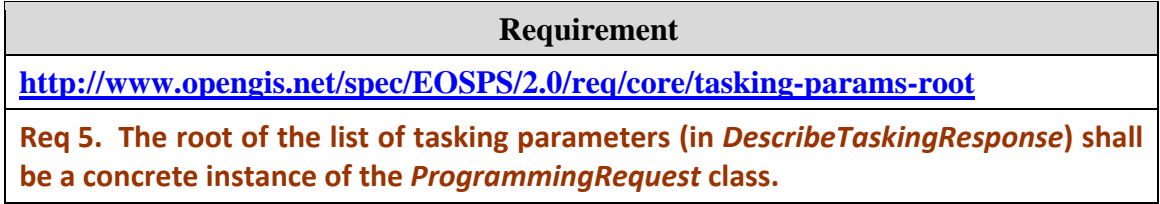

#### <span id="page-22-1"></span><span id="page-22-0"></span>**7.1.2.2.2 Data model**

This abstract class contains two common parameter groups that are inherited by its descendants. These groups are represented by the *QualityOfService* and *ValidationParameters* classes, as shown in the UML diagram below:

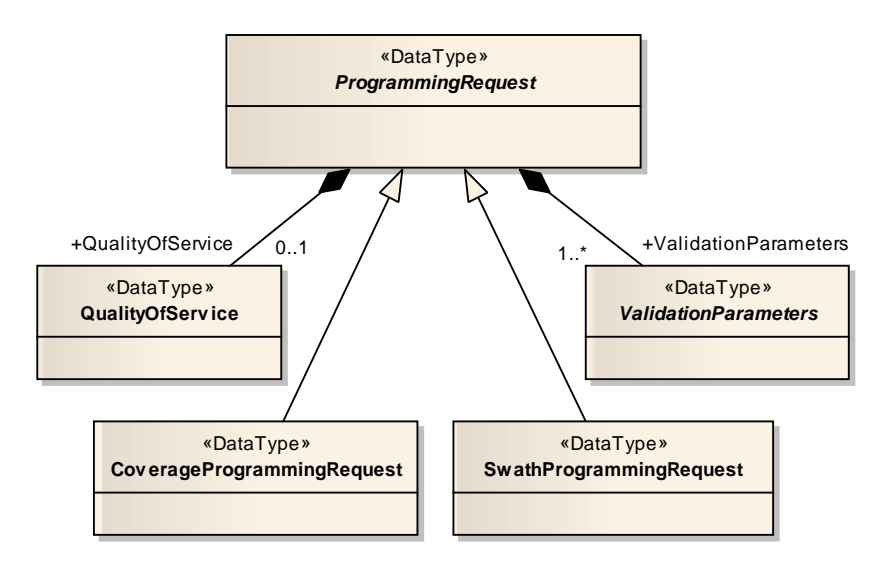

**Figure 1 – UML diagram of the** *ProgrammingRequest* **class** 

Classes represented in this diagram are fully described in later sections:

The class *QualityOfService* is specified in clause §[7.1.2.3.](#page-22-2)

The class *CoverageProgrammingRequest* is specified in clause §[7.1.2.4.](#page-24-1)

The class *SwathProgrammingRequest* is specified in clause [§7.1.2.5](#page-26-2).

The class *ValidationParameters* is specified in clause [§7.1.2.16](#page-46-2).

# <span id="page-22-2"></span>**7.1.2.3 QualityOfService Class**

### **7.1.2.3.1 Description**

This parameter group is used to specify the level of priority of the programming request. In general, the user should expect more reactivity from a 'HIGH' priority request than for a 'STANDARD' priority request. However, he will usually be charged more in order to obtain this high priority service. The exact meaning of the priority levels have to be agreed upon with the provider and are usually defined verbally in its terms of service. If the EO-SPS instance implements an authentication method, the internal priority level can be defined on a per user basis by associating it to the user account.

<span id="page-23-0"></span>If this tasking parameter is supported, the EO-SPS service shall allow at least the two values 'STANDARD' and 'HIGH' but may provide other mission specific priority levels as well.

**Requirement <http://www.opengis.net/spec/EOSPS/2.0/req/core/priority-default> Req 6. The** *Priority* **field shall be of type enumeration with at least the two default**

**priority levels 'STANDARD' and 'HIGH'.**

*Note: A request with a high level of priority can be rejected by the server if the user authorizations don't allow it (i.e. a user with no special permissions may not be able to get high priority even though he requested it).* 

All vendor/mission specific extensions related to quality of service should be inserted into this group.

# <span id="page-23-1"></span>**7.1.2.3.2 Data model**

This parameter group contains a single *PriorityLevel* attribute but it provides a container for additional mission specific parameters:

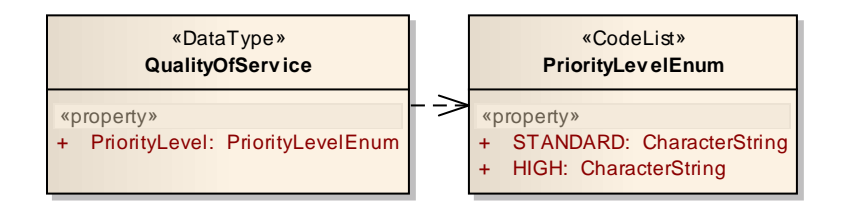

**Figure 2 – UML diagram of the** *QualityOfService* **class** 

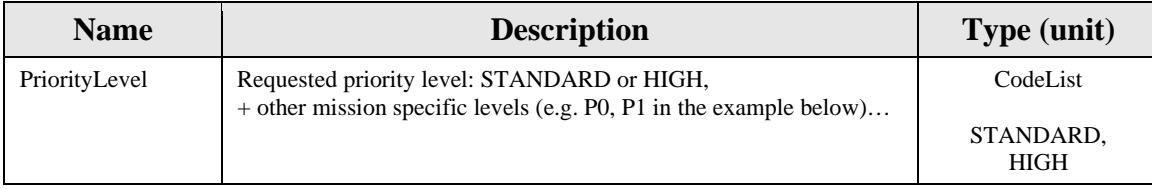

### <span id="page-23-2"></span>**7.1.2.3.3 SWE Common encoding**

The following table and XML snippet describe how this tasking parameter is to be encoded using the SWE Common Data Model. Even though this standard defines a single parameter related to quality of service (i.e. Priority), the *QualityService* class is encoded as a *DataRecord* to allow the insertion of future quality related parameters:

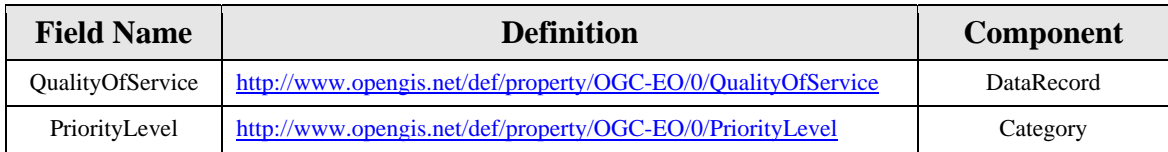

In the following XML snippet, two additional mission specific priority levels have been defined and can thus be used in tasking requests:

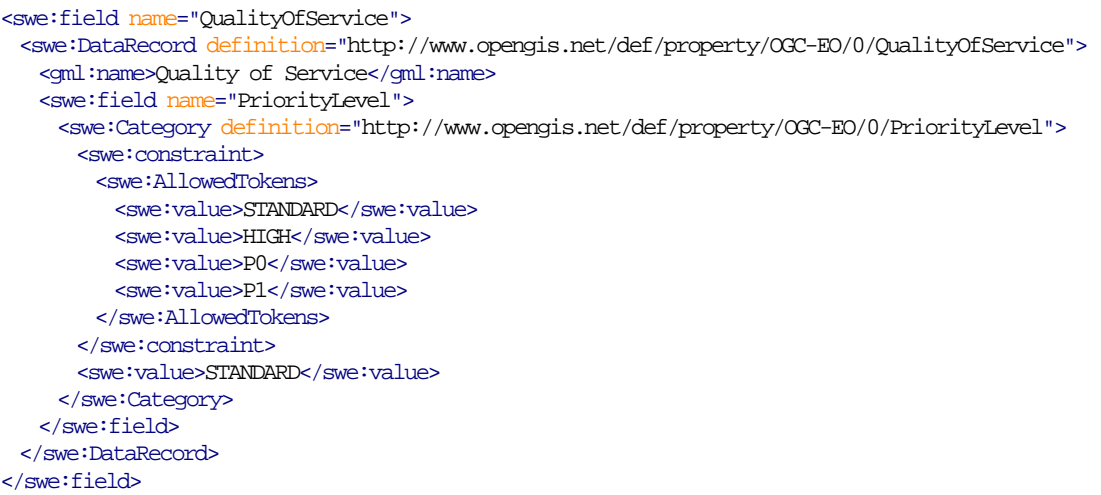

# <span id="page-24-1"></span>**7.1.2.4 CoverageProgrammingRequest Class**

### **7.1.2.4.1 Description**

A *CoverageProgrammingRequest* is used for tasking a satellite based on an area and period of interest. It is thus adapted to end users who may not know the details of the satellite and remote sensing instrument being tasked. It is also useful to allow tasking a constellation of satellites since the *SwathProgrammingRequest* is not applicable in this case. Alternatively, a *SwathProgrammingRequest* can be used (if supported by the server) to request an acquisition from a single satellite based on orbit related criteria (lower level tasking).

### <span id="page-24-0"></span>**7.1.2.4.2 Data model**

The following UML diagram shows that in addition to the *QualityOfService* section (inherited from *ProgrammingRequest*), a *CoverageProgrammingRequest* is composed of a *RegionOfInterest*, a *TimeOfInterest* and a list of acquisition parameters (monoscopic or stereoscopic) that are used to express the high level need of the data consumer.

<span id="page-25-0"></span>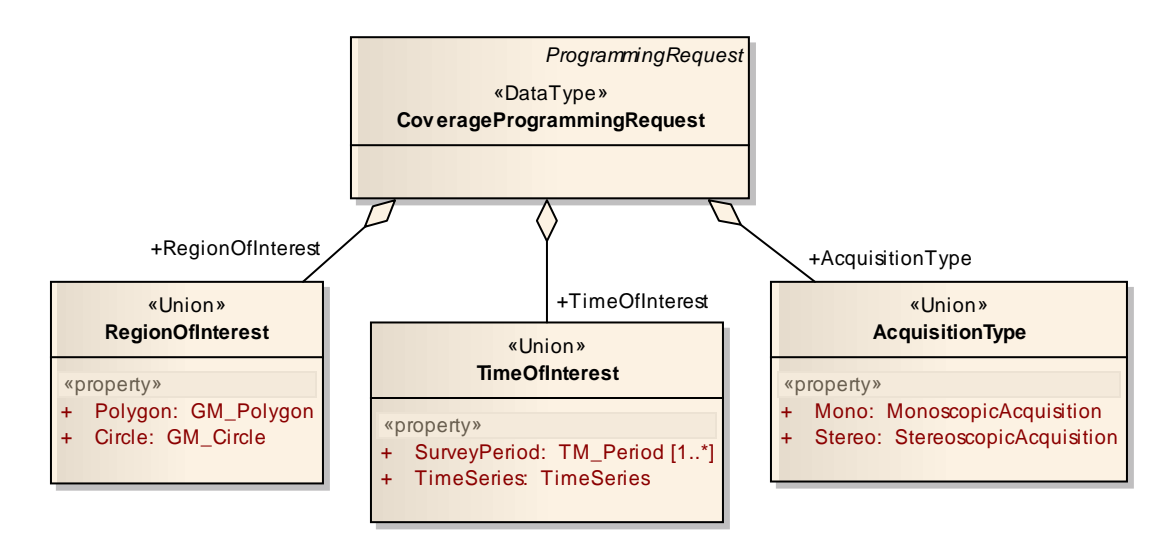

**Figure 3 – UML diagram of the** *CoverageProgrammingRequest* **class** 

The *RegionOfInterest* class is specified in §[7.1.2.6.](#page-30-3) Only one region of interest can be specified. Multiple requests should be issued if the coverage of several regions is desired.

The *TimeOfInterest* class is specified in §[7.1.2.7.](#page-32-0) Only one time of interest can be specified but can consist of a list of time period if supported by the server.

The *AcquisitionType* class is specified in §[7.1.2.9.](#page-37-2)

*Note: Time series are used for requesting multiple acquisitions at different dates, whereas specifying several survey periods means only one acquisition, made during one of the several possible periods.* 

#### <span id="page-25-1"></span>**7.1.2.4.3 SWE Common encoding**

The following XML snippet shows the skeleton of tasking parameters to be used for the definition of a *CoverageProgrammingRequest*. The content of each "field" element has been hidden for clarity and is shown in details in later sections:

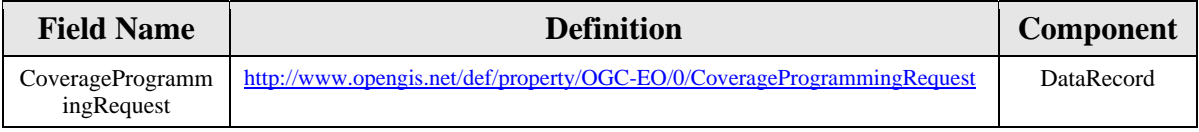

```
<DescribeTaskingResponse
  xmlns="http://www.opengis.net/sps/2.0"
  xmlns:swe="http://www.opengis.net/swe/2.0"> 
 <taskingParameters name="CoverageProgrammingRequest"> 
    <swe:DataRecord definition="http://www.opengis.net/def/property/OGC-EO/0/CoverageProgrammingRequest"> 
      <swe:field name="QualityOfService" ... /> 
     <swe:field name="RegionOfInterest" ... /> 
     <swe:field name="TimeOfInterest" ... /> 
      <swe:field name="AcquisitionType" ... />
```
<span id="page-26-0"></span> <swe:field name="ValidationParameters" ... /> </swe:DataRecord> </taskingParameters> </DescribeTaskingResponse>

# <span id="page-26-2"></span>**7.1.2.5 SwathProgrammingRequest Class**

#### **7.1.2.5.1 Description**

A *SwathProgrammingRequest* is used to provide low level tasking capabilities based directly on orbit, track and frame numbers. This is usually restricted to advanced users since it requires a-priori knowledge (i.e. technical knowledge of the orbit characteristics) of the mission being tasked.

Moreover, this tasking mode is not applicable to a "virtual" SPS offering representing several missions and allowing the collaborative tasking of different EO instruments on several platforms. This is because a coherent multi-mission programming request is not possible when supplying orbit related information, each mission having a different orbit cycle. A *SwathProgrammingRequest* is thus inherently single-mission and single-sensor.

#### <span id="page-26-1"></span>**7.1.2.5.2 Data model**

A *SwathProgrammingRequest* consists of an optional time of interest (i.e. either a simple time period or a time series) and a list of swath segments to acquire. These segments are identified by their orbit, track and frame numbers and are requested to take place either within a precise orbit cycle or at any time during a certain time period. This is shown on the UML diagram below:

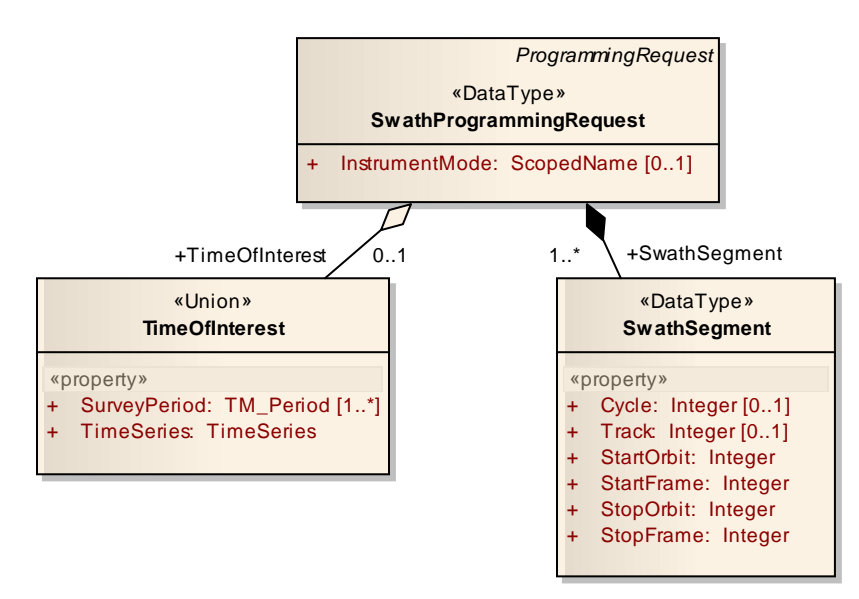

**Figure 4 – UML diagram of the** *SwathProgrammingRequest* **class** 

When a *TimeOfInterest* is specified, segments can be acquired during any cycle within the temporal window requested. Consequently the *Cycle* attribute of each requested segment shall be ommited. When no *TimeOfInterest* is provided, the *Cycle* attribute shall be included in each segment and the planning system shall try to acquire (or compute the feasibility for) all exact segments requested.

**Requirement** 

**<http://www.opengis.net/spec/EOSPS/2.0/req/core/swath-request-time>**

**Req 7. An instance of the** *SwathProgrammingRequest* **shall either include a** *TimeOfInterest* **as the absolute time period of interest when provided, or set the** *Cycle* **attribute on each individual** *SwathSegment* **otherwise.**

The *TimeOfInterest* class is specified in [§7.1.2.7](#page-32-0).

A list of swath segments is used to request the acquisition of one or more portions of imagery swath. The table below further describes individual attributes of the *SwathSegment* class:

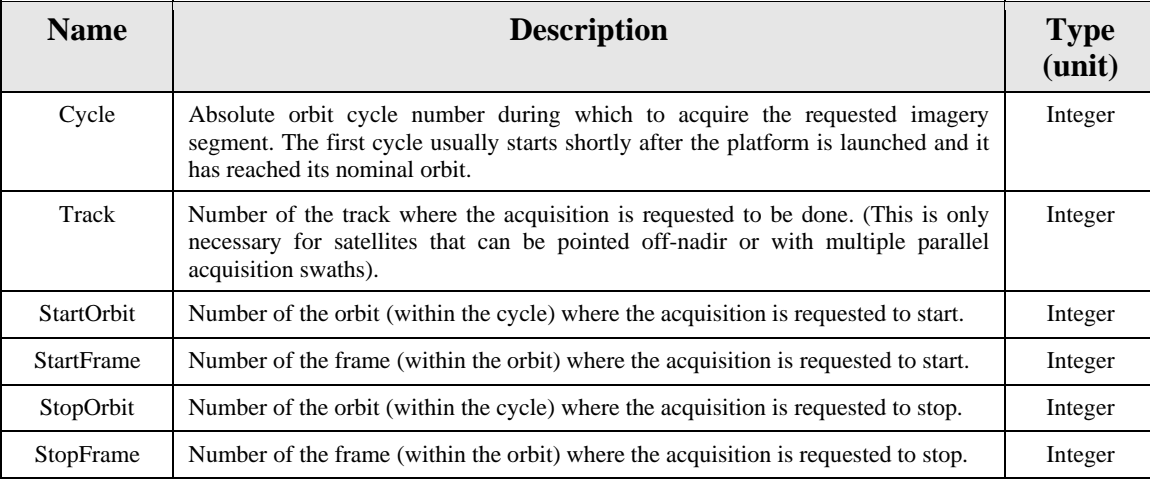

### <span id="page-27-0"></span>**7.1.2.5.3 SWE Common encoding**

The following table describes how this tasking parameters group shall be encoded using the SWE Common Data Model:

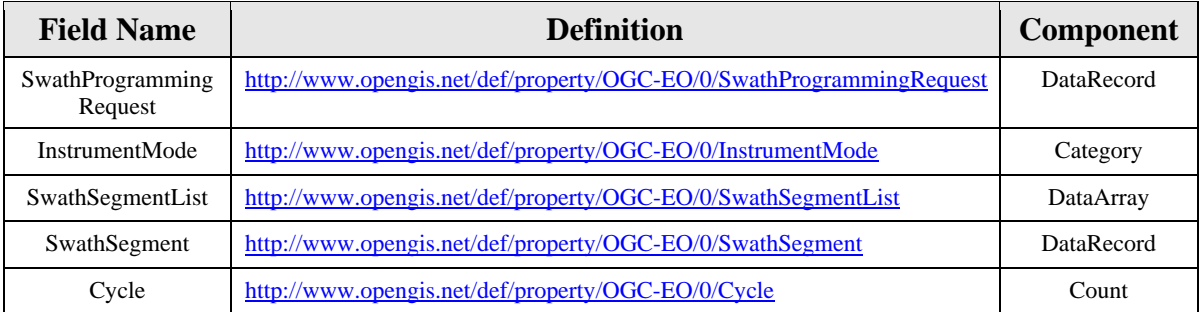

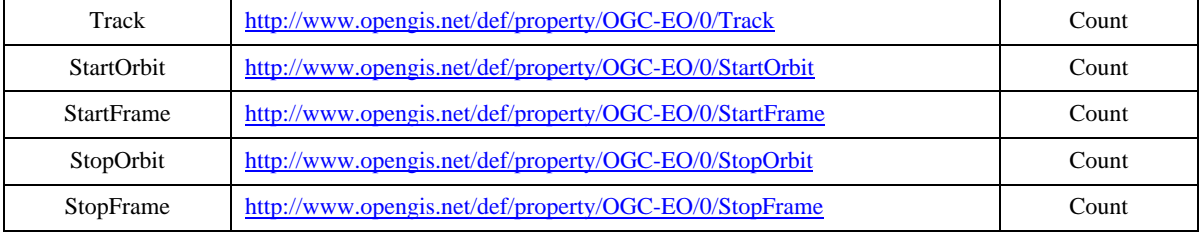

Values of orbit, track and frame numbers can be further restricted in the *DescribeTaskingResponse* corresponding to a given service offering (i.e. for a given mission). This is shown on the following XML snippet that indicates how a *SwathProgrammingRequest* shall be encoded with the SWE Common Data Model:

```
<DescribeTaskingResponse> 
  <taskingParameters name="SwathProgrammingRequest"> 
    <swe:DataRecord definition="http://www.opengis.net/def/property/OGC-EO/0/SwathProgrammingRequest"> 
      <swe:field name="InstrumentMode"> 
        <swe:Category definition="http://www.opengis.net/def/property/OGC-EO/0/InstrumentMode"> 
         <gml:name>Instrument Mode</gml:name> 
        <swe:codeSpace xlink:href="http://www.opengis.net/def/property/OGC-EO/0/opt/SpectralModes/"/>
         <swe:constraint> 
           <swe:AllowedTokens> 
            <swe:value>PANCHROMATIC</swe:value>
             <swe:value>MULTISPECTRAL</swe:value> 
           </swe:AllowedTokens> 
         </swe:constraint> 
        <swe:value>MULTISPECTRAL</swe:value>
        </swe:Category> 
      </swe:field> 
      <swe:field name="SwathSegmentList"> 
        <swe:DataArray definition="http://www.opengis.net/def/property/OGC-EO/0/SwathSegmentList"> 
         <swe:elementCount> 
           <swe:Count/> 
         </swe:elementCount> 
         <swe:elementType name="SwathSegment"> 
           <swe:DataRecord definition="http://www.opengis.net/def/property/OGC-EO/0/SwathSegment"> 
             <swe:field name="Cycle"> 
              <swe:Count definition="http://www.opengis.net/def/property/OGC-EO/0/Cycle"> 
                <gml:name>Cycle Number</gml:name> 
                <swe:constraint> 
                  <swe:AllowedValues> 
                    <swe:interval>0 +Inf</swe:interval> 
                  </swe:AllowedValues> 
                </swe:constraint> 
               </swe:Count> 
             </swe:field> 
             <swe:field name="Track"> 
               <swe:Count definition="http://www.opengis.net/def/property/OGC-EO/0/Track"> 
                <gml:name>Track Number</gml:name> 
                <swe:constraint> 
                  <swe:AllowedValues> 
                   <swe:interval>1 8</swe:interval> 
                  </swe:AllowedValues> 
                </swe:constraint> 
               </swe:Count> 
             </swe:field> 
             <swe:field name="StartOrbit"> 
              <swe:Count definition="http://www.opengis.net/def/property/OGC-EO/0/StartOrbit"> 
                <gml:name>Start Orbit Number</gml:name>
```

```
 <swe:constraint> 
                  <swe:AllowedValues> 
                    <swe:interval>1 369</swe:interval> 
                  </swe:AllowedValues> 
                </swe:constraint> 
               </swe:Count> 
             </swe:field> 
             <swe:field name="StartFrame"> 
               <swe:Count definition="http://www.opengis.net/def/property/OGC-EO/0/StartFrame"> 
                <gml:name>Stop Frame Number</gml:name> 
                <swe:constraint> 
                  <swe:AllowedValues> 
                    <swe:interval>1 700</swe:interval> 
                  </swe:AllowedValues> 
                </swe:constraint> 
               </swe:Count> 
             </swe:field> 
             <swe:field name="StopOrbit"> 
               <swe:Count definition="http://www.opengis.net/def/property/OGC-EO/0/StopOrbit"> 
                <gml:name>Stop Orbit Number</gml:name> 
                <swe:constraint> 
                  <swe:AllowedValues> 
                    <swe:interval>1 369</swe:interval> 
                  </swe:AllowedValues> 
                </swe:constraint> 
               </swe:Count> 
             </swe:field> 
             <swe:field name="StopFrame"> 
               <swe:Count definition="http://www.opengis.net/def/property/OGC-EO/0/StopFrame"> 
                <gml:name>Stop Frame Number</gml:name> 
                <swe:constraint> 
                  <swe:AllowedValues> 
                    <swe:interval>1 700</swe:interval> 
                  </swe:AllowedValues> 
                </swe:constraint> 
               </swe:Count> 
             </swe:field> 
           </swe:DataRecord> 
         </swe:elementType> 
        </swe:DataArray> 
      </swe:field> 
    </swe:DataRecord> 
 </taskingParameters> 
</DescribeTaskingResponse>
```
When a *TimeOfInterest* is supported by the service, an additional field is included as shown in the second example below (The content of each field has been omitted for clarity):

```
<DescribeTaskingResponse> 
 <taskingParameters name="SwathProgrammingRequest"> 
    <swe:DataRecord definition="http://www.opengis.net/def/property/OGC-EO/0/SwathProgrammingRequest"> 
      <swe:field name="TimeOfInterest" ... /> 
      <swe:field name="InstrumentMode" ... /> 
     <swe:field name="SwathSegmentList" ... /> 
    </swe:DataRecord>
 </taskingParameters> 
</DescribeTaskingResponse>
```
The *TimeOfInterest* field shall be encoded as specified in clause §[7.1.2.7.3.](#page-33-2)

# <span id="page-30-3"></span><span id="page-30-0"></span>**7.1.2.6 RegionOfInterest Class**

#### **7.1.2.6.1 Description**

This class is used within a *CoverageProgrammingRequest* to specify the desired geographical region of interest that should be covered by the satellite. A user may specify the *RegionOfInterest* by using either a polygon or a circle. This parameter is mandatory in all EO-SPS tasking requests and shall be supported by all service instances.

#### <span id="page-30-1"></span>**7.1.2.6.2 Data model**

The *RegionOfInterest* class is a union of the *GM\_Polygon* and *GM\_Circle* classes defined in [\[ISO 19107\]](#page-12-7):

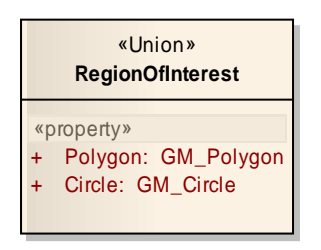

**Figure 5 – UML diagram of the** *RegionOfInterest* **class** 

#### <span id="page-30-2"></span>**7.1.2.6.3 SWE Common encoding of RegionOfInterest**

The following table and XML snippet describe how this tasking parameter shall be encoded using the SWE Common Data Model:

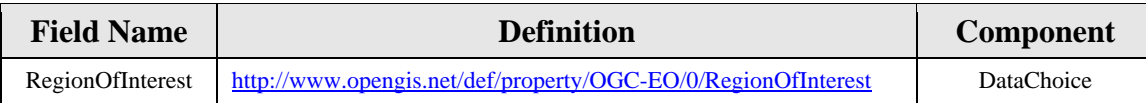

The following example shows the skeleton of the *RegionOfInterest* parameter definition if the server wants to offer the choice of specifying the ROI via a polygon or a circle:

```
<swe:field name="RegionOfInterest"> 
 <swe:DataChoice definition="http://www.opengis.net/def/property/OGC-EO/0/RegionOfInterest"> 
    <gml:name>Region of Interest</gml:name> 
    <swe:item name="Polygon" ... /> 
    <swe:item name="Circle" ... /> 
 </swe:DataChoice> 
</swe:field>
```
Alternatively, it may be too complex or not desired for an EO-SPS to support a choice between polygon and circle. It is then possible for servers to allow the specification of the region of interest by polygon only or circle only. This is done by using a *DataRecord* with a single field instead of a *DataChoice* as shown in the following SWE Common snippet:

Copyright © 2011 Open Geospatial Consortium 31

```
<swe:field name="RegionOfInterest"> 
 <swe:DataRecord definition="http://www.opengis.net/def/property/OGC-EO/0/RegionOfInterest">
    <gml:name>Region of Interest</gml:name> 
    <swe:field name="Polygon" ... /> 
 </swe:DataRecord> 
</swe:field>
```
The contents of the *Polygon* and *Circle* elements have been hidden for clarity and are detailed in sections §[7.1.2.6.4](#page-31-0) and [§7.1.2.6.5](#page-32-1) respectively.

#### <span id="page-31-0"></span>**7.1.2.6.4 SWE Common encoding of GM\_Polygon**

The *GM\_Polygon* class shall be encoded in SWE Common as indicated by the table and XML snippet below:

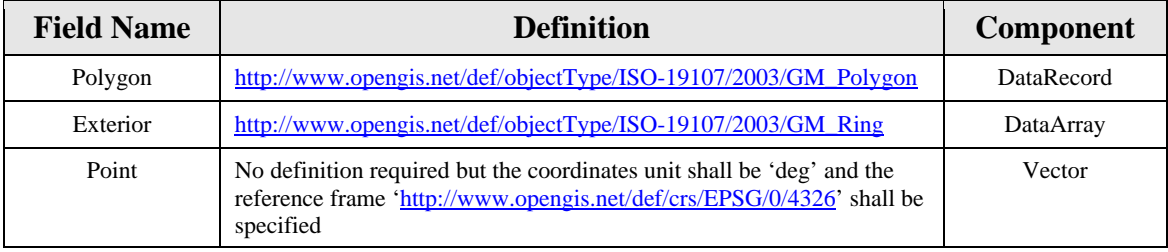

```
<swe:item name="Polygon"> 
 <swe:DataRecord definition="http://www.opengis.net/def/objectType/ISO-19107/2003/GM_Polygon"> 
    <swe:field name="Exterior"> 
      <swe:DataArray definition="http://www.opengis.net/def/objectType/ISO-19107/2003/GM_Ring"> 
       <swe:elementCount> 
         <swe:Count/> 
       </swe:elementCount> 
       <swe:elementType name="Point"> 
         <swe:Vector referenceFrame="http://www.opengis.net/def/crs/EPSG/0/4326"> 
           <swe:coordinate name="Lat"> 
            <swe:Quantity definition="http://www.opengis.net/def/property/OGC/0/GeodeticLatitude" 
                           axisID="Lat"> 
              <swe:uom code="deg"/> 
            </swe:Quantity> 
           </swe:coordinate> 
           <swe:coordinate name="Lon"> 
            <swe:Quantity definition="http://www.opengis.net/def/property/OGC/0/Longitude" 
                           axisID="Long"> 
              <swe:uom code="deg"/> 
            </swe:Quantity> 
           </swe:coordinate> 
         </swe:Vector> 
       </swe:elementType> 
     </swe:DataArray> 
    </swe:field> 
 </swe:DataRecord> 
</swe:item>
```
#### <span id="page-32-1"></span>*7.1.2.6.5* **SWE Common encoding of** *GM\_Circle*

The *GM\_Circle* class shall be encoded in SWE Common as indicated by the table and XML snippet below:

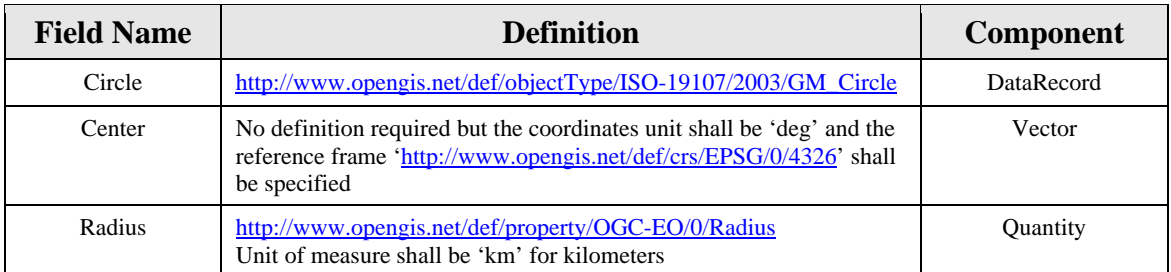

```
<swe:item name="Circle"> 
 <swe:DataRecord definition="http://www.opengis.net/def/objectType/ISO-19107/2003/GM_Circle"> 
    <swe:field name="Center"> 
     <swe:Vector referenceFrame="http://www.opengis.net/def/crs/EPSG/0/4326"> 
       <swe:coordinate name="Lat"> 
         <swe:Quantity definition="http://www.opengis.net/def/property/OGC/0/GeodeticLatitude" 
                      axisID="Lat"> 
          <swe:uom code="deg"/> 
         </swe:Quantity> 
       </swe:coordinate> 
       <swe:coordinate name="Lon"> 
         <swe:Quantity definition="http://www.opengis.net/def/property/OGC/0/Longitude" 
                       axisID="Long"> 
           <swe:uom code="deg"/> 
         </swe:Quantity> 
       </swe:coordinate> 
     </swe:Vector> 
    </swe:field> 
    <swe:field name="Radius"> 
     <swe:Quantity definition="http://www.opengis.net/def/property/OGC-EO/0/Radius"> 
       <swe:uom code="km"/> 
     </swe:Quantity> 
    </swe:field> 
 </swe:DataRecord> 
</swe:item>
```
# <span id="page-32-0"></span>**7.1.2.7 TimeOfInterest Class**

#### **7.1.2.7.1 Description**

This parameter is used to specify the desired period(s) of acquisition. A *TimeOfInterest* may be specified either by one or more time periods *(TM\_Period)* or by a single *TemporalSeries* object. At least one of these shall be included in all EO SPS tasking requests and requests with a single survey period shall be supported by all EO-SPS instances:

**Requirement** 

<span id="page-33-0"></span>**<http://www.opengis.net/spec/EOSPS/2.0/req/core/survey-period-mandatory>**

**Req 8. The** *TimeOfInterest* **union shall not be restricted to** *TimeSeries* **only. A single survey period shall always be a possible option.**

Specifying multiple time periods has a different meaning that a time series. In addition to the fact that these periods can be irregularly spaced, a request with several time periods indicates that only one acquisition has to be done within any of the specified time slots. A time series on the other hand corresponds to a request of several acquisitions of the same area at regular intervals. Consequently, only one time series can be specified at a time.

#### <span id="page-33-1"></span>**7.1.2.7.2 Data model**

The *TimeOfInterest* class conceptually consists of a union of *TM\_Period* and *TimeSeries* classes as shown on the following UML diagram:

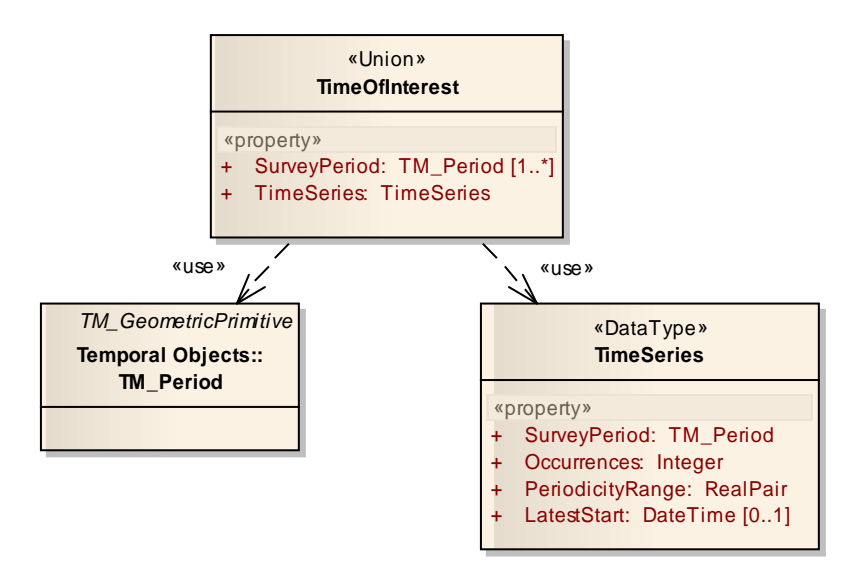

**Figure 6 – UML diagram of the** *TimeOfInterest* **class** 

The encoding of the *TM Period* class is specified in clause §[7.1.2.7.4.](#page-34-0)

The class *TimeSeries* is specified in clause §[7.1.2.8.](#page-34-1)

#### <span id="page-33-2"></span>*7.1.2.7.3* **SWE Common encoding of** *TimeOfInterest*

The following table and XML snippet describe how this tasking parameter shall be encoded using the SWE Common Data Model:

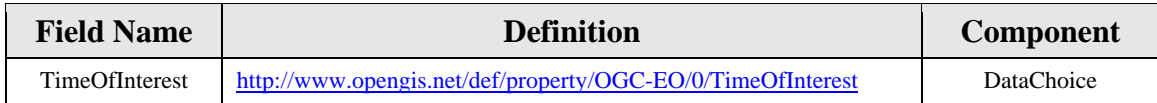

Below is the skeleton of the *TimeOfInterest* parameter definition:

```
<swe:field name="TimeOfInterest"> 
 <swe:DataChoice definition="http://www.opengis.net/def/property/OGC-EO/0/TimeOfInterest"> 
    <gml:name>Time of Interest</gml:name> 
    <swe:item name="SurveyPeriod" ... /> 
    <swe:item name="TimeSeries" ... /> 
 </swe:DataChoice> 
</swe:field>
```
When the support of time series is not desired, a record with a single field containing a survey period shall be used as shown below:

```
<swe:field name="TimeOfInterest"> 
 <swe:DataRecord definition="http://www.opengis.net/def/property/OGC-EO/0/TimeOfInterest"> 
    <gml:name>Time of Interest</gml:name> 
    <swe:field name="SurveyPeriod" ... /> 
 </swe:DataRecord> 
</swe:field>
```
The contents of the *SurveyPeriod* and *TimeSeries* elements have been hidden for clarity and are detailed in sections §8.1.1.7.4 and §8.1.1.7.5 respectively.

#### <span id="page-34-0"></span>*7.1.2.7.4* **SWE Common encoding of** *TM\_Period*

The following table and XML snippet describe how this tasking parameter shall be encoded using the SWE Common Data Model:

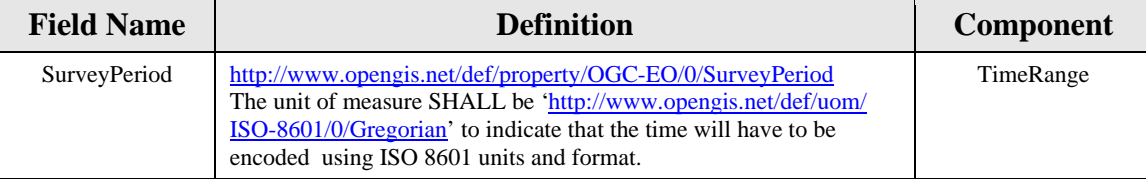

```
<swe:item name="SurveyPeriod">
```

```
<swe:TimeRange definition="http://www.opengis.net/def/property/OGC-EO/0/SurveyPeriod"> 
  <gml:name>Survey Period</gml:name>
```

```
 <swe:uom xlink:href="http://www.opengis.net/def/uom/ISO-8601/0/Gregorian"/> 
</swe:TimeRange>
```

```
</swe:item>
```
# <span id="page-34-1"></span>**7.1.2.8 TimeSeries Class**

#### **7.1.2.8.1 Description**

This class can be used to specify a time series of acquisitions, that is to say, to request multiple acquisitions of the same area at regular intervals of time.

#### <span id="page-35-1"></span><span id="page-35-0"></span>**7.1.2.8.2 Data model**

The *TimeSeries* class contains an overall survey period during which all acquisitions must take place and additional attributes that define the number of occurrences, the periodicity and the latest start date of the series. These attributes are described in more details in the table below:

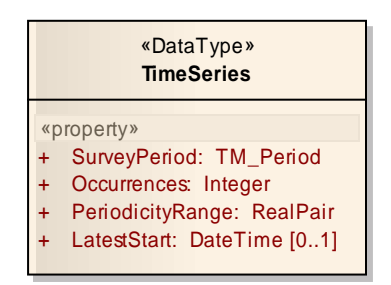

**Figure 7 – UML diagram of the** *TimeSeries* **class** 

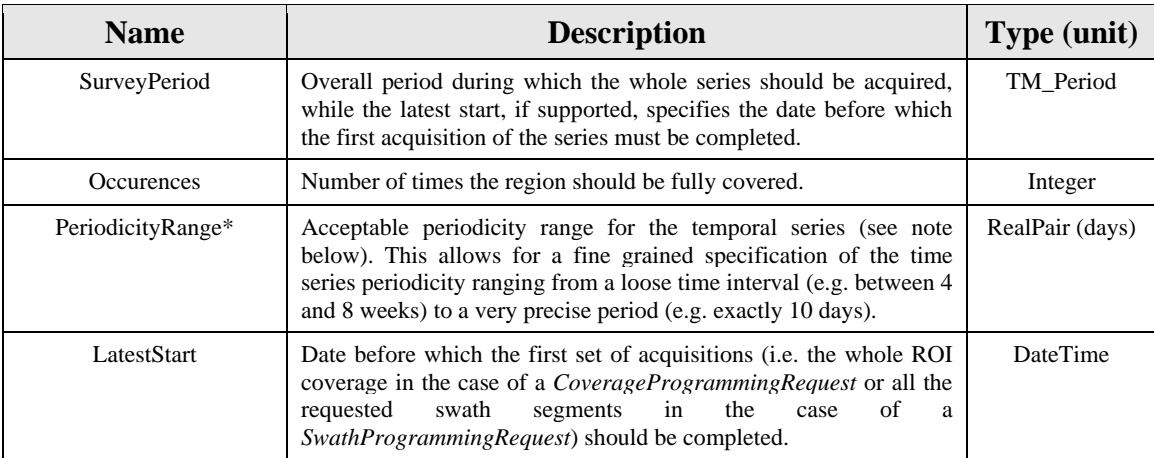

\* The periodicity range provides a flexible mechanism to support strict time series (i.e. with an exact periodicity), as well as series with "frozen days" specifying a minimum duration between two successive acquisition of the series. The period is inclusive.

- An exact periodicity is supported by indicating a tight range. It is specified in number of days. For example the following range [1 1] indicates that the periodicity should be EXACTLY 1 day.
- A number of frozen days can be indicated by only specifying the lower bound of the range. For example, [30 +Inf] means that the period between two successive acquisitions must be AT LEAST 30 days, but can be arbitrary larger, as long as the whole series can be completed within the survey period.
- Finally it is possible to obtain an intermediate behavior by indicating both low and high bounds such as [10 20] meaning that the period between two successive
acquisitions must be BETWEEN 10 and 20 days, thus leaving more flexibility to the satellite operator, when a strict time series is not really required.

The attributes of the *TimeSeries* class shall satisfy an additional constraint since the total duration of the survey period cannot be less than the sum of all intervals between successive acquisitions.

**Requirement <http://www.opengis.net/spec/EOSPS/2.0/req/core/time-series-coherent> Req 9. The values of the** *SurveyPeriod***,** *Periodicity* **and** *Occurrences* **attributes of an instance of the** *TimeSeries* **class shall be such that the minimum periodicity multiplied by the number of occurrences is less than or equal to the duration of the**

**survey period.**

#### **7.1.2.8.3 SWE Common encoding**

The following table and XML snippet describe how this tasking parameters group shall be encoded using the SWE Common Data Model:

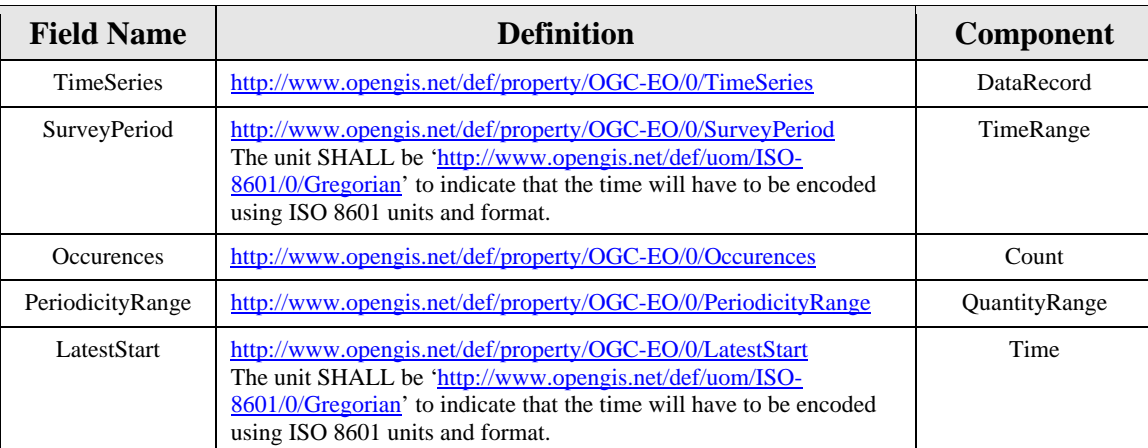

<swe:item name="TimeSeries">

 <swe:DataRecord definition="http://www.opengis.net/def/property/OGC-EO/0/TimeSeries"> <swe:field name="SurveyPeriod">

- <swe:TimeRange definition="http://www.opengis.net/def/property/OGC-EO/0/SurveyPeriod"> <gml:name>Survey Period</gml:name>
- <swe:uom xlink:href="http://www.opengis.net/def/uom/ISO-8601/0/Gregorian"/> </swe:TimeRange>
- </swe:field>

<swe:field name="Occurences">

- <swe:Count definition="http://www.opengis.net/def/property/OGC-EO/0/Occurences">
- <gml:name>Number of Occurences</gml:name>
- </swe:Count>
- </swe:field>
- <swe:field name="PeriodicityRange">
	- <swe:QuantityRange definition="http://www.opengis.net/def/property/OGC-EO/0/PeriodicityRange"> <gml:name>Acquisition Periodicity Range</gml:name> <swe:uom code="d"/>
	- </swe:QuantityRange>
	-

```
 </swe:field> 
    <swe:field name="LatestStart"> 
      <swe:Time definition="http://www.opengis.net/def/property/OGC-EO/0/LatestStart"> 
       <gml:name>Latest Start</gml:name> 
       <swe:uom xlink:href="http://www.opengis.net/def/uom/ISO-8601/0/Gregorian"/> 
      </swe:Time> 
    </swe:field> 
  </swe:DataRecord> 
</swe:item>
```
# **7.1.2.9 AcquisitionType Class**

## **7.1.2.9.1 Description**

This parameter is used to specify if the acquisition is monoscopic or stereoscopic, as well as other acquisition parameters.

## **7.1.2.9.2 Data model**

The *AcquisitionType* class is a union of the *MonoscopicAcquisition* and *StereoscopicAcquisition* classes as shown on the UML diagram below:

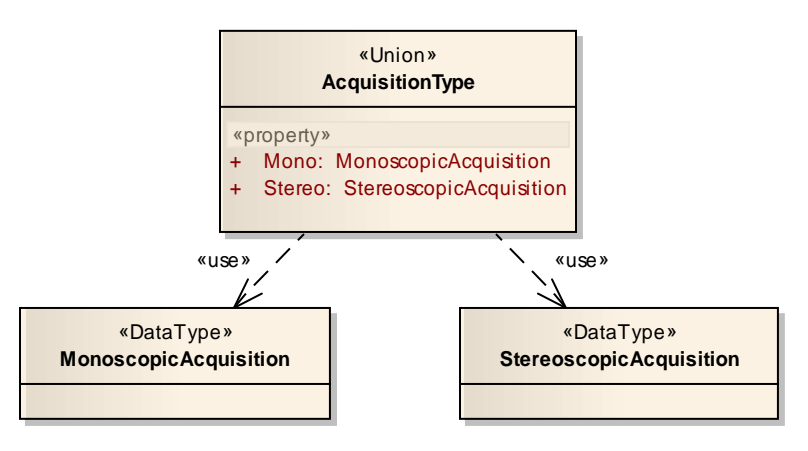

**Figure 8 – UML diagram of the** *AcquisitionType* **class** 

The *MonoscopicAcquisition* class is specified in clause §[7.1.2.10.](#page-38-0)

The *StereoscopicAcquisition* class is specified in clause §[7.1.2.11.](#page-40-0)

## **7.1.2.9.3 SWE Common encoding**

The following table and XML snippet describe how this tasking parameters group shall be encoded using the SWE Common Data Model:

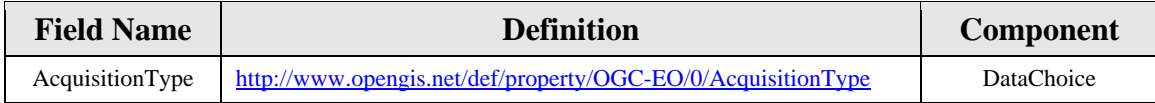

The following example shows the skeleton of *AcquisitionType* parameter definition (the content of *MonoscopicAcquisition* and *StereoscopicAcquisition* elements has been hidden for clarity):

```
<swe:field name="AcquisitionType"> 
 <swe:DataChoice definition="http://www.opengis.net/def/property/OGC-EO/0/AcquisitionType">
   <swe:item name="MonoscopicAcquisition" ... /> 
    <swe:item name="StereoscopicAcquisition" ... /> 
 </swe:DataChoice> 
</swe:field>
```
If only one of monoscopic or stereoscopic acquisition types is supported by a given ground segment, the *DataChoice* shall be replaced by a *DataRecord* with a single field:

```
<swe:field name="AcquisitionType"> 
 <swe:DataRecord definition="http://www.opengis.net/def/property/OGC-EO/0/AcquisitionType"> 
    <swe:field name="MonoscopicAcquisition" ... /> 
 </swe:DataRecord> 
</swe:field>
```
## <span id="page-38-0"></span>**7.1.2.10 MonoscopicAcquisition Class**

## **7.1.2.10.1 Description**

This group of parameters is used to provide geometrical characteristics of a monoscopic acquisition. In particular, the look angles (incidence or pointing angles) are provided by this class.

## <span id="page-38-1"></span>**7.1.2.10.2 Data model**

The *MonoscopicAcquisition* class consists of the attributes listed in the UML diagram below:

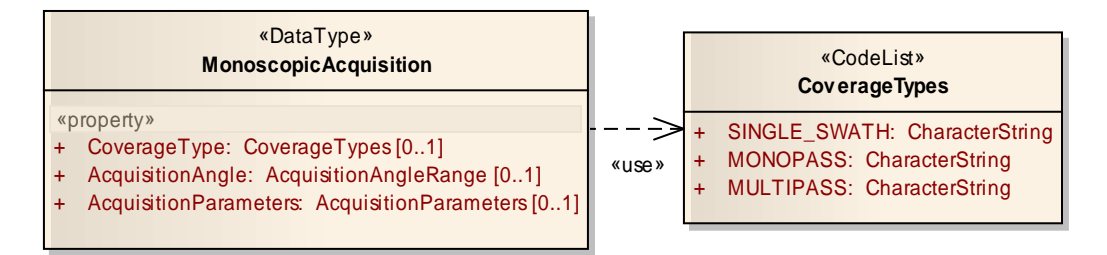

**Figure 9 – UML diagram of the** *MonoscopicAcquisition* **class** 

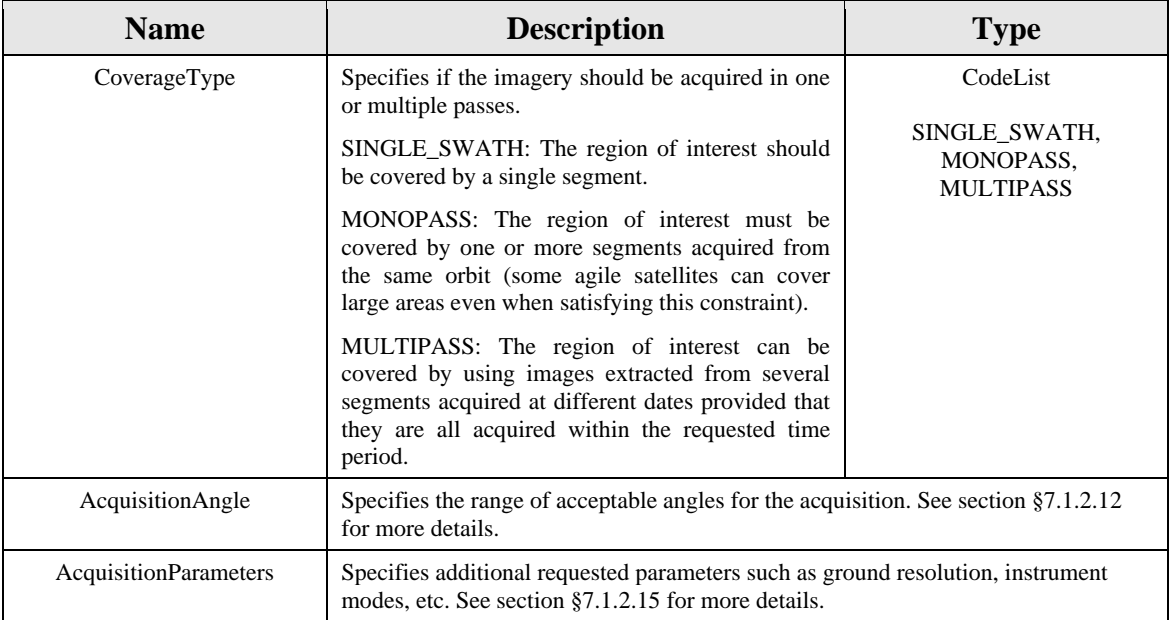

## **7.1.2.10.3 SWE Common encoding**

The following table and XML snippet describe how this tasking parameters group shall be encoded using the SWE Common Data Model. The *AcquisitionAngle* and *AcquisitionParameters* attributes are not listed in this table as they are detailed in sections §[7.1.2.12](#page-42-0) and [§7.1.2.15](#page-45-0) respectively:

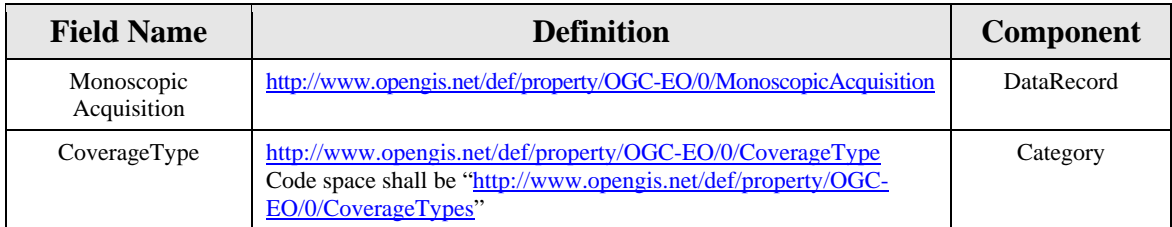

Contents of the *AcquisitionAngle* and *AcquisitionParameters* "field" elements are hidden in the XML snippet below for clarity:

```
<swe:field name="MonoscopicAcquisition"> 
 <swe:DataRecord definition="http://www.opengis.net/def/property/OGC-EO/0/MonoscopicAcquisition"> 
    <swe:field name="CoverageType"> 
      <swe:Category definition="http://www.opengis.net/def/property/OGC-EO/0/CoverageType"> 
       <gml:name>Coverage Type</gml:name> 
       <swe:codeSpace xlink:href="http://www.opengis.net/def/property/OGC-EO/0/CoverageTypes"/> 
       <swe:constraint> 
         <swe:AllowedTokens> 
          <swe:value>SINGLE_SWATH</swe:value> 
          <swe:value>MONOPASS</swe:value> 
         <swe:value>MULTIPASS</swe:value>
         </swe:AllowedTokens> 
       </swe:constraint> 
       <swe:value>MULTIPASS</swe:value> 
     </swe:Category>
```

```
 </swe:field> 
    <swe:field name="AcquisitionAngle" ... /> 
    <swe:field name="AcquisitionParameters" ... /> 
 </swe:DataRecord> 
</swe:field>
```
# <span id="page-40-0"></span>**7.1.2.11 StereoscopicAcquisition Class**

## **7.1.2.11.1 Description**

This group of parameters is used to provide geometrical characteristics of a stereoscopic acquisition. In particular, the look angles (incidence or pointing angles) for forward and rear views are provided by this class.

## **7.1.2.11.2 Data model**

The *StereoscopicAcquisition* class consists of the attributes listed in the UML diagram below:

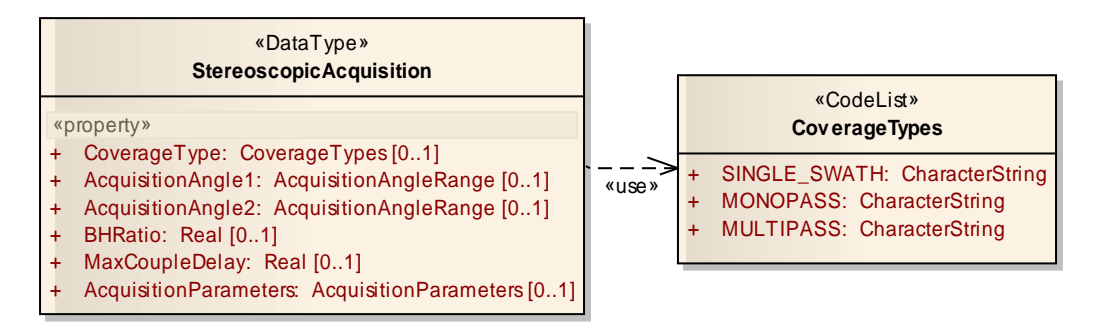

**Figure 10 – UML diagram of the** *StereoscopicAcquisition* **class** 

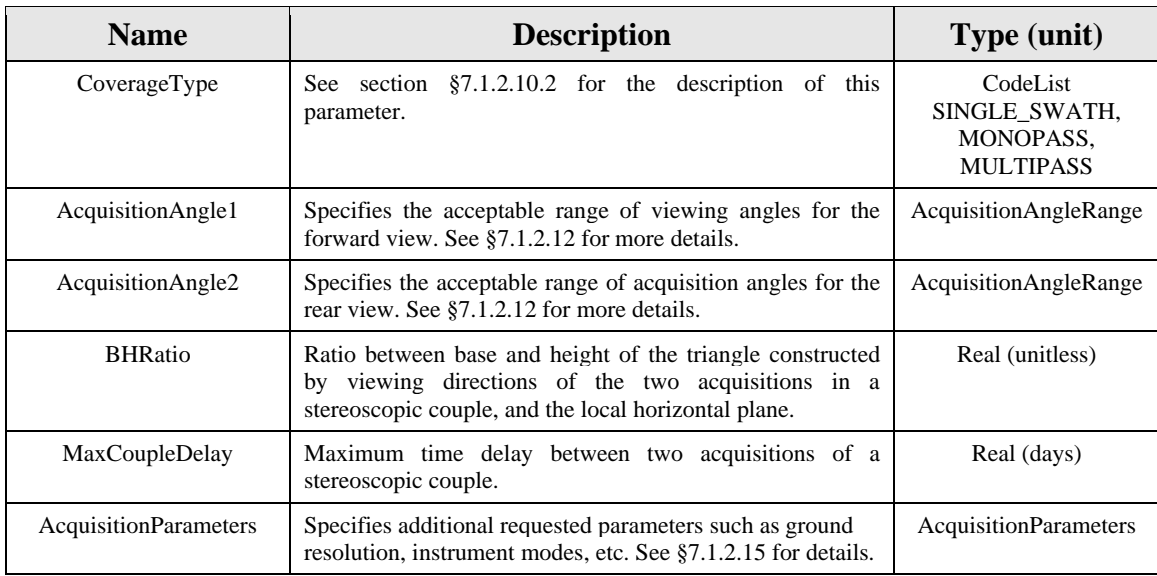

## **7.1.2.11.3 SWE Common encoding**

The following table and XML snippet describe how this tasking parameters group shall be encoded using the SWE Common Data Model. The *CoverageType*, *AcquisitionAngle* and *AcquisitionParameters* attributes are not listed in this table as they are detailed in sections §[7.1.2.10,](#page-38-0) §[7.1.2.12](#page-42-0) and §[7.1.2.15](#page-45-0) respectively:

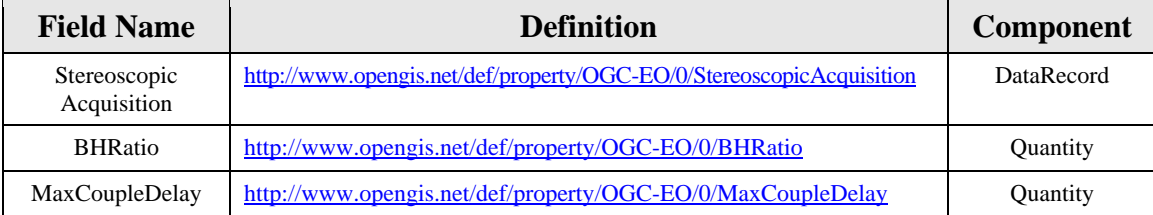

```
<swe:field name="StereoscopicAcquisition"> 
 <swe:DataRecord definition="http://www.opengis.net/def/property/OGC-EO/0/StereoscopicAcquisition"> 
    <swe:field name="CoverageType" ... /> 
    <swe:field name="AcquisitionAngle1" ... /> 
    <swe:field name="AcquisitionAngle2" ... /> 
    <swe:field name="BHRatio"> 
     <swe:Quantity definition="http://www.opengis.net/def/property/OGC-EO/0/BHRatio"> 
       <gml:name>B/H Ratio</gml:name> 
       <swe:uom code="1"/> 
       <swe:constraint> 
         <swe:AllowedValues> 
           <swe:interval>0.35 3.4</swe:interval> 
         </swe:AllowedValues> 
       </swe:constraint> 
      <swe:value>30</swe:value>
     </swe:Quantity> 
    </swe:field> 
    <swe:field name="MaxCoupleDelay"> 
      <swe:Quantity definition="http://www.opengis.net/def/property/OGC-EO/0/MaxCoupleDelay"> 
        <gml:name>Maximum Couple Delay</gml:name> 
       <swe:uom code="d"/> 
       <swe:constraint> 
         <swe:AllowedValues> 
           <swe:interval>0 +Inf</swe:interval> 
         </swe:AllowedValues> 
       </swe:constraint> 
      <swe:value>30</swe:value>
     </swe:Quantity> 
    </swe:field> 
    <swe:field name="AcquisitionParameters" ... /> 
 </swe:DataRecord> 
</swe:field>
```
Contents of the "constraint" and "value" elements are not normative. They can be redefined by each EO-SPS instance or even completely omitted.

# <span id="page-42-0"></span>**7.1.2.12 AcquisitionAngleRange Class**

## **7.1.2.12.1 Description**

This parameter group allows the specification of specific angles for an acquisition in the case the satellite or instrument is steerable along one or more axes.

## **7.1.2.12.2 Data model**

This abstract class has two concrete sub-classes defined in this specification.

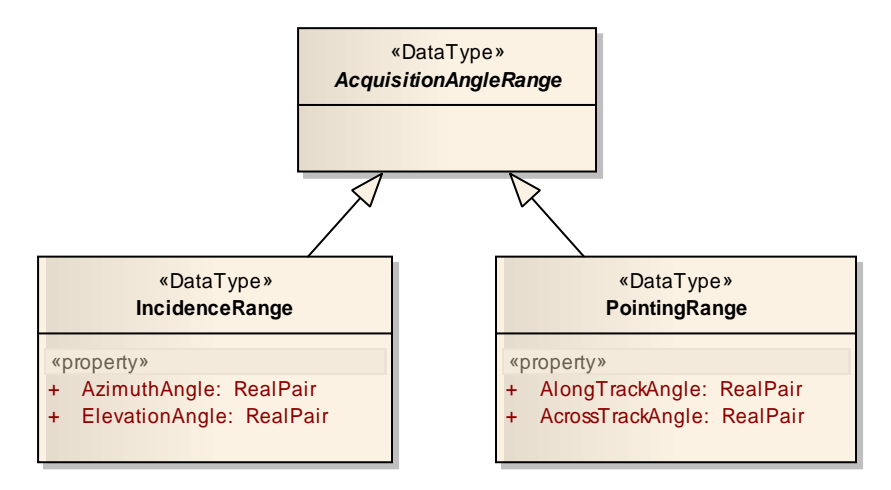

**Figure 11 – UML diagram of the** *AcquisitionAngleRange* **class and its sub-classes** 

This model allows acceptable acquisition angles to be specified either by indicating a range of incidence angles or pointing angles.

The *IncidenceRange* class is specified in clause §[7.1.2.13.](#page-42-1)

The *PointingRange* class is specified in clause §[7.1.2.14.](#page-44-0)

# <span id="page-42-1"></span>**7.1.2.13 IncidenceRange Class**

## **7.1.2.13.1 Description**

Specification of allowed acquisition angles in terms of angles expressed relative to a frame of reference attached to the location of the acquisition on the ground. More precisely the angle of incidence is the angle made by the look vector with the local vertical direction (i.e. normal to the earth ellipsoid where the look vector intersects the earth surface).

## **7.1.2.13.2 Data model**

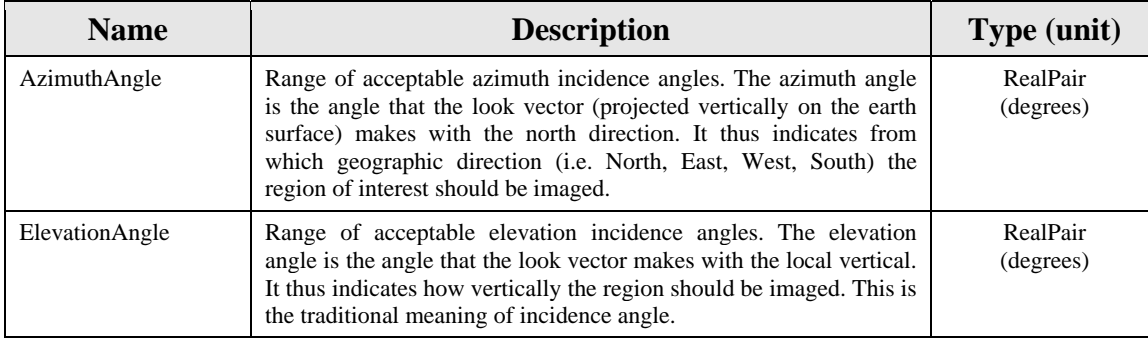

## **7.1.2.13.3 SWE Common encoding**

The following table and XML snippet describe how this tasking parameters group shall be encoded using the SWE Common Data Model.

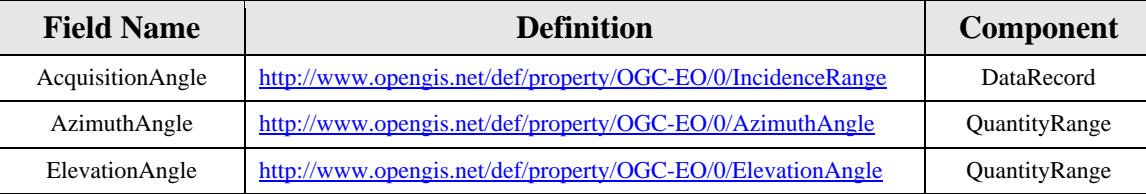

```
<swe:field name="AcquisitionAngle">
```

```
<swe:DataRecord definition="http://www.opengis.net/def/property/OGC-EO/0/IncidenceRange"> 
    <swe:field name="AzimuthAngle"> 
     <swe:QuantityRange definition="http://www.opengis.net/def/property/OGC-EO/0/AzimuthAngle"> 
       <gml:name>Azimuth Range</gml:name> 
       <swe:uom code="deg"/> 
       <swe:constraint> 
         <swe:AllowedValues> 
           <swe:interval>-180 +180</swe:interval> 
         </swe:AllowedValues> 
       </swe:constraint> 
       <swe:value>-180 +180</swe:value> 
     </swe:QuantityRange> 
    </swe:field> 
    <swe:field name="ElevationAngle"> 
      <swe:QuantityRange definition="http://www.opengis.net/def/property/OGC-EO/0/ElevationAngle"> 
       <gml:name>Elevation Range</gml:name> 
       <swe:uom code="deg"/> 
       <swe:constraint> 
         <swe:AllowedValues> 
           <swe:interval>0 31</swe:interval> 
         </swe:AllowedValues> 
       </swe:constraint> 
      <swe:value>0 31</swe:value>
     </swe:QuantityRange> 
    </swe:field> 
 </swe:DataRecord> 
</swe:field>
```
Contents of the "*swe:constraint*" and "*swe:value*" elements are not normative. They can be redefined by each EO-SPS instance or even completely omitted.

# <span id="page-44-0"></span>**7.1.2.14 PointingRange Class**

## **7.1.2.14.1 Description**

Specification of allowed acquisition angles in terms of angles expressed in the satellite reference frame and relative to the nadir direction. More precisely, the pointing angle is the angle made by the look vector with the nadir direction. The nadir direction is the vector pointing down from the satellite center of mass and intersecting the earth ellipsoid in a way that it is orthogonal to the local horizontal plane at the location of the intersection.

## **7.1.2.14.2 Data model**

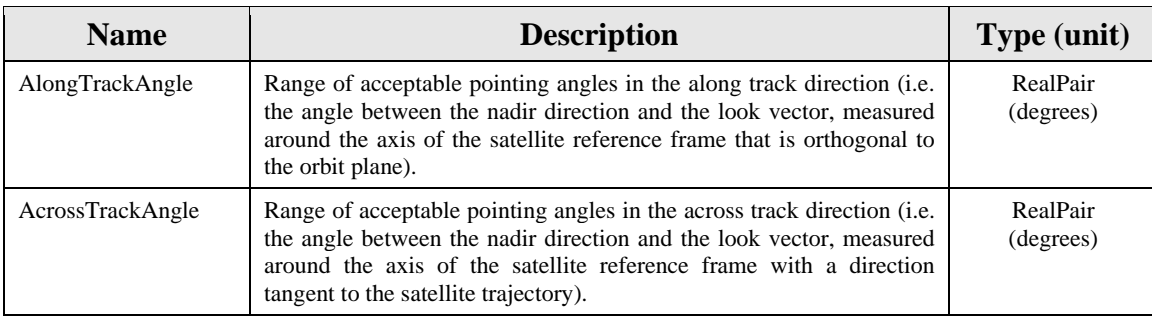

## **7.1.2.14.3 SWE Common encoding**

The following table and XML snippet describe how this tasking parameters group shall be encoded using the SWE Common Data Model.

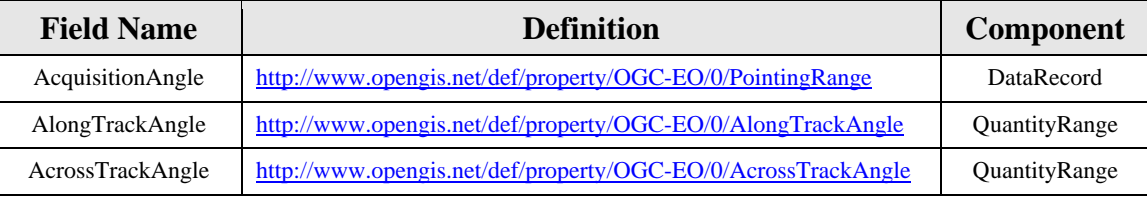

<swe:field name="AcquisitionAngle">

```
<swe:DataRecord definition="http://www.opengis.net/def/property/OGC-EO/0/PointingRange"> 
  <swe:field name="AlongTrackAngle">
```

```
 <swe:QuantityRange definition="http://www.opengis.net/def/property/OGC-EO/0/AlongTrackAngle"> 
  <gml:name>Along-Track Pointing Range</gml:name> 
  <swe:uom code="deg"/> 
  <swe:constraint>
```

```
 <swe:AllowedValues> 
    <swe:interval>-60 +60</swe:interval> 
  </swe:AllowedValues> 
 </swe:constraint>
```

```
 <swe:value>-30 +60</swe:value>
```

```
 </swe:QuantityRange> 
    </swe:field> 
    <swe:field name="AcrossTrackAngle"> 
      <swe:QuantityRange definition="http://www.opengis.net/def/property/OGC-EO/0/AcrossTrackAngle"> 
       <gml:name>Across-Track Pointing Range</gml:name> 
       <swe:uom code="deg"/> 
       <swe:constraint> 
         <swe:AllowedValues> 
           <swe:interval>-60 +60</swe:interval> 
         </swe:AllowedValues> 
        </swe:constraint> 
        <swe:value>-30 +30</swe:value> 
      </swe:QuantityRange> 
    </swe:field> 
 </swe:DataRecord> 
</swe:field>
```
Contents of the "*swe:constraint*" and "*swe:value*" elements are not normative. They can be redefined by each EO-SPS instance or even completely omitted.

# <span id="page-45-0"></span>**7.1.2.15 AcquisitionParameters Class**

## **7.1.2.15.1 Description**

This group contains tasking parameters related to the instrument configuration to use for the acquisition. These parameters are often expressed in terms of an acquisition mode or directly by the desired ground resolution.

## **7.1.2.15.2 Data model**

This class is represented in the core set of tasking parameters as an abstract class since acquisition parameters are specific to the type of mission.

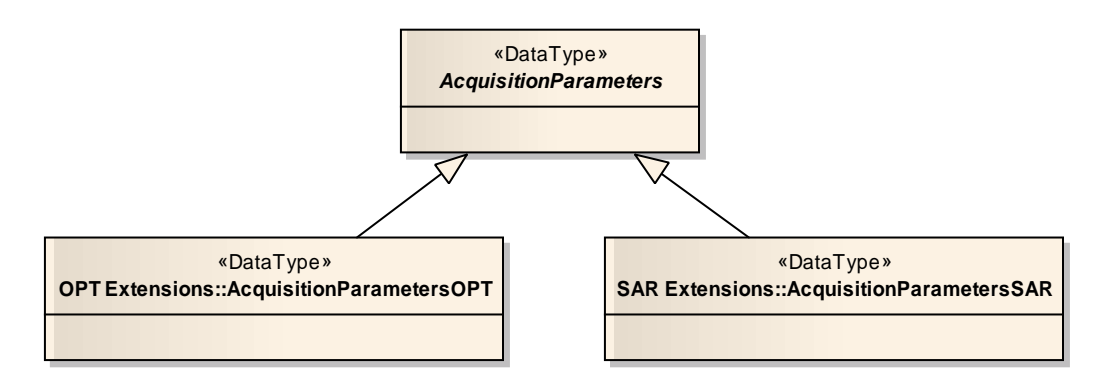

**Figure 12 – UML diagram of the** *AcquisitionParameters* **class** 

Concrete implementations of this class are defined in separate sections of this standard that define additional requirements for the support of optical and radar earth observation missions.

The *AcquisitionParametersOPT* class is the concrete implementation for optical instruments and is specified in [§7.2.2.](#page-65-0)

The *AcquisitionParametersSAR* class is the concrete implementation for synthetic aperture radar (SAR) instruments and is specified in [§7.3.2](#page-71-0).

## **7.1.2.16 ValidationParameters Class**

## **7.1.2.16.1 Description**

This group contains tasking parameters related to the test to be done before an acquisition is validated after it has been acquired.

## **7.1.2.16.2 Data model**

This class is represented in the core set of tasking parameters as an abstract class since validation parameters are specific to the type of mission.

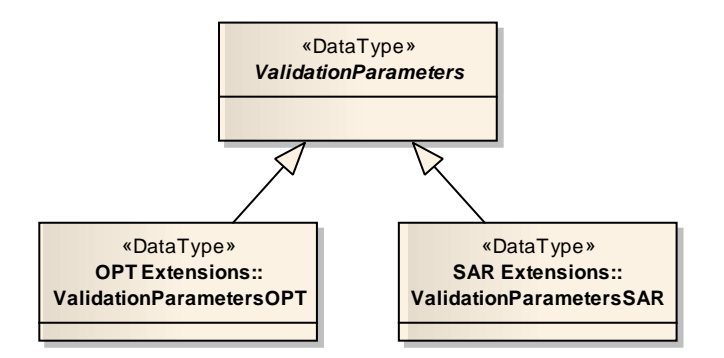

**Figure 13 – UML diagram of the** *ValidationParameters* **class** 

Concrete implementations of this class are defined in separate sections of this standard that define additional requirements for the support of optical and radar earth observation missions.

The *ValidationParametersOPT* class is the concrete implementation for optical instruments and is specified in [§7.2.2.2.](#page-68-0)

The *ValidationParametersSAR* class is the concrete implementation for synthetic aperture radar (SAR) instruments and is specified in §[7.3.2.2.](#page-74-0)

## **7.1.3 Auxiliary parameters**

The parameters defined in this clause are not considered tasking parameters because they are not related to the tasking itself. Additionally they are not always applicable to both *GetFeasibility* and *Submit* requests and thus their definition cannot be retrieved with the

*DescribeTasking* operation. They are instead defined as XML elements that shall be inserted in extension slots of the SPS schema.

# **7.1.3.1 FeasibilityLevel Element**

## **7.1.3.1.1 Description**

The feasibility level is an auxiliary parameter used to specify the required level of precision of a feasibility study. This parameter is added to regular SPS *GetFeasibility* requests and can take two possible values: 'SIMPLE' and 'COMPLETE'.

The 'SIMPLE' mode results in a rough simulation of the feasibility, while the 'COMPLETE' mode indicates that the server should generate the best possible feasibility study (i.e. as close to the reality as possible). This means that a 'SIMPLE' feasibility algorithm may not take all parameters into account (for instance, the actual workload or the climate forecast may be ignored) while the 'COMPLETE' version will take as much information as possible into account. The exact meaning of these two levels is however up to each data provider and should be expressed in the terms of service. The parameters taken into account in both modes shall be indicated in the *GetFeasibilityResponse* using the *informationUsed* attribute of the *FeasibilityStudy* class (see [7.1.4.2](#page-50-0)).

One important common point between missions is that a 'COMPLETE' feasibility study will usually take longer (and eventually involve human actions) than a 'SIMPLE' one (which can often be entirely done automatically). Furthermore, a request for a 'COMPLETE' feasibility study may require stronger authentication and possibly the payment of a fee. This parameter is only applicable to SPS *GetFeasibility* requests. The feasibility level is an optional parameter of SPS *GetFeasibility* requests. When it is omitted, the server shall assume that a 'SIMPLE' feasibility is requested.

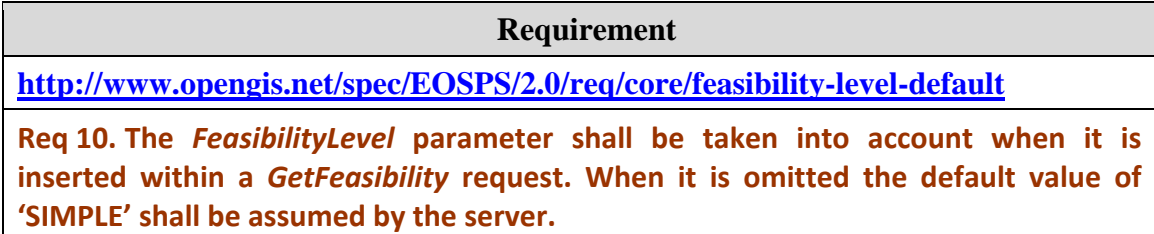

## **7.1.3.1.2 XML encoding**

The following schema snippet shows the global element declaration that normalizes the encoding of this parameter in XML:

<element name="FeasibilityLevel" type="eosps:FeasibilityLevelType"/>

<simpleType name="FeasibilityLevelType">

<sup>&</sup>lt;union memberTypes="eosps:FeasibilityLevelEnumerationType eosps:FeasibilityLevelOtherType"/> </simpleType>

```
<simpleType name="FeasibilityLevelEnumerationType"> 
 <restriction base="string"> 
    <enumeration value="SIMPLE"/> 
    <enumeration value="COMPLETE"/> 
 </restriction> 
</simpleType> 
<simpleType name="FeasibilityLevelOtherType"> 
 <restriction base="string"> 
   \varsigma_{\text{pattern value="other: }\w{2, }\"</restriction> 
</simpleType>
```
This parameter shall be encapsulated in an extension slot of a *GetFeasibility* request as show below:

```
<sps:GetFeasibility 
  xmlns:sps="http://www.opengis.net/sps/2.0" 
  xmlns:swes="http://www.opengis.net/swes/2.0" 
  xmlns:eosps="http://www.opengis.net/eosps/2.0"> 
 <swes:extension> 
    <eosps:FeasibilityLevel>COMPLETE</eosps:FeasibilityLevel> 
 </swes:extension> 
     ... 
</sps:GetFeasibility>
```

```
Requirement
```
**<http://www.opengis.net/spec/EOSPS/2.0/req/core/feasibility-level-valid>**

**Req 11. The** *FeasibilityLevel* **XML element shall be valid with respect to the** *spsRequestExtensions.xsd* **schema and inserted within an extension element of the** *GetFeasibility* **request.**

# **7.1.3.2 ReferenceFeasibilityID Element**

## **7.1.3.2.1 Description**

The *ReferenceFeasibilityID* tag can be inserted within *Submit* or *Reserve* requests to reference a previously generated feasibility study. The *ReferenceFeasibilityID* tag can be omitted by clients but servers shall read and store its value for the same amount of time as the feasibility study or task information itself.

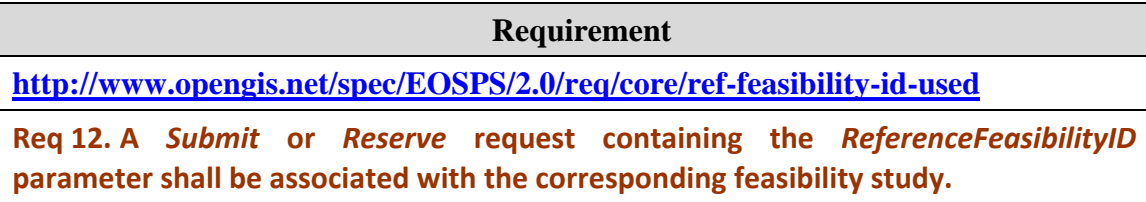

After a feasibility study has been requested and approved by a client, a task with identical parameters can be submitted (or reserved), provided the referred feasibility study is not yet expired (as indicated by its expiration date. See section [7.1.4.2\)](#page-50-0). The provider can

Copyright © 2011 Open Geospatial Consortium 49

then make sure acquisitions are executed as closely as possible to what was agreed upon in the feasibility assessment.

**Requirement <http://www.opengis.net/spec/EOSPS/2.0/req/core/ref-feasibility-id-correct>**

**Req 13. The value of** *ReferenceFeasibilityID* **parameter shall be the identifier of an existing and active (i.e. not expired) feasibility study report.**

For such a request to be valid, the tasking parameters values specified in the *Submit* operation shall match the ones used in the previous *GetFeasibility* request.

**Requirement** 

**<http://www.opengis.net/spec/EOSPS/2.0/req/core/ref-feasibility-id-params>**

**Req 14. The values of tasking parameters included in a** *Submit* **or** *Reserve* **request shall be identical to the ones used in the** *GetFeasibility* **request referred to by the** *ReferenceFeasibilityID* **parameter.**

This feature is especially useful because certain data providers consider the acceptance of a 'complete' feasibility study by the customer as contractually binding for both parties. The acceptance of the feasibility study is triggered by the submission of the task (via the *Submit* operation) with a *ReferenceFeasibilityID* referring to a previously generated feasibility study. Note that each data provider is responsible for specifying the exact consequences of this acceptance in its terms of services. In particular, data providers can consider feasibility studies as informational only.

Note that the only way for a client to "accept" a feasibility study is to use the *ReferenceFeasibilityID* tag in a subsequent *Submit* or *Reserve* request. A tasking request with no such tag will be processed completely separately, and in this case, the data provider is free to satisfy the request in any way desired without disclosing how it will be done to the client.

## **7.1.3.2.2 XML encoding**

The following schema snippet shows the global element declaration that normalizes the encoding of this parameter in XML:

```
<element name="ReferenceFeasibilityID" type="string"/>
```
This parameter shall be encapsulated in an extension slot of a *Submit* or *Reserve* request as show below:

<sps:Submit xmlns:sps="http://www.opengis.net/sps/2.0" xmlns:swes="http://www.opengis.net/swes/2.0" xmlns:eosps="http://www.opengis.net/eosps/2.0">

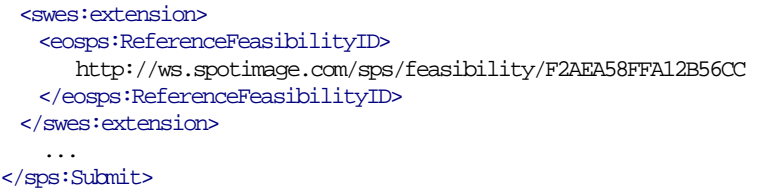

**Requirement** 

**<http://www.opengis.net/spec/EOSPS/2.0/req/core/ref-feasibility-id-valid>**

**Req 15. The** *ReferenceFeasibilityID* **XML element shall be valid with respect to the** *spsRequestExtensions.xsd* **schema and inserted within an extension element of the** *Submit* **or** *Reserve* **XML request.**

## <span id="page-50-1"></span>**7.1.4 Feasibility study model**

## **7.1.4.1 Introduction**

In addition to the basic information included in the feasibility response defined in the SPS standard, detailed feasibility study results required for proper operations of EO satellites shall also be provided by an SPS supporting this extension. This information shall be inserted in status reports produced as the result of a feasibility request and retrieved either directly with the *GetFeasibility* request or via a secondary *GetStatus* request. The *FeasibilityStudy* class described in this clause describes the information model to be used to provide detailed feasibility study results.

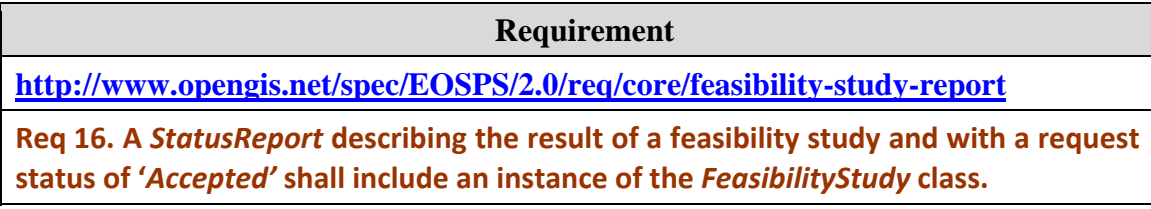

*Note: Feasibility results can also be provided for information when the demand is not feasible (i.e. the request status in the response to GetFeasibility is "Rejected"). In this case, the response will generally contain an incomplete list of segments (i.e. a portion of the region of interest is not covered by any of the segments in the list) and/or a list of cells with at least some of them having a very low probability of success.* 

# <span id="page-50-0"></span>**7.1.4.2 FeasibilityStudy Class**

## **7.1.4.2.1 Description**

The results of a feasibility study are composed of an overall feasibility assessment, plus a detailed feasibility, per cell or per segment, depending on the mission.

For some EO systems, feasible acquisition segments can be estimated long in advance and be provided directly in the results. For each planned segment, several properties are then specified such as the date and time of acquisition, the combination of platform, instrument and mode used to acquire the segment, acquisition angles and ground footprint of the segment, etc... The customer can then see the exact segment(s) that will be acquired for him.

For other EO systems, such as highly agile satellites, feasible segments are not known in advance due to the possibility of acquiring multiple areas of the earth at a given instant in time (i.e. by pointing the satellite). In such cases, a frequent re-optimization of the satellite work plan with respect to the latest weather conditions (especially for optical instruments) or other criteria is often done in order to satisfy a maximum number of customers. The consequence is that only an estimated list of potential segments can be generated with no certainty that these segments will actually be acquired exactly as planned.

One common method to solve the problem of work plan optimization for agile satellites is the division of the region of interest in several smaller sub-areas called grid cells that are processed individually in a statistical manner. Since the actual chosen/successful segment covering each cell is not known with certainty at the time of the feasibility study, statistical information is instead given to indicate the chance of successfully covering each cell, as well as the overall chance of successfully covering the whole area before the end of the requested time window. Note that these probabilities can take into account climate, weather and satellite workload conditions, as indicated in the feasibility study.

In such a case, the feasibility result contains a list of cells in addition to the list of planned segments (planned segments are optional if cells are given). Each cell feasibility assessment can also include information such as the estimated date of success and the date of the first possible attempt. For advanced users, it is also possible to include all possible acquisition attempts for each cell (instead of a single estimated segment per cell) in the feasibility response.

## **7.1.4.2.2 Data model**

The feasibility study is a top level class and aggregates either a list of segments, a list of cells or both (as explained above). It shall be inserted directly in the extension slot of a *StatusReport* element.

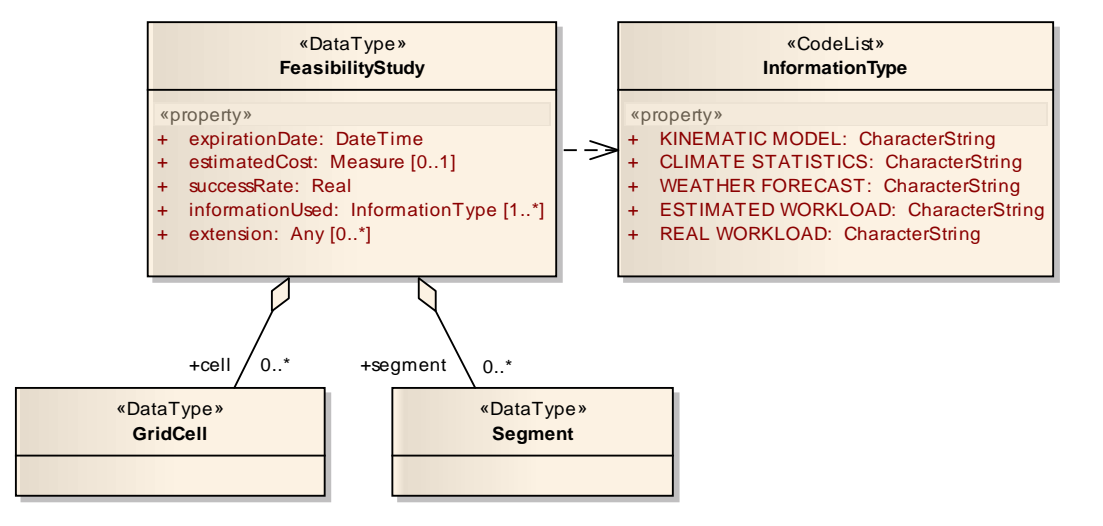

**Figure 14 – UML diagram of the** *FeasibilityStudy* **class** 

Attributes of this class are described below:

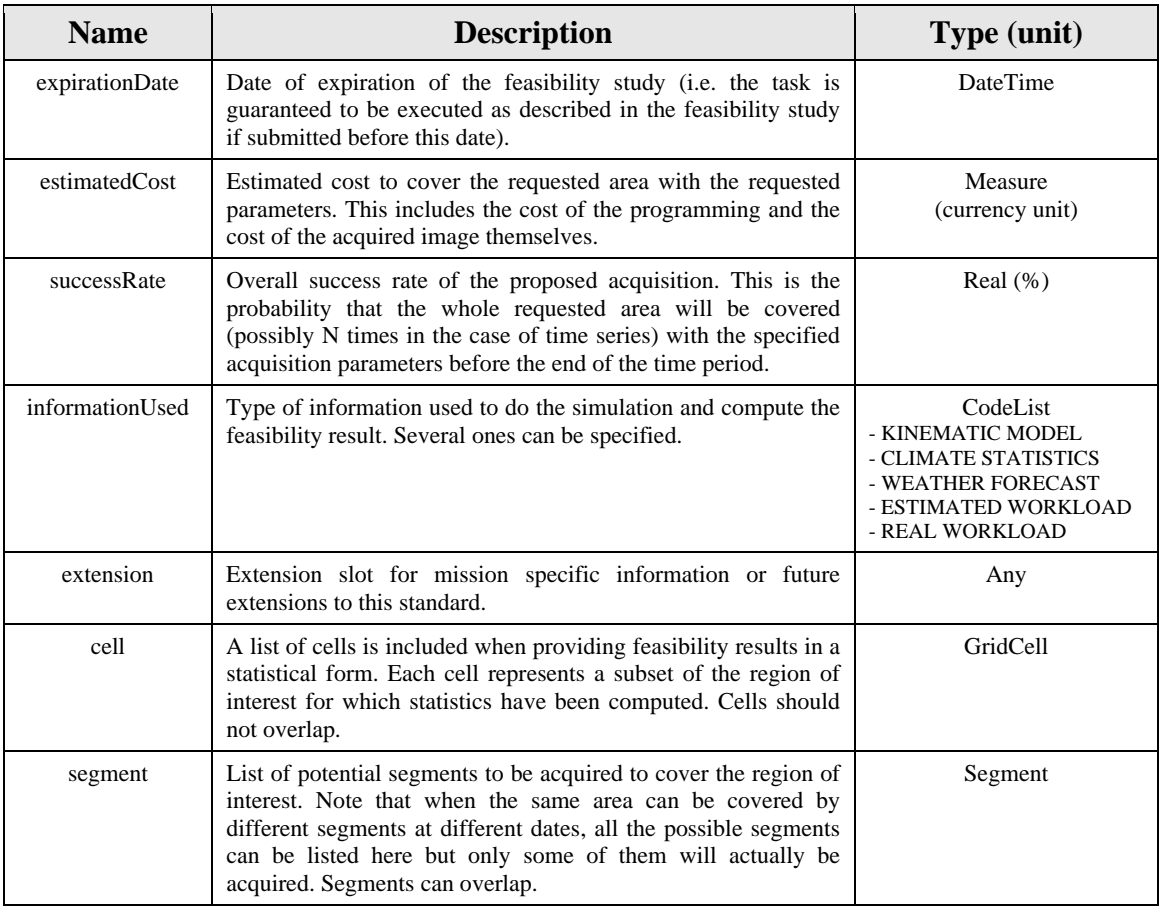

The *GridCell* and *Segment* classes are specified in §[7.1.6.1](#page-58-0) and [§7.1.6.2](#page-61-0) respectively.

#### **Requirement**

**<http://www.opengis.net/spec/EOSPS/2.0/req/core/feasibility-study-acc-obj-status>**

**Req 17. The value of the** *status* **attribute of** *GridCell* **and** *Segment* **instances shall be 'POTENTIAL' when these objects are used within a feasibility study report with a request status of 'Accepted' (i.e. feasible).**

#### **Requirement**

**<http://www.opengis.net/spec/EOSPS/2.0/req/core/feasibility-study-rej-obj-status>**

**Req 18. The value of the** *status* **attribute of the** *GridCell* **and** *Segment* **instances shall be 'POTENTIAL' or 'REJECTED' when these objects are used within a feasibility study report with a request status of 'Rejected' (i.e. not feasible).**

#### **7.1.4.2.3 XML encoding**

The following schema snippet normalizes the structure of the *FeasibilityStudy* XML element:

```
<element name="FeasibilityStudy" type="eosps:FeasibilityStudyType" substitutionGroup="gml:AbstractObject"/>
```

```
<complexType name="FeasibilityStudyType"> 
 <sequence> 
    <element name="expirationDate" type="dateTime"/> 
    <element name="estimatedCost" type="gml:MeasureType" minOccurs="0"/> 
    <element name="successRate" type="double"/> 
    <element name="informationUsed" type="eosps:InformationTypeType" maxOccurs="unbounded"/> 
    <element name="extension" type="anyType" minOccurs="0" maxOccurs="unbounded"/> 
   <element name="segment" type="eosps:SegmentPropertyType" minOccurs="0" maxOccurs="unbounded"/>
    <element name="cell" type="eosps:GridCellPropertyType" minOccurs="0" maxOccurs="unbounded"/> 
 </sequence> 
 <attribute ref="gml:id" use="optional"/> 
</complexType>
```
This element shall be inserted within an extension slot of the *StatusReport* element defined in the SPS interface standard [\[OGC 09-000\]](#page-12-0). The example below shows this within a *GetFeasibilityResponse* element:

```
<sps:GetFeasibilityResponse 
  xmlns:sps="http://www.opengis.net/sps/2.0" 
  xmlns:swes="http://www.opengis.net/swes/2.0" 
  xmlns:eosps="http://www.opengis.net/eosps/2.0"> 
 <sps:result> 
    <sps:StatusReport> 
     <swes:extension> 
       <eosps:FeasibilitysStudy> 
        <eosps:expirationDate>2010-05-27T10:30:32Z</eosps:expirationDate> 
         <eosps:successRate>82</eosps:successRate> 
         <eosps:informationUsed>KINEMATIC MODEL</eosps:informationUsed> 
         <eosps:informationUsed>CLIMATE STATISTICS</eosps:informationUsed> 
         <eosps:segment ... /> 
         <eosps:cell ... /> 
       </eosps:FeasibilitysStudy>
```
 </swes:extension> <sps:task>http://ws.spotimage.com/sps/tasks/F0112F56ADE2A56CB</sps:task> <sps:procedure>http://ws.spotimage.com/sps/sensors/SPOT-Constellation</sps:procedure> <sps:status>Accepted</sps:status> <sps:updateTime>2010-05-20T10:30:32Z</sps:updateTime> </sps:StatusReport> </sps:result> </sps:GetFeasibilityResponse>

Feasibility study information can be inserted within a *GetFeasbilityResponse* element or within a *GetStatusResponse* element in the case the call to *GetStatus* was used to retrieve the results of a feasibility study asynchronously.

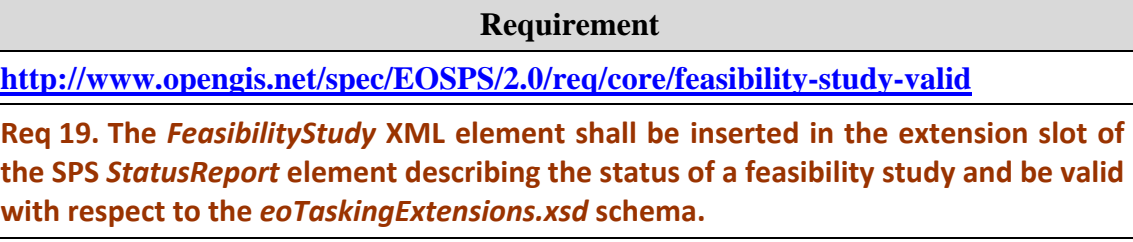

Details of the *segment* and *cell* elements have been omitted for clarity in the snippet above and are detailed in sections [§0](#page-60-0) and [§7.1.6.2](#page-61-0) respectively. Full examples of *StatusReport* containing feasibility analysis results are provided in [Annex C](#page-127-0).

## **7.1.5 Programming status model**

## **7.1.5.1 Introduction**

In addition to the basic information included in the status reports defined in the SPS standard, detailed EO system programming status shall also be provided by an SPS supporting this extension. Such information is essential to provide a spatio-temporal view of the advancement of on-going data acquisitions. This information shall be inserted in the *StatusReport* (in the response to a *GetStatus, Submit*, *Update* or *Confirm* request) resulting from a task submission as soon as the task is in execution (i.e. task status changes to "*InExecution*"). The *ProgrammingStatus* class described in this clause describes the information model and encoding to be used to provide detailed status of ongoing acquisitions.

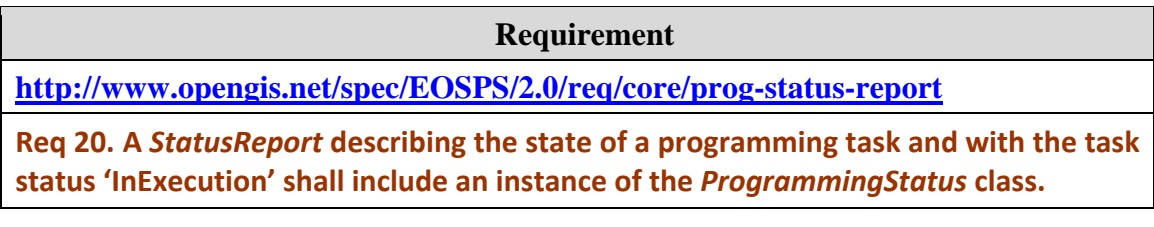

*Note: Programming status can also be provided for information when the demand is rejected. In this case, the response can contain a list of cells and/or segments indicating which ones have been rejected.* 

# <span id="page-55-0"></span>**7.1.5.2 ProgrammingStatus Class**

## **7.1.5.2.1 Description**

This class allows the programming service to describe the status of EO acquisitions in details, enabling the user to follow the advancement of his tasks both temporally and spatially.

As described in section §[7.1.4,](#page-50-1) this SPS extension is designed to satisfy the needs of different types of EO systems and thus allows reporting status for both cells and segments. All acquired and validated segments shall be included in the list. Segments with different states (i.e. potential, planned, cancelled, rejected or failed) can optionally be included for information.

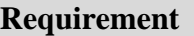

**<http://www.opengis.net/spec/EOSPS/2.0/req/core/prog-status-inc-segments>**

**Req 21. An instance of the** *ProgrammingStatus* **class shall include all segments that have been acquired (i.e. in the 'ACQUIRED' or 'VALIDATED' state) at the time the report is generated.**

If the programming system generates feasibility results using a discretization in cells, the status of these cells shall also be included in the programming status class.

**Requirement** 

**<http://www.opengis.net/spec/EOSPS/2.0/req/core/prog-status-inc-cells>**

**Req 22. An instance of the** *ProgrammingStatus* **class shall include the list of all cells resulting from the corresponding feasibility study (if any), with an updated status.**

## **7.1.5.2.2 Data model**

The *ProgrammingStatus* class is a top level class and aggregates either a list of segments, a list of cells or both (as required above). It shall be inserted directly in the extension slot of a *StatusReport* element.

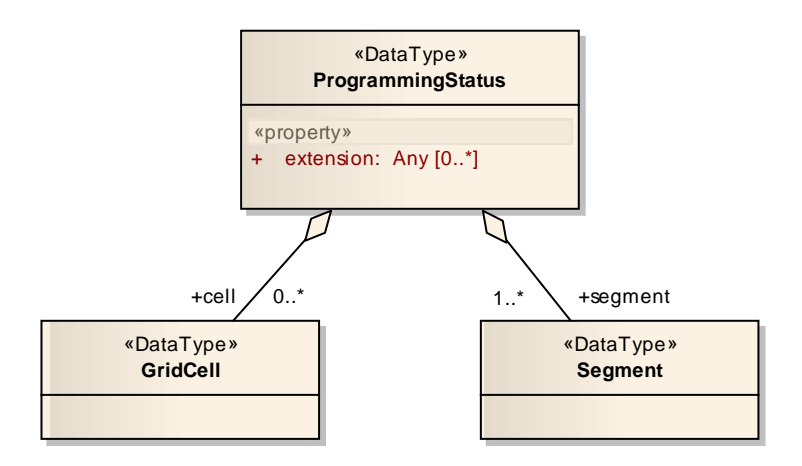

**Figure 15 – UML diagram of the** *ProgrammingStatus* **class** 

As shown on the diagram, a list of segments shall always be provided while the list of cells is optional in general. However, for the sake of consistency, the list of cells status is mandatory if the service uses cells as a way to express feasibility results (see [§7.1.4](#page-50-1)).

The following table describes attributes of this class.

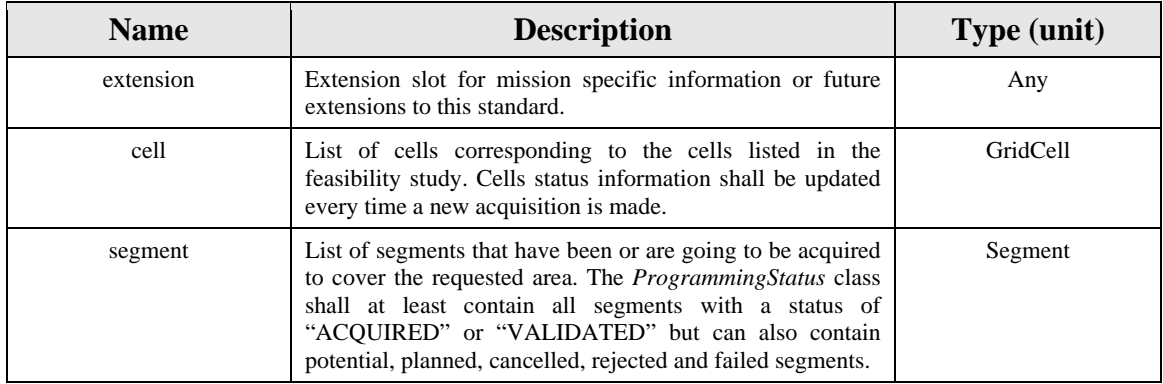

The *GridCell* and *Segment* classes are specified in §[7.1.6.1](#page-58-0) and [§7.1.6.2](#page-61-0) respectively.

## **7.1.5.2.3 XML encoding**

The following schema snippet normalizes the structure of the *ProgrammingStatus* XML element:

```
<element name="ProgrammingStatus" type="eosps:ProgrammingStatusType"
substitutionGroup="gml:AbstractObject"/> 
<complexType name="ProgrammingStatusType"> 
 <sequence> 
    <element name="extension" type="anyType" minOccurs="0" maxOccurs="unbounded"/> 
    <element name="segment" type="eosps:SegmentPropertyType" maxOccurs="unbounded"/> 
    <element name="cell" type="eosps:GridCellPropertyType" minOccurs="0" maxOccurs="unbounded"/> 
 </sequence>
```

```
<attribute ref="gml:id" use="optional"/> 
</complexType>
```
This element shall be inserted within an extension slot of the *StatusReport* element defined in the SPS interface standard [\[OGC 09-000\]](#page-12-0). The example below shows this within a *GetStatusResponse* element:

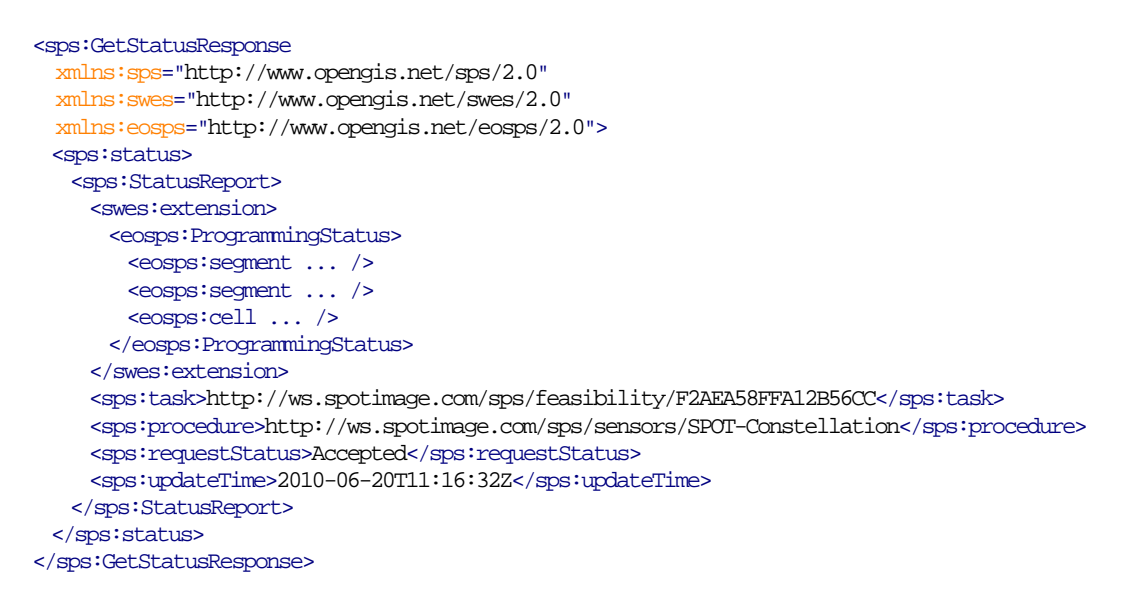

Programming status information can be inserted within a *GetStatusResponse* element but also within *SubmitResponse*, *UpdateResponse* or *ConfirmResponse* when the task is accepted synchronously.

**Requirement** 

**<http://www.opengis.net/spec/EOSPS/2.0/req/core/prog-status-valid>**

**Req 23. The** *ProgrammingStatus* **element shall be inserted in the extension slot of the** *StatusReport* **element describing the status of a submitted task and be valid with respect to the** *eoTaskingExtensions.xsd* **schema.**

Details of the *segment* and *cell* elements have been omitted for clarity in the snippet above. Full examples of *StatusReport* within *GetStatus* operation responses and containing detailed programming status are provided in [Annex C.](#page-127-0)

## **7.1.6 GridCell and Segment model**

## <span id="page-58-0"></span>**7.1.6.1 GridCell Class**

## **7.1.6.1.1 Description**

This class is used to provide parameters of one of the grid cells used to discretize the region of interest. It can be used to provide cell feasibility assessment as well as to provide status of cells coverage.

These cell parameters shall be consistent with the corresponding tasking request. In particular the cell's ground footprint shall intersect the region of interest, the date of the first attempt shall be within the time period requested if the status is "POTENTIAL", etc.

**Requirement <http://www.opengis.net/spec/EOSPS/2.0/req/core/gridcell-coherent> Req 24. The attribute values of a** *GridCell* **instance shall be consistent with what was requested in the original feasibility or tasking request.**

## **7.1.6.1.2 Data model**

The UML diagram below shows the *GridCell* class that is composed of a list of simple parameters giving the characteristics of each grid cell. Parameters have slightly different meanings when used within feasibility studies than when they are used to provide detailed programming status.

| «DataType»<br><b>GridCell</b>                                                                                                    | «CodeList»<br><b>StatusCode</b>                                                                                                    |
|----------------------------------------------------------------------------------------------------|----------------------------------------------------------------------------------------------------|
| «property»                                                                                                    |                                                                                                    |
| footprint: Polygon<br>status: StatusCode<br>$\ddot{}$<br>successRate: Real<br>$\ddot{}$<br>estimatedSuccessDate: DateTime [01]<br>$\ddot{}$<br>lastAttemptDate: DateTime [01]<br>$\ddot{}$<br>nextAttemptDate: DateTime [01]<br>$\ddot{}$<br>remaining Attempts: Integer [01]<br>$\ddot{}$<br>extension: Any [0*]<br>$+$ | «property»<br>POTENTIAL: CharacterString<br>PLANNED: CharacterString<br>ACQUIRED: CharacterString<br>VALIDATED: CharacterString<br><b>CANCELLED: CharacterString</b><br>FAILED: CharacterString<br>REJECTED: CharacterString |

**Figure 16 – UML diagram of the** *GridCell* **class** 

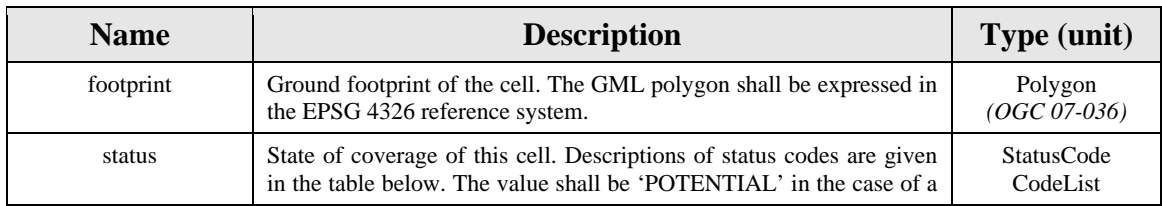

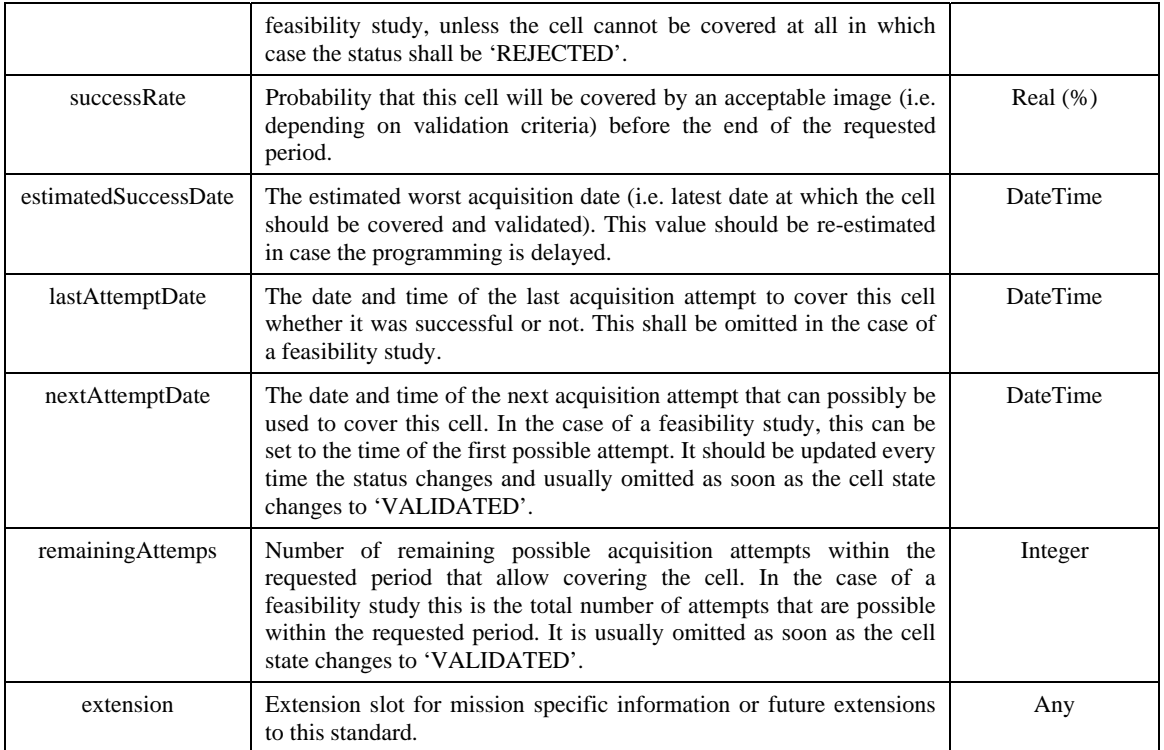

The table below describes the meaning of status codes used in the *GridCell* class:

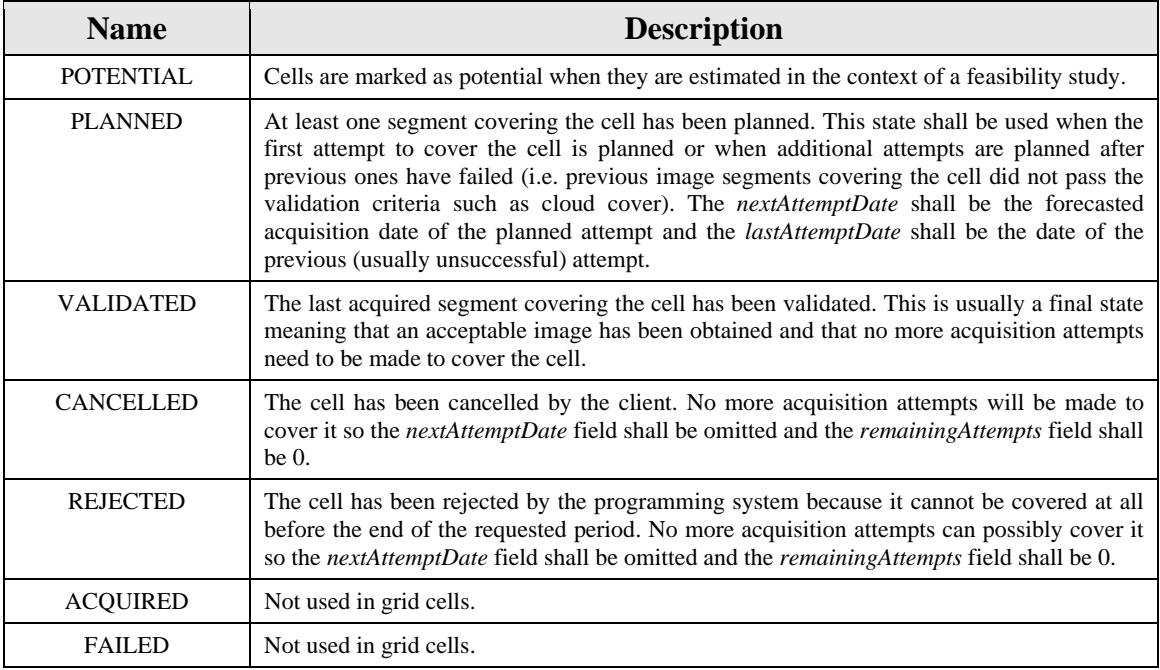

## **7.1.6.1.3 XML encoding**

The following schema snippet normalizes the structure of the *GridCell* XML element:

```
<element name="GridCell" type="eosps:GridCellType" substitutionGroup="gml:AbstractObject"/>
```

```
<complexType name="GridCellType"> 
 <sequence> 
    <element name="footprint" type="gml:SurfacePropertyType"/> 
    <element name="status" type="eosps:StatusCodeType"/> 
    <element name="successRate" type="double"/> 
    <element name="estimatedSuccessDate" type="dateTime" minOccurs="0"/> 
    <element name="lastAttemptDate" type="dateTime" minOccurs="0"/> 
    <element name="nextAttemptDate" type="dateTime" minOccurs="0"/> 
    <element name="remainingAttempts" type="integer" minOccurs="0"/> 
    <element name="extension" type="anyType" minOccurs="0" maxOccurs="unbounded"/> 
 </sequence> 
 <attribute ref="gml:id" use="required"/> 
</complexType>
```
Below is an example instance of the *GridCell* element:

```
<eosps:GridCell gml:id="C01" 
  xmlns:eosps="http://www.opengis.net/eosps/2.0" 
  xmlns:gml="http://www.opengis.net/gml/3.2"> 
 <eosps:footprint> 
   <gml:Polygon gml:id="FC01" srsName="http://www.opengis.net/def/crs/EPSG/0/4326">
     <gml:exterior> 
       <gml:LinearRing> 
         <gml:posList>45.1 126.3 46.4 127.5 45.9 128.6 44.8 127.3 45.12 126.3</gml:posList> 
       </gml:LinearRing> 
      </gml:exterior> 
    </gml:Polygon> 
 </eosps:footprint> 
 <eosps:status>ACQUIRED</eosps:status> 
 <eosps:successRate>81</eosps:successRate> 
 <eosps:estimatedSuccessDate>2010-10-15T10:10:02Z</eosps:estimatedSuccessDate> 
 <eosps:lastAttemptDate>2010-06-01T10:20:32Z</eosps:lastAttemptDate> 
 <eosps:nextAttemptDate>2010-06-05T10:22:45Z</eosps:nextAttemptDate> 
 <eosps:remainingAttempts>25</eosps:remainingAttempts> 
</eosps:GridCell>
```
**Requirement** 

**<http://www.opengis.net/spec/EOSPS/2.0/req/core/gridcell-footprint-srs>**

<span id="page-60-1"></span>**Req 25. The value of the** *srsName* **attribute of the footprint polygon shall be "http://www.opengis.net/def/crs/EPSG/0/4326".**

**Requirement** 

**<http://www.opengis.net/spec/EOSPS/2.0/req/core/gridcell-footprint-syntax>**

<span id="page-60-2"></span><span id="page-60-0"></span>**Req 26. The footprint polygon shall contain only an exterior ring expressed as a** *LinearRing* **element which coordinates shall be encapsulated in a** *posList* **element.** 

# <span id="page-61-0"></span>**7.1.6.2 Segment Class**

## **7.1.6.2.1 Description**

This class is used to provide parameters of one of the segments covering a part of the region of interest. It can be used to provide cell feasibility assessment as well as to provide status of cells coverage.

These segment parameters shall be consistent with the corresponding tasking request. In particular the segment's ground footprint shall intersect the region of interest, the acquisition time shall be within the time period requested and the platform, instrument and sensor information as well as the acquisition parameters shall match the ones requested.

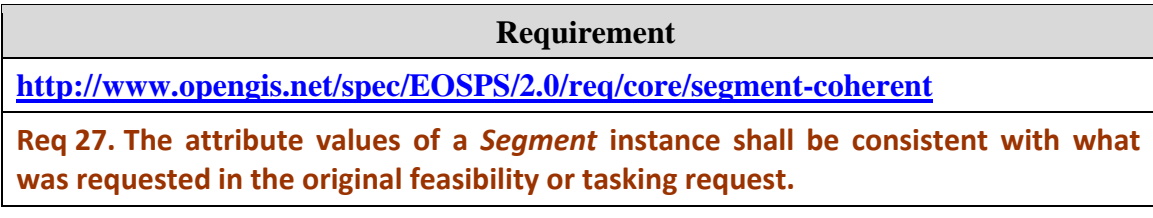

## **7.1.6.2.2 Data model**

The UML diagram below shows the *Segment* class that is composed of a list of simple parameters giving the characteristics of each segment.

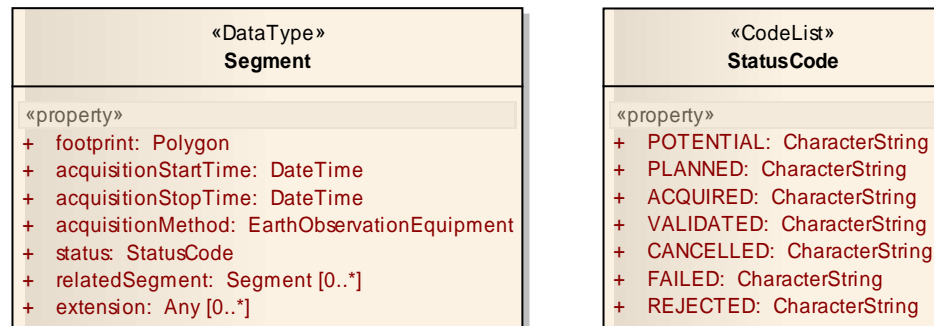

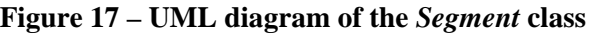

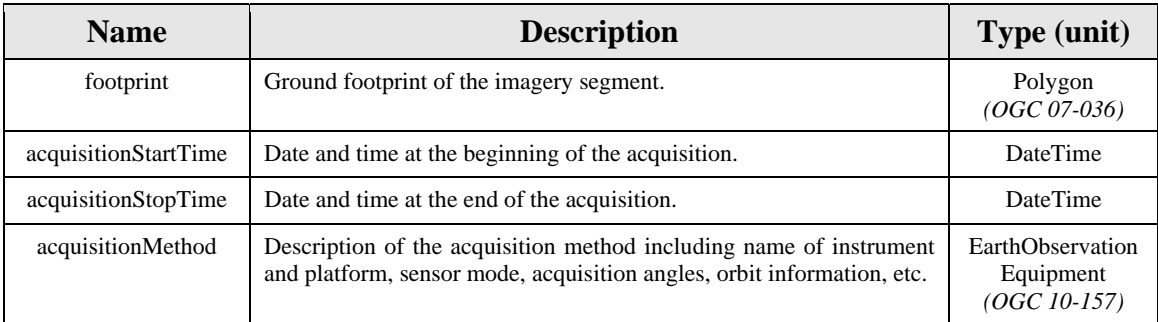

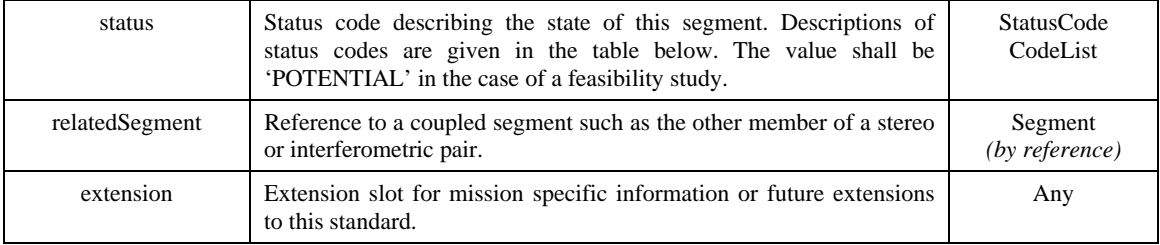

The table below describes the meaning of status codes used in the *Segment* class:

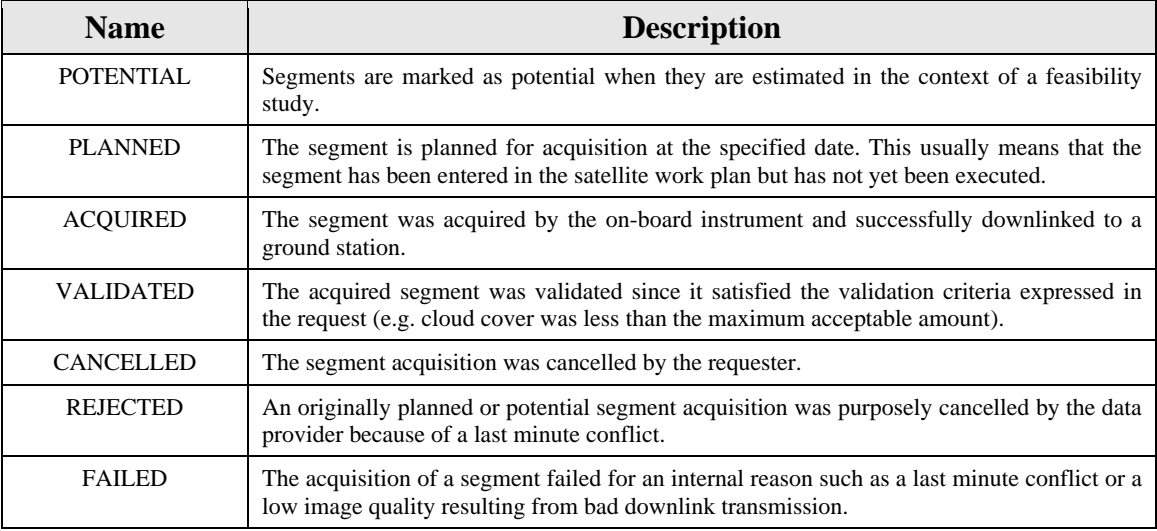

The *Polygon* class is defined in [\[OGC 07-036\]](#page-12-1).

The *EarthObservationEquipment* class is defined in [\[OGC 10-157](#page-12-2)].

## **7.1.6.2.3 XML encoding**

The following schema snippet normalizes the structure of the *Segment* XML element:

```
<element name="Segment" type="eosps:SegmentType" substitutionGroup="gml:AbstractObject"/> 
<complexType name="SegmentType"> 
 <sequence> 
    <element name="footprint" type="gml:SurfacePropertyType"/> 
    <element name="acquisitionStartTime" type="dateTime"/> 
    <element name="acquisitionStopTime" type="dateTime"/> 
    <element name="acquisitionMethod" type="EarthObservationEquipmentPropertyType"/> 
    <element name="status" type="eosps:StatusCodeType"/> 
    <element name="relatedSegment" type="gml:ReferenceType" minOccurs="0" maxOccurs="unbounded"/> 
    <element name="extension" type="anyType" minOccurs="0" maxOccurs="unbounded"/> 
 </sequence> 
 <attribute ref="gml:id" use="required"/> 
</complexType>
```
Below is an example instance of the *Segment* element:

```
<eosps:Segment gml:id="S01" 
  xmlns:eosps="http://www.opengis.net/eosps/2.0" 
  xmlns="http://earth.esa.int/eop" 
  xmlns:gml="http://www.opengis.net/gml/3.2"> 
 <eosps:footprint> 
    <gml:Polygon gml:id="FS01" srsName="http://www.opengis.net/def/crs/EPSG/0/4326"> 
     <gml:exterior> 
       <gml:LinearRing> 
         <gml:posList></gml:posList> 
       </gml:LinearRing> 
      </gml:exterior> 
    </gml:Polygon> 
 </eosps:footprint> 
 <eosps:acquisitionStartTime>2010-06-01T10:23:32Z</eosps:acquisitionStartTime> 
 <eosps:acquisitionStopTime>2010-06-01T10:23:40Z</eosps:acquisitionStopTime> 
 <eosps:acquisitionMethod> 
    <EarthObservationEquipment gml:id="E01"> 
      <platform> 
        <Platform> 
        <shortName>SPOT-5</shortName>
       </Platform> 
      </platform> 
      <instrument> 
        <Instrument> 
        <shortName>HRG1</shortName>
        </Instrument> 
      </instrument> 
      <sensor> 
       <Sensor> 
         <operationalMode>THX</operationalMode> 
         <resolution uom="m">2.5</resolution> 
       </Sensor> 
      </sensor> 
      <acquisitionParameters> 
        <Acquisition> 
         <orbitNumber>12</orbitNumber> 
         <orbitDirection>DESCENDING</orbitDirection> 
         <wrsLongitudeGrid>86</wrsLongitudeGrid> 
         <wrsLatitudeGrid>123</wrsLatitudeGrid> 
        <incidenceAngle uom="deg">11.5</incidenceAngle>
         <pitch uom="deg">0.0</pitch> 
        <roll uom="deg">-10.0</roll>
        </Acquisition> 
     </acquisitionParameters> 
    </EarthObservationEquipment> 
 </eosps:acquisitionMethod> 
 <eosps:status>ACQUIRED</eosps:status>
```
</eosps:Segment>

#### **Requirement**

**<http://www.opengis.net/spec/EOSPS/2.0/req/core/segment-footprint-syntax>**

**Req 28. The polygon element used to describe the segment's footprint shall comply with [Req](#page-60-1) 25 and [Req](#page-60-2) 26.**

**Requirement** 

**<http://www.opengis.net/spec/EOSPS/2.0/req/core/segment-units>**

**Req 29. The unit of measure of all angular quantities used within the** *EarthObservationEquipment* **element shall be decimal degree ('deg' in UCUM syntax) and the unit of distance shall be meter ('m' in UCUM syntax).**

## **7.1.7 Expected behavior of the GetStatus operation**

The sole status report returned in response to a *GetStatus* operation with no '*since'* parameter shall contain all segments acquired since the task was submitted or confirmed. This is always the case when the implementation does not support the "State Logger" conformance class of [\[OGC 09-000](#page-12-0)].

**Requirement** 

**<http://www.opengis.net/spec/EOSPS/2.0/req/core/get-status-latest>**

**Req 30. The response to a** *GetStatus* **request with no '***since'* **parameter shall consist of a single status report containing all segments acquired since the task was submitted.**

The *GetStatus* operation defined in [[OGC 09-000](#page-12-0)] allows for a '*since'* parameter that enables incremental retrieval of status information if the "State Logger" conformance class is supported. This parameter has to be accounted for correctly by a server implementation of the EO SPS.

#### **Requirement**

**<http://www.opengis.net/spec/EOSPS/2.0/req/core/get-status-since>**

**Req 31. The response to a** *GetStatus* **request with a '***since'* **parameter shall contain a status report with only segments and grid cell objects whose status has changed after the date given in the** *since* **parameter.**

# **7.2 Requirements Class: Additional extensions for optical missions**

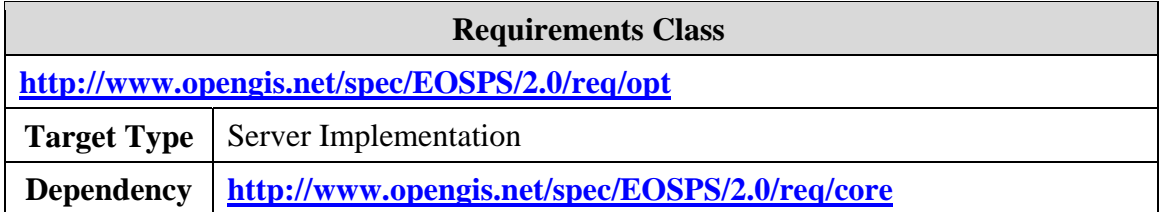

# **7.2.1 Introduction**

This section defines additional requirements that shall be fulfilled by all EO SPS server implementations supporting tasking of space-borne EO optical sensors. Most requirements are also applicable to client implementations supporting tasking of optical sensors even though no formal conformance testing is defined for clients.

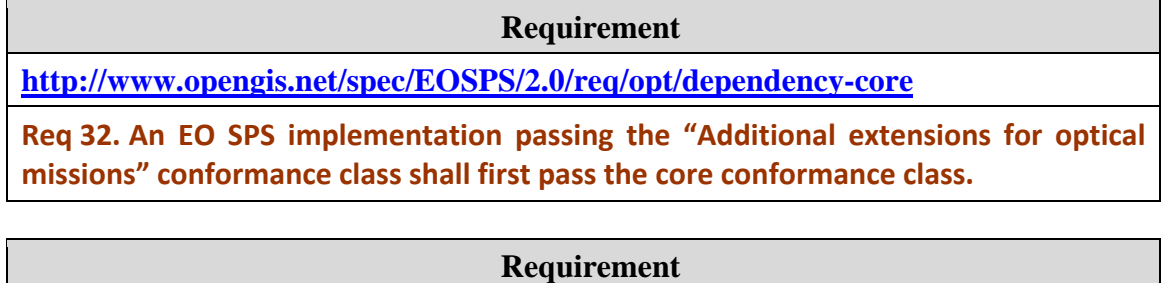

**<http://www.opengis.net/spec/EOSPS/2.0/req/opt/tasking-params-used>**

**Req 33. The EO SPS implementation shall use one of** *AcquisitionParametersOPT* **or** *ValidationParametersOPT* **class in its** *DescribeTaskingResponse***.**

# <span id="page-65-0"></span>**7.2.2 Additional tasking parameters specific to optical missions**

# **7.2.2.1 AcquisitionParametersOPT Class**

## **7.2.2.1.1 Description**

This group of parameters is used to specify the acquisition options of an optical instrument in terms of desired resolution, spectral mode, etc.

## **7.2.2.1.2 Data model**

The *AcquisitionParametersOPT* class is derived from the abstract class *AcquisitionParameters* defined in the core of this standard and defines a list of simple attributes.

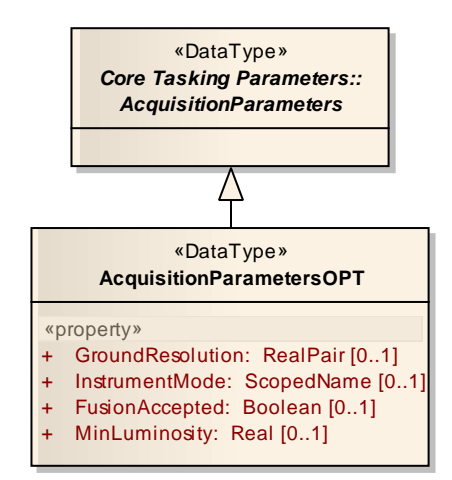

**Figure 18 – UML diagram of the** *AcquisitionParametersOPT* **class** 

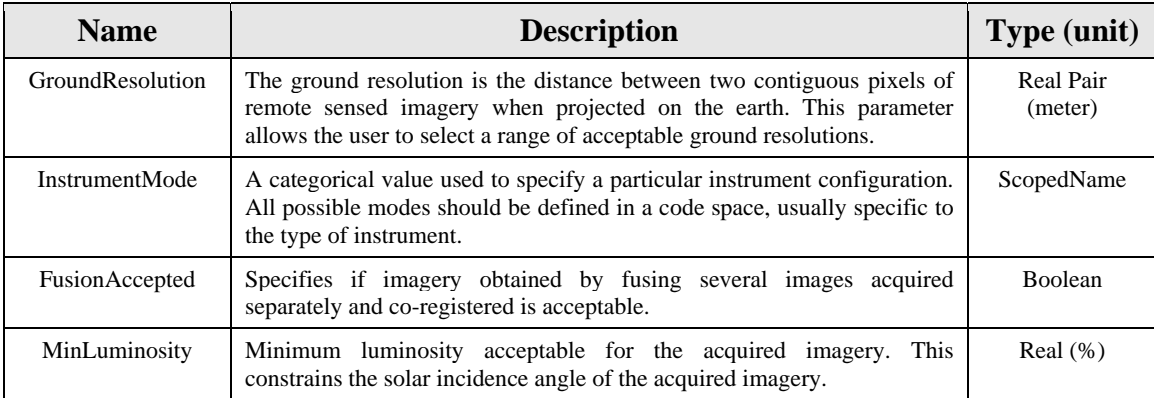

## **7.2.2.1.3 SWE Common encoding**

The following table and XML snippet describe how this tasking parameters group shall be encoded using the SWE Common Data Model:

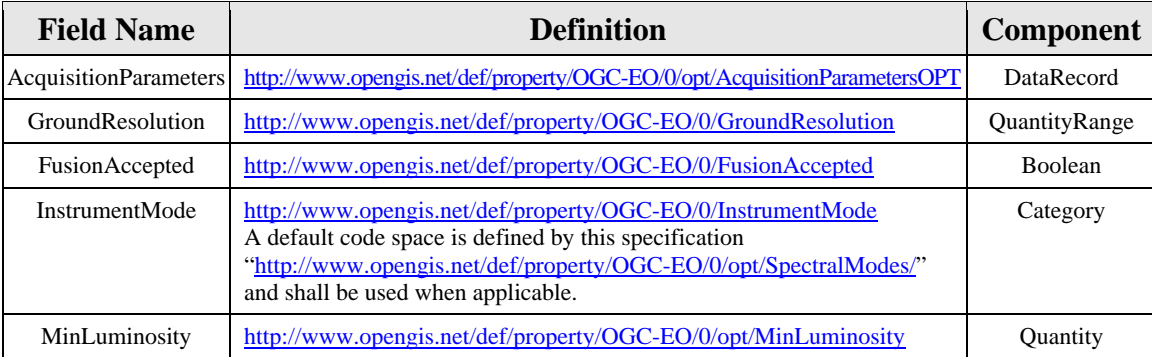

<swe:field name="AcquisitionParameters">

<swe:DataRecord definition="http://www.opengis.net/def/property/OGC-EO/0/opt/AcquisitionParametersOPT"> <swe:field name="GroundResolution">

<swe:QuantityRange definition="http://www.opengis.net/def/property/OGC-EO/0/GroundResolution">

```
 <gml:name>Ground Resolution</gml:name> 
        <swe:uom code="m"/> 
        <swe:constraint> 
         <swe:AllowedValues> 
           <swe:interval>2.5 20</swe:interval> 
         </swe:AllowedValues> 
       </swe:constraint> 
      <swe:value>2.5 20</swe:value>
      </swe:QuantityRange> 
    </swe:field> 
    <swe:field name="InstrumentMode"> 
      <swe:Category definition="http://www.opengis.net/def/property/OGC-EO/0/InstrumentMode"> 
        <gml:name>Instrument Mode</gml:name> 
        <swe:codeSpace xlink:href="http://www.opengis.net/def/property/OGC-EO/0/opt/SpectralModes/"/> 
        <swe:constraint> 
         <swe:AllowedTokens> 
          <swe:value>PANCHROMATIC</swe:value>
          <swe:value>MULTISPECTRAL</swe:value>
         </swe:AllowedTokens> 
        </swe:constraint> 
       <swe:value>MULTISPECTRAL</swe:value>
      </swe:Category> 
    </swe:field> 
    <swe:field name="FusionAccepted"> 
      <swe:Boolean definition="http://www.opengis.net/def/property/OGC-EO/0/FusionAccepted"> 
        <gml:name>Fusion Accepted</gml:name> 
       <swe:value>true</swe:value>
      </swe:Boolean> 
    </swe:field> 
    <swe:field name="MinLuminosity"> 
      <swe:Quantity definition="http://www.opengis.net/def/property/OGC-EO/0/opt/MinLuminosity"> 
       <gml:name>Minimum Luminosity</gml:name> 
        <swe:uom code="%"/> 
        <swe:constraint> 
         <swe:AllowedValues> 
           <swe:interval>0 100</swe:interval> 
         </swe:AllowedValues> 
       </swe:constraint> 
       <swe:value>20</swe:value> 
      </swe:Quantity> 
    </swe:field> 
  </swe:DataRecord> 
</swe:field>
```
A different instrument mode code space than the one defined in this standard can be used when necessary. In this case, the code space shall be URL accessible and shall always contain the 'MULTISPECTRAL' and 'PANCHROMATIC' options.

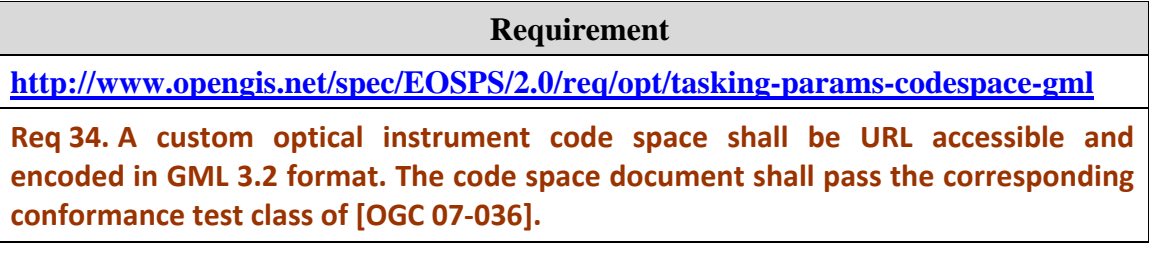

**Requirement <http://www.opengis.net/spec/EOSPS/2.0/req/opt/tasking-params-codespace-default> Req 35. If a custom instrument mode code space is defined, it shall contain the two default options 'MULTISPECTRAL' and 'PANCHROMATIC'.**

The following XML snippet illustrates how a custom code space can be used to allow an additional mission specific instrument mode for infrared (SWIR) acquisitions:

```
<swe:field name="InstrumentMode"> 
 <swe:Category definition="http://www.opengis.net/def/property/OGC-EO/0/InstrumentMode"> 
    <gml:name>Instrument Mode</gml:name> 
    <swe:codeSpace xlink:href="http://www.spotimage.com/registry/InstrumentModes/"/> 
    <swe:constraint> 
     <swe:AllowedTokens> 
      <swe:value>PANCHROMATIC</swe:value>
      <swe:value>MULTISPECTRAL</swe:value>
       <swe:value>XS+SWIR</swe:value> 
     </swe:AllowedTokens> 
    </swe:constraint> 
   <swe:value>MULTISPECTRAL</swe:value>
 </swe:Category> 
</swe:field>
```
When connecting to the code space URL, a GML dictionary document containing the definitions of each item in the codespace shall be returned.

# <span id="page-68-0"></span>**7.2.2.2 ValidationParametersOPT Class**

## **7.2.2.2.1 Description**

This group of parameters is used to specify the automatic validation options for imagery acquired by an optical instrument. It describes the user needs in terms of image quality. The EO-SPS server shall report an acquired segment as "VALIDATED" (see *ProgrammingStatus* class in section [§7.1.5.2](#page-55-0)) when it satisfies these criteria unless a manual validation mode has been requested (see the *Validate* operation in section §[0\)](#page-82-0).

## **7.2.2.2.2 Data model**

The *ValidationParametersOPT* class is derived from the abstract *ValidationParameters* class of the core package and adds specific validation parameters for optical sensors.

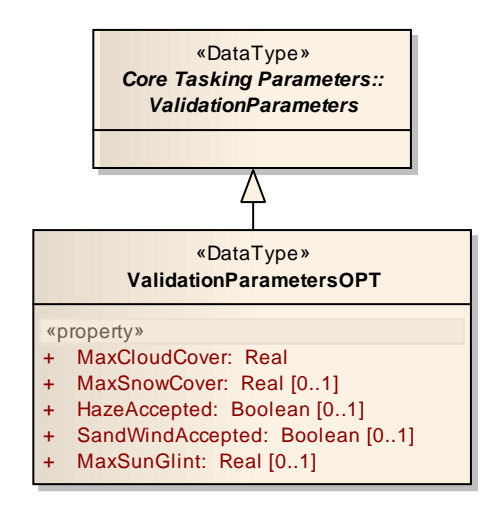

**Figure 19 – UML diagram of the** *ValidationParametersOPT* **class** 

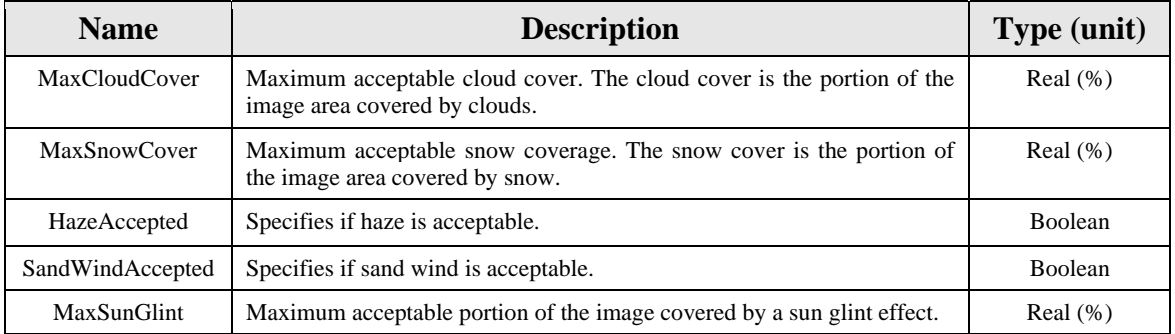

## **7.2.2.2.3 SWE Common encoding**

The following table and XML snippet describe how this tasking parameters group shall be encoded using the SWE Common Data Model:

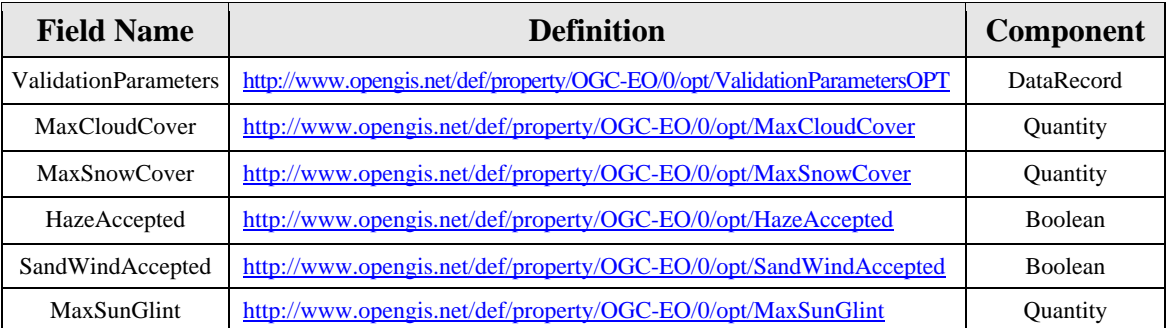

<swe:field name="ValidationParameters">

<swe:DataRecord definition="http://www.opengis.net/def/property/OGC-EO/0/opt/ValidationParametersOPT"> <swe:field name="MaxCloudCover">

- <swe:Quantity definition="http://www.opengis.net/def/property/OGC-EO/0/opt/MaxCloudCover"> <gml:name>Max Cloud Cover</gml:name>
- <swe:uom code="%"/>
- <swe:constraint>

```
 <swe:AllowedValues> 
          <swe:interval>0 100</swe:interval> 
         </swe:AllowedValues> 
        </swe:constraint> 
     </swe:Quantity> 
    </swe:field> 
    <swe:field name="MaxSnowCover" optional="true"> 
      <swe:Quantity definition="http://www.opengis.net/def/property/OGC-EO/0/opt/MaxSnowCover"> 
       <gml:name>Max Snow Cover</gml:name> 
        <swe:uom code="%"/> 
        <swe:constraint> 
         <swe:AllowedValues> 
           <swe:interval>0 100</swe:interval> 
         </swe:AllowedValues> 
        </swe:constraint> 
     </swe:Quantity> 
    </swe:field> 
    <swe:field name="HazeAccepted" optional="true"> 
     <swe:Boolean definition="http://www.opengis.net/def/property/OGC-EO/0/opt/HazeAccepted"> 
       <gml:name>Haze Accepted</gml:name> 
     </swe:Boolean> 
    </swe:field> 
    <swe:field name="SandWindAccepted" optional="true"> 
    <swe:Boolean definition="http://www.opengis.net/def/property/OGC-EO/0/opt/SandWindAccepted">
       <gml:name>Sand Wind Accepted</gml:name> 
      </swe:Boolean> 
    </swe:field> 
    <swe:field name="MaxSunGlint" optional="true"> 
      <swe:Quantity definition="http://www.opengis.net/def/property/OGC-EO/0/opt/MaxSunGlint"> 
       <gml:name>Max Sun Glint</gml:name> 
        <swe:uom code="%"/> 
       <swe:constraint> 
         <swe:AllowedValues> 
           <swe:interval>0 100</swe:interval> 
         </swe:AllowedValues> 
       </swe:constraint> 
     </swe:Quantity> 
    </swe:field> 
 </swe:DataRecord> 
</swe:field>
```
## **7.2.3 Tasking responses for optical missions**

The *Segment* objects listed in feasibility and task status reports and corresponding to imagery segments acquired by optical instruments can make use of the *Acquisition* class defined in the OPT package of the EO Metadata standard [\[OGC 10-157\]](#page-12-2) instead of the *Acquisition* class defined in the core EOP package.

This class defines additional acquisition metadata specific to optical instruments such as sun illumination angles, etc…

# **7.3 Requirements Class: Additional extensions for SAR missions**

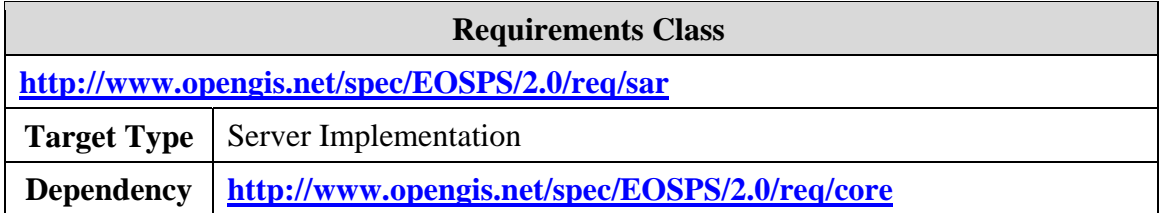

# **7.3.1 Introduction**

This section defines additional requirements that shall be fulfilled by all EO SPS server implementations supporting tasking of space-borne EO SAR sensors. Most requirements are also applicable to client implementations supporting tasking of SAR sensors even though no formal conformance testing is defined for clients.

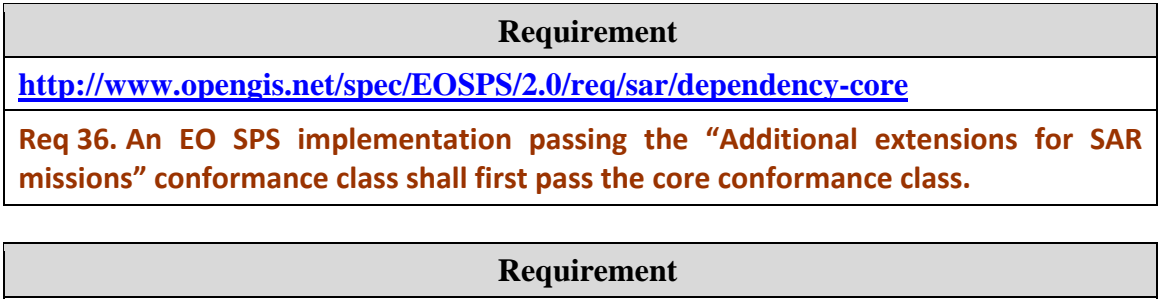

**<http://www.opengis.net/spec/EOSPS/2.0/req/sar/tasking-params-used>**

**Req 37. The EO SPS implementation shall use one of** *AcquisitionParametersSAR* **or** *ValidationParametersSAR* **class in its** *DescribeTaskingResponse***.**

# <span id="page-71-0"></span>**7.3.2 Additional tasking parameters specific to radar (SAR) missions**

# **7.3.2.1 AcquisitionParametersSAR Class**

## **7.3.2.1.1 Description**

This group of parameters is used to specify the acquisition options of a SAR instrument in terms of desired resolution, acquisition and polarization modes, etc.

## **7.3.2.1.2 Data model**

The *AcquisitionParametersSAR* class is derived from the abstract class *AcquisitionParameters* defined in the core of this standard.
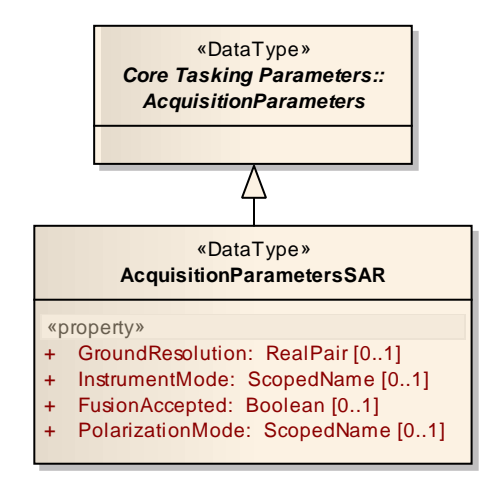

**Figure 20 – UML diagram of the** *AcquisitionParametersSAR* **class** 

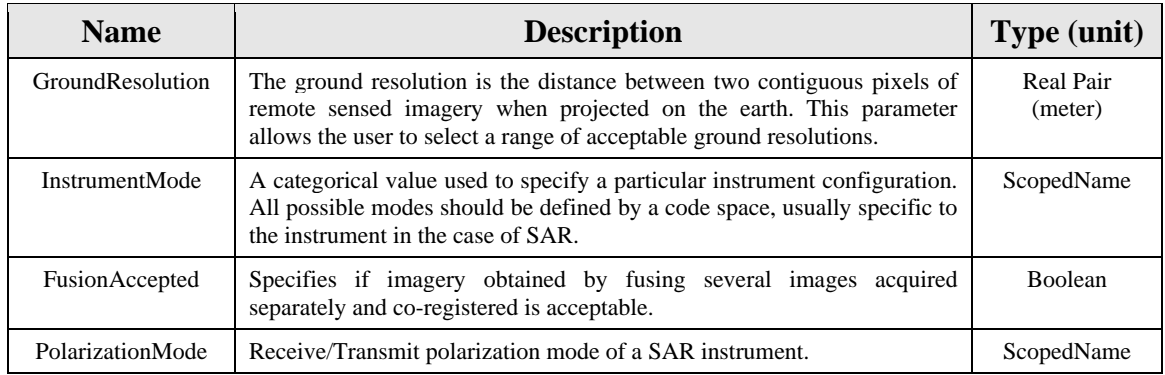

#### **7.3.2.1.3 SWE Common encoding**

The following table and XML snippet describe how this tasking parameters group shall be encoded using the SWE Common Data Model:

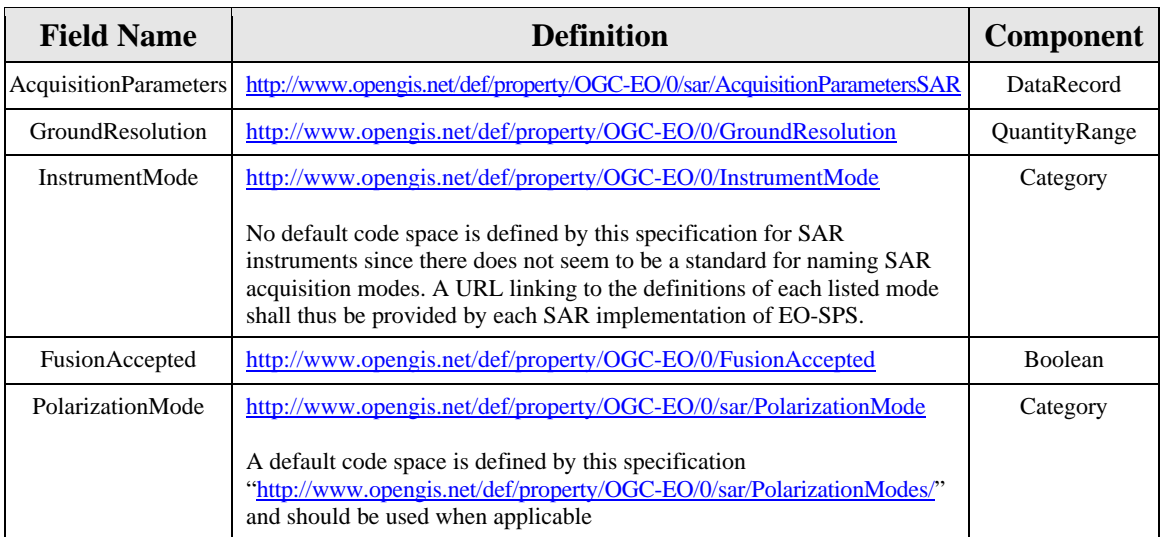

```
<swe:field name="AcquisitionParameters"> 
 <swe:DataRecord definition="http://www.opengis.net/def/property/OGC-EO/0/sar/AcquisitionParametersSAR"> 
    <swe:field name="GroundResolution"> 
      <swe:QuantityRange definition="http://www.opengis.net/def/property/OGC-EO/0/GroundResolution"> 
       <gml:name>Ground Resolution</gml:name> 
       <swe:uom code="m"/> 
       <swe:constraint> 
         <swe:AllowedValues> 
           <swe:interval>1.0 50</swe:interval> 
         </swe:AllowedValues> 
       </swe:constraint> 
       <swe:value>20 50</swe:value> 
      </swe:QuantityRange> 
    </swe:field> 
    <swe:field name="InstrumentMode"> 
      <swe:Category definition="http://www.opengis.net/def/property/OGC-EO/0/InstrumentMode"> 
       <gml:name>Instrument Mode</gml:name> 
       <swe:codeSpace xlink:href="http://www.dlr.de/registry/TXModes/"/> 
       <swe:constraint> 
         <swe:AllowedTokens> 
          <swe:value>ScanSAR</swe:value>
           <swe:value>StripMap</swe:value> 
          <swe:value>SpotLight</swe:value>
         </swe:AllowedTokens> 
       </swe:constraint> 
      <swe:value>ScanSar</swe:value>
      </swe:Category> 
    </swe:field> 
    <swe:field name="FusionAccepted"> 
      <swe:Boolean definition="http://www.opengis.net/def/property/OGC-EO/0/FusionAccepted"> 
       <gml:name>Fusion Accepted</gml:name> 
      <swe:value>true</swe:value>
     </swe:Boolean> 
    </swe:field> 
    <swe:field name="PolarizationMode"> 
      <swe:Category definition="http://www.opengis.net/def/property/OGC-EO/0/sar/PolarizationMode"> 
       <gml:name>Polarization Mode</gml:name> 
       <swe:codeSpace xlink:href="http://www.opengis.net/def/property/OGC-EO/0/sar/PolarizationModes/"/> 
       <swe:constraint> 
         <swe:AllowedTokens> 
          <swe:value>HH</swe:value>
          <swe:value>W</swe:value>
           <swe:value>HH-HV</swe:value> 
          <swe:value>VV-VH</swe:value>
         </swe:AllowedTokens> 
       </swe:constraint> 
      <swe:value>HH</swe:value>
      </swe:Category> 
    </swe:field> 
 </swe:DataRecord> 
</swe:field>
```
The code space defining all instrument modes (identified by <http://www.dlr.de/registry/TXModes/>in the example above ) shall be provided in a URL accessible form and encoded in the GML format. An example of instrument mode code space is given in [Annex C.](#page-127-0)

#### **Requirement**

**<http://www.opengis.net/spec/EOSPS/2.0/req/sar/tasking-params-codepace>**

**Req 38. A code space identifying and defining the supported SAR instrument modes shall be provided.**

#### **Requirement**

**<http://www.opengis.net/spec/EOSPS/2.0/req/sar/tasking-params-codespace-gml>**

**Req 39. A custom SAR code space shall be URL accessible and encoded in GML 3.2 format. The code space document shall pass the corresponding conformance test class of [\[OGC](#page-12-0) 07‐036].**

## **7.3.2.2 ValidationParametersSAR Class**

#### **7.3.2.2.1 Description**

This group of parameters is used to specify the automatic validation options for imagery acquired by a SAR instrument. It describes the user needs in terms of image quality. The EO-SPS server shall report an acquired segment as "VALIDATED" (see *ProgrammingStatus* class in section [§7.1.5.2](#page-55-0)) when it satisfies these criteria unless a manual validation mode has been requested (see the Validate operation in section §[0\)](#page-82-0).

#### **7.3.2.2.2 Data model**

The *ValidationParametersSAR* class is derived from the abstract *ValidationParameters* class of the core package and adds specific validation parameters for SAR sensors.

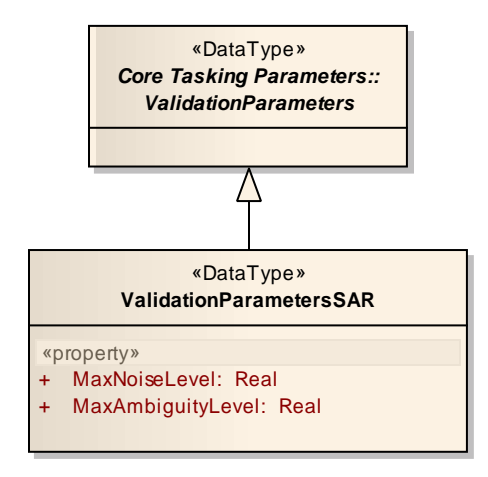

**Figure 21 – UML diagram of the** *ValidationParametersSAR* **class** 

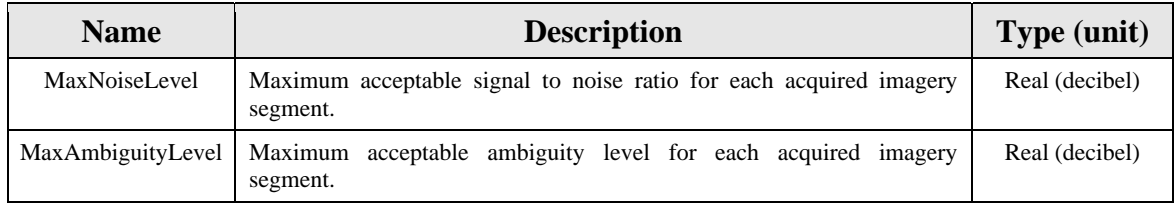

#### **7.3.2.2.3 SWE Common encoding**

The following table and XML snippet describe how this tasking parameters group shall be encoded using the SWE Common Data Model:

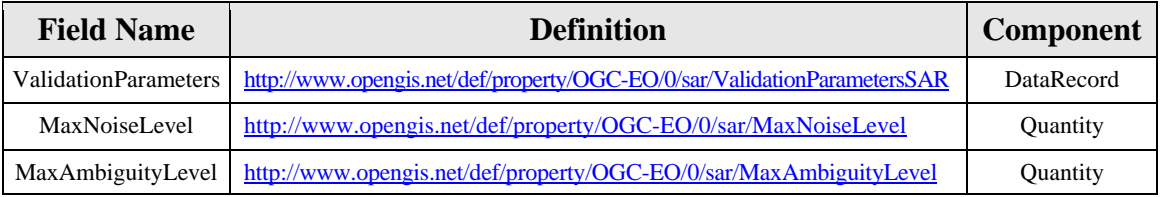

```
<swe:field name="ValidationParameters"> 
 <swe:DataRecord definition="http://www.opengis.net/def/property/OGC-EO/0/sar/ValidationParametersSAR"> 
    <swe:field name="MaxNoiseLevel"> 
     <swe:Quantity definition="http://www.opengis.net/def/property/OGC-EO/0/sar/MaxNoiseLevel"> 
       <gml:name>Max Noise Level</gml:name> 
       <swe:uom code="dB"/> 
     </swe:Quantity> 
    </swe:field> 
    <swe:field name="MaxAmbiguityLevel"> 
     <swe:Quantity definition="http://www.opengis.net/def/property/OGC-EO/0/sar/MaxAmbiguityLevel">
       <gml:name>Max Ambiguity Level</gml:name> 
       <swe:uom code="dB"/> 
     </swe:Quantity> 
    </swe:field> 
 </swe:DataRecord> 
</swe:field>
```
# **7.3.3 Tasking responses for SAR missions**

The *Segment* objects listed in feasibility and task status reports and corresponding to imagery segments acquired by SAR instruments can make use of the *Acquisition* class defined in the SAR package of the EO Metadata standard [[OGC 10-157](#page-12-1)] instead of the *Acquisition* class defined in the core EOP package.

This class defines additional acquisition metadata specific to SAR instruments such as polarization mode and channels, antenna look direction, etc…

# **8 Additional operations and SOAP binding**

## **8.1 Requirements Class: GetSensorAvailability Operation**

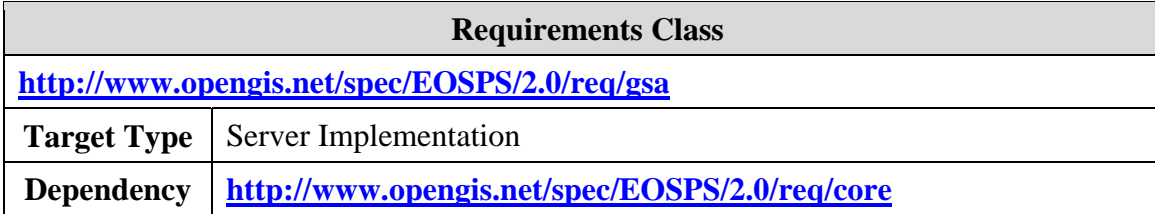

## **8.1.1 Introduction**

This section defines an additional operation that can be implemented by EO SPS servers and clients. The standardization target of this class is a server implementation supporting retrieval of future sensor availability but most requirements are also applicable to client implementations seeking to support this feature.

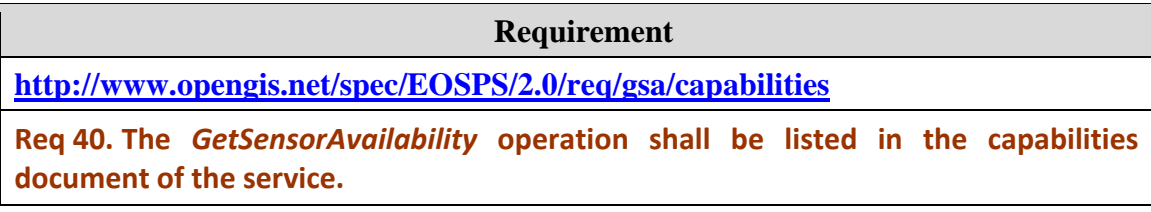

An EO system may not be available over a period of time for different reasons such as workload, maintenance, etc. The *GetSensorAvailability* operation allows the client to obtain a preview of the periods of availability of a sensor before a feasibility study is requested.

The granularity of the provided information is up to the data provider who can choose to describe its exact workload or simply list approximate periods of availability. For instance, a provider may wish to list a period of one week as soon as the sensor is available for tasking at least during 50% of the period. This allows a provider to choose the most appropriate granularity of information to help the users while maintaining its exact workload secret.

## **8.1.2 Data model**

The following UML diagram shows the exact model of the *GetSensorAvailability* operation:

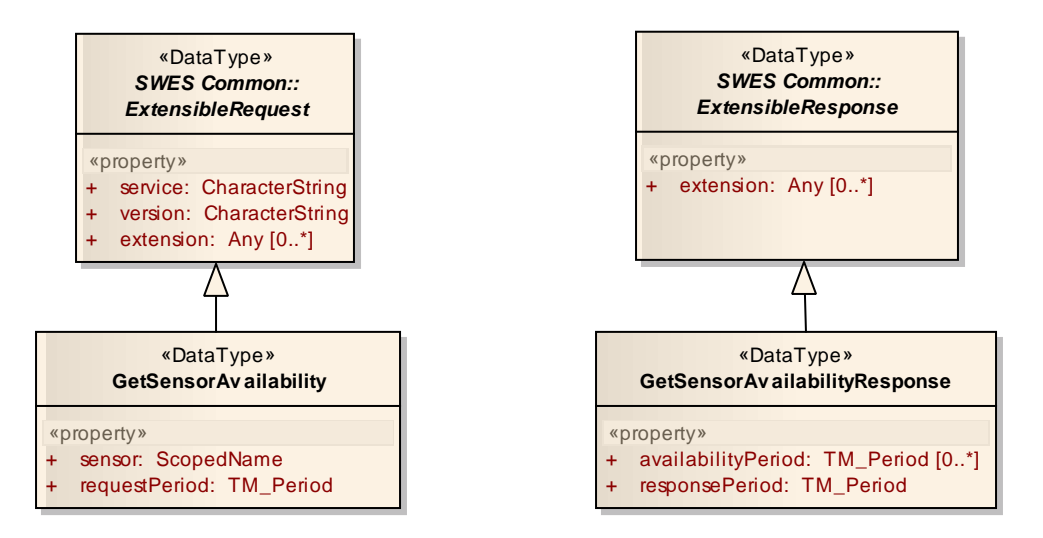

**Figure 22 – UML diagram of the** *GetSensorAvailability* **operation** 

# **8.1.2.1 Operation request – GetSensorAvailability**

Sending an instance of the *GetSensorAvailability* data type to the service performs an SPS EO *GetSensorAvailability* operation request.

The *GetSensorAvailability* data type is derived from the *ExtensibleRequest* data type specified in the SWE Service Model standard [[OGC 09-001\]](#page-12-2) and therefore inherits all the properties contained in that data type. *GetSensorAvailability* does not restrict the content model of *ExtensibleRequest*. It shall contain the properties defined for *ExtensibleRequest*. In addition, it shall include the properties listed in the following table.

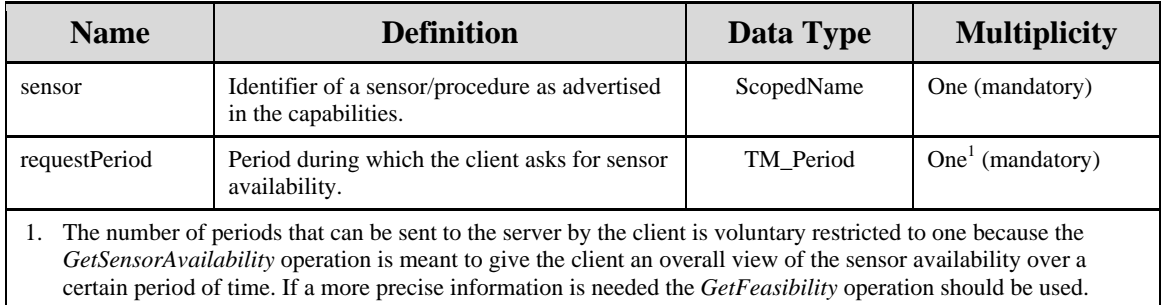

# **8.1.2.2 Operation response – GetSensorAvailabilityResponse**

The *GetSensorAvailabilityResponse* data type represents the response to an SPS EO *GetSensorAvailability* operation request.

The *GetSensorAvailabilityResponse* data type is derived from the *ExtensibleResponse* data type defined in [[OGC 09-001](#page-12-2)] and therefore inherits all the properties contained in that data type. *GetSensorAvailabilityResponse* does not restrict the content model of *ExtensibleResponse*, but adds the additional properties that contain the availability time periods. It shall therefore contain the properties defined for the *ExtensibleResponse* data type plus the types defined in the following table.

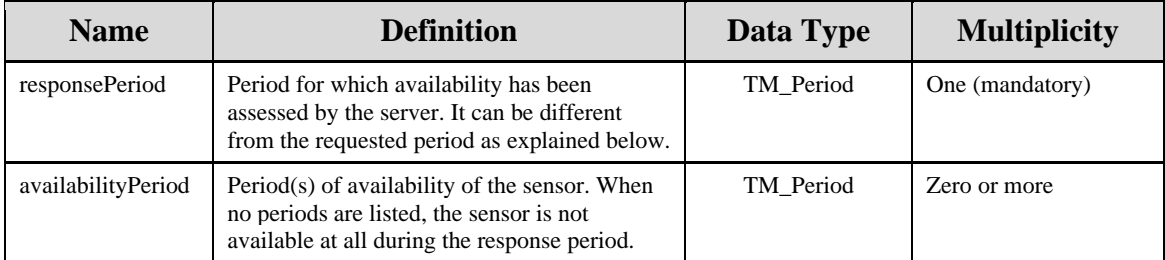

Some missions can provide many details about sensor availability while some others cannot, so that there are no special requirements on the granularity and the accuracy of the availability periods returned. The service is free to choose the level of details of the response. For example, one global period or several short periods of availability can be returned and either precise time range with hours or date only can be used.

For the same reason, the server may not trim availability periods to the exact period of time given by the client in the request since that would allow for precise discovery of the system's workload. Typically, when the requested period is small, a larger period than the one requested can be included in the response in order to prevent clients from discovering more precise information by issuing multiple well-chosen requests.

The *responsePeriod* also indicates the period for which availability was really assessed. For instance, when the requested period is large (i.e. more than one year in the future), the ground segment may not be available to provide information on the system availability for the whole period. Instead, the server can describe its availability only up to its maximum planning horizon and indicate this with the *responsePeriod* attribute in the response.

# **8.1.3 XML Encoding**

The following XML schema snippet normalizes the XML encoding of the *GetSensorAvailability class*.

```
<element name="GetSensorAvailability" type="eosps:GetSensorAvailabilityType"/> 
<complexType name="GetSensorAvailabilityType">
 <complexContent>
    <extension base="swes:ExtensibleRequestType">
     <sequence>
       <element name="sensor" type="anyURI"/>
       <element name="requestPeriod">
        <complexType>
          <sequence>
            <element ref="gml:TimePeriod"/>
          </sequence>
```
 </complexType> </element> </sequence> </extension> </complexContent> </complexType>

#### **Requirement**

**<http://www.opengis.net/spec/EOSPS/2.0/req/gsa/request-valid>**

**Req 41. The XML message encoding a** *GetSensorAvailability* **request shall be valid with respect to the getSensorAvailability.xsd XML schema. The server shall correctly reject an invalid request by returning the proper correctly formatted exception as defined in [\[OGC](#page-12-3) 06‐121] and [\[OGC](#page-12-2) 09‐001].**

The following XML schema snippet normalizes the XML encoding of the *GetSensorAvailabilityResponse class*.

```
<element name="GetSensorAvailabilityResponse" type="eosps:GetSensorAvailabilityResponseType"/>
```

```
<complexType name="GetSensorAvailabilityResponseType">
 <complexContent>
    <extension base="swes:ExtensibleResponseType">
     <sequence>
       <element name="responsePeriod">
        <complexType>
          <sequence>
            <element ref="gml:TimePeriod"/>
          </sequence>
         </complexType>
       </element>
       <element name="availabilityPeriod" minOccurs="0" maxOccurs="unbounded">
         <complexType>
          <sequence>
            <element ref="gml:TimePeriod"/>
          </sequence>
         </complexType>
       </element>
     </sequence>
    </extension>
 </complexContent>
</complexType>
```
#### **Requirement**

**<http://www.opengis.net/spec/EOSPS/2.0/req/gsa/response-valid>**

**Req 42. The XML message encoding a** *GetSensorAvailabilityResponse* **shall be valid with respect to the getSensorAvailability.xsd XML schema.**

Below is an example *GetSensorAvailability* request along with the corresponding response:

<sup>&</sup>lt;GetSensorAvailability service="EOSPS" version="2.0" xmlns="http://www.opengis.net/eosps/2.0" xmlns:gml="http://www.opengis.net/gml/3.2">

```
<sensor>http://ws.spotimage.com/sps/sensors/SPOT-Constellation</sensor>
 <requestPeriod>
    <gml:TimePeriod gml:id="PERIOD">
     <gml:beginPosition>2010-06-01</gml:beginPosition>
     <gml:endPosition>2010-08-31</gml:endPosition>
    </gml:TimePeriod>
 </requestPeriod>
</GetSensorAvailability> 
<GetSensorAvailabilityResponse
  xmlns="http://www.opengis.net/eosps/2.0"
  xmlns:gml="http://www.opengis.net/gml/3.2">
 <responsePeriod>
   <gml:TimePeriod gml:id="PERIOD">
     <gml:beginPosition>2010-06-01</gml:beginPosition>
     <gml:endPosition>2010-08-31</gml:endPosition>
    </gml:TimePeriod>
 </responsePeriod>
 <availabilityPeriod>
```

```
 <gml:TimePeriod gml:id="A1">
     <gml:beginPosition>2010-06-21</gml:beginPosition>
     <gml:endPosition>2010-07-04</gml:endPosition>
    </gml:TimePeriod>
 </availabilityPeriod>
 <availabilityPeriod>
    <gml:TimePeriod gml:id="A2">
     <gml:beginPosition>2010-08-21</gml:beginPosition>
     <gml:endPosition>2010-08-28</gml:endPosition>
    </gml:TimePeriod>
 </availabilityPeriod>
</GetSensorAvailabilityResponse>
```
# **8.1.4 Exceptions**

When an SPS EO server encounters an error while performing a *GetSensorAvailability* operation, it shall return an exception report message as specified in the Sensor Planning Service 2.0 standard [[OGC 09-000\]](#page-12-4).

The following table presents exception codes that are applicable to the *GetSensorAvailability* operation:

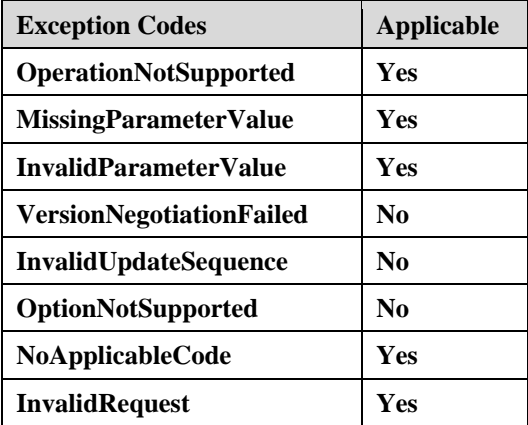

An *InvalidParameterValue* exception shall be returned when the sensor identifier is not recognized by the service.

**Requirement** 

**<http://www.opengis.net/spec/EOSPS/2.0/req/gsa/sensor-id-valid>**

**Req 43. The** *sensor* **parameter of a** *GetSensorAvailability* **request shall contain the identifier of a sensor listed in the capabilities. If this is not the case, the server shall return an exception with the code "InvalidParameterValue" as specified in [[OGC](#page-12-3) 06‐ [121\]](#page-12-3).**

# **8.2 Requirements Class: Validate Operation**

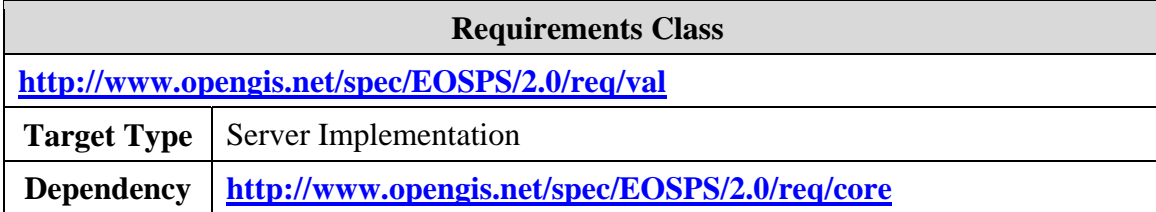

# **8.2.1 Introduction**

<span id="page-82-0"></span>This section defines an additional operation that can be implemented by EO SPS servers and clients. The standardization target of this class is a server implementation supporting client-side validation of acquired data segments but most requirements are also applicable to client implementations seeking to support this feature.

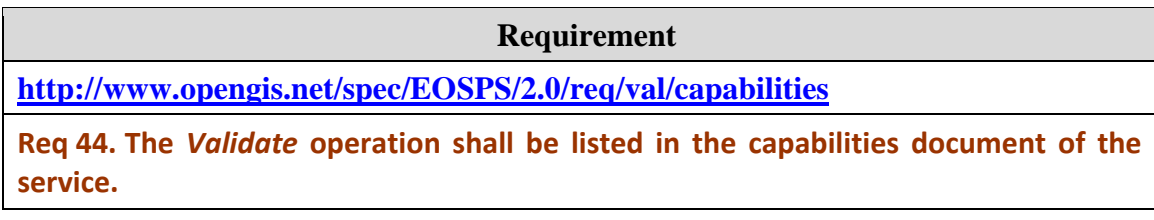

Several attempts are sometimes needed for earth observation systems to acquire satisfactory data for an area of the earth surface. For instance, optical acquisitions are subject to cloud cover that can prevent clear imaging of the region of interest. In this case new acquisitions are performed until the region of interest is image properly.

The desired image quality is expressed when sending the programming request to the service so that the data provider can automatically select acquisitions that match the validation criteria. However, some users want to control this validation step manually. The validate operation fulfills this need by allowing the user to stop further acquisitions over a given cell when he is satisfied with the image quality or to request continuation of acquisitions when he is not.

# **8.2.2 Data model**

The following UML diagram shows the exact model of the *Validate* operation:

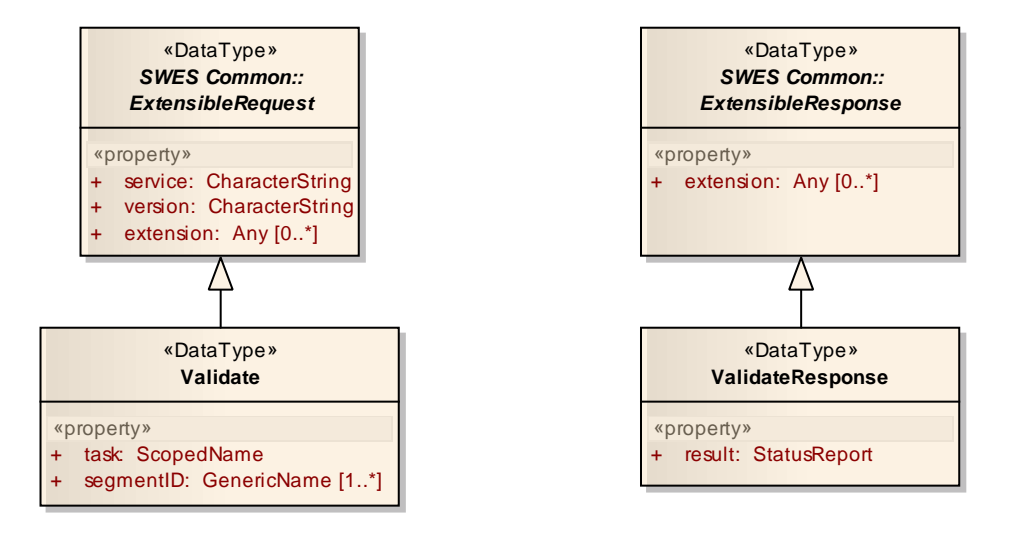

**Figure 23 – UML diagram of the** *Validate* **operation** 

## **8.2.2.1 Operation request – Validate**

Sending an instance of the Validate data type to the service performs an SPS EO Validate operation request.

The *Validate* data type is derived from the *ExtensibleRequest* data type specified in the SWE Service Model standard [\[OGC 09-001\]](#page-12-2) and therefore inherits all the properties contained in that data type. *Validate* does not restrict the content model of *ExtensibleRequest*. It shall contain the properties defined for *ExtensibleRequest*. In addition, it shall include the properties listed in the following table.

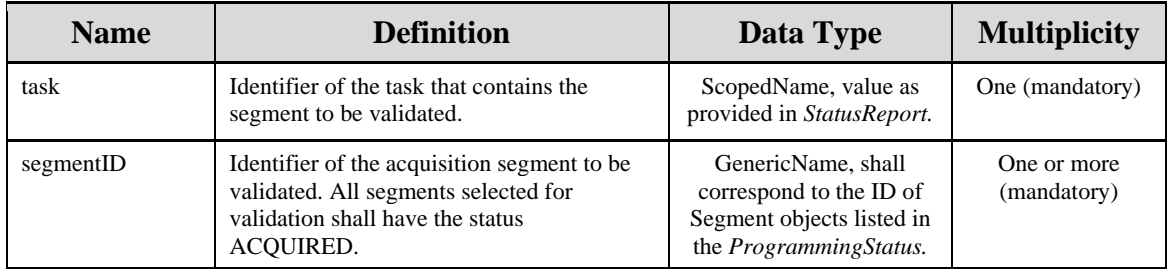

# **8.2.2.2 Operation response – ValidateResponse**

The *ValidateResponse* data type represents the response to an SPS EO *Validate* operation request. It shall contain a *StatusReport* object similarly to many SPS operations. The status of all segment identified in the request shall be switched to 'VALIDATED' unless an error occurred.

The *ValidateResponse* data type is derived from the *ExtensibleResponse* data type defined in [[OGC 09-001](#page-12-2)] and therefore inherits all the properties contained in that data type. *ValidateResponse* does not restrict the content model of *ExtensibleResponse*, but adds the additional status property that contains the reports. It shall therefore contain the properties defined for the *ExtensibleResponse* data type plus the types defined in the following table.

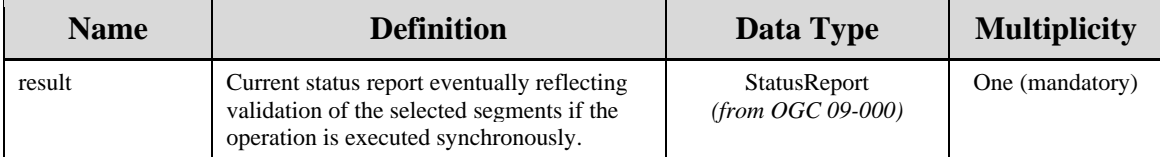

## **8.2.3 XML Encoding**

The following XML schema snippet normalizes the XML encoding of the *ValidateResponse class*.

<element name="Validate" type="eosps:ValidateType" substitutionGroup="swes:ExtensibleRequest"/>

```
<complexType name="ValidateType">
 <complexContent>
    <extension base="swes:ExtensibleRequestType">
     <sequence>
       <element name="task" type="anyURI"/>
       <element name="segmentID" type="NCName" maxOccurs="unbounded"/>
     </sequence>
    </extension>
 </complexContent>
</complexType>
```
#### **Requirement**

**<http://www.opengis.net/spec/EOSPS/2.0/req/val/request-valid>**

**Req 45. The XML message encoding a** *Validate* **request shall be valid with respect to the validate.xsd XML schema. The server shall correctly reject an invalid request by returning the proper correctly formatted exception as defined in [[OGC](#page-12-3) 06‐121] and [\[OGC](#page-12-2) 09‐001].**

The following XML schema snippet normalizes the XML encoding of the *ValidateResponse class*.

```
<element name="ValidateResponse" type="eosps:ValidateResponseType"
substitutionGroup="swes:ExtensibleResponse"/> 
<complexType name="ValidateResponseType">
 <complexContent>
    <extension base="swes:ExtensibleResponseType">
     <sequence>
      <element name="result" type="sps:StatusReportPropertyType"/>
     </sequence>
    </extension>
```
</complexContent> </complexType>

**Requirement** 

**<http://www.opengis.net/spec/EOSPS/2.0/req/val/response-valid>**

**Req 46. The XML message encoding a** *ValidateResponse* **shall be valid with respect to the validate.xsd XML schema.**

Below is an example of *Validate* request and the corresponding response:

```
<Validate service="EOSPS" version="2.0"
  xmlns="http://www.opengis.net/eosps/2.0">
 <task>http://ws.spotimage.com/sps/tasks/T45EF36C23D4C89AB</task>
 <segmentID>S25</segmentID>
 <segmentID>S26</segmentID>
</Validate> 
<ValidateResponse xmlns="http://www.opengis.net/eosps/2.0" xmlns:sps="http://www.opengis.net/sps/2.0">
 <result>
    <sps:StatusReport ... />
 \langle result\rangle</ValidateResponse>
```
# **8.2.4 Exceptions**

When an SPS EO server encounters an error while performing a *Validate* operation, it shall return an exception report message as specified in the Sensor Planning Service 2.0 standard [[OGC 09-000\]](#page-12-4).

The following table presents exception codes that are applicable to the *Validate* operation.

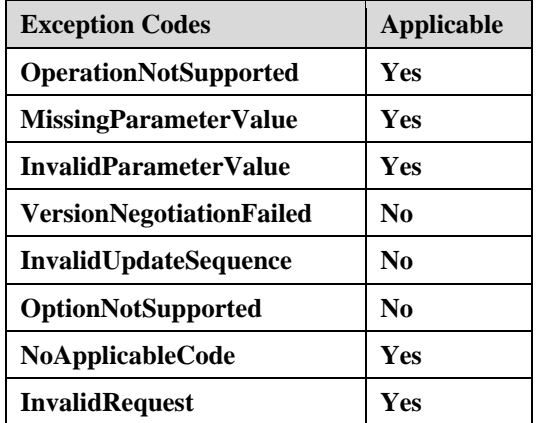

An *InvalidParameterValue* exception shall be returned when the task identifier is not recognized by the service.

**Requirement** 

**<http://www.opengis.net/spec/EOSPS/2.0/req/val/task-id-valid>**

**Req 47. The** *task* **parameter of a** *Validate* **request shall contain the identifier of an existing task. If this is not the case, the server shall return an exception with the code "InvalidParameterValue" as specified in [[OGC](#page-12-3) 06‐121].**

An *InvalidParameterValue* exception shall be returned when segment identifiers listed in the request do not correspond to the ones listed in the progress report of the task, or when these IDs correspond to segments with a status different than 'ACQUIRED'.

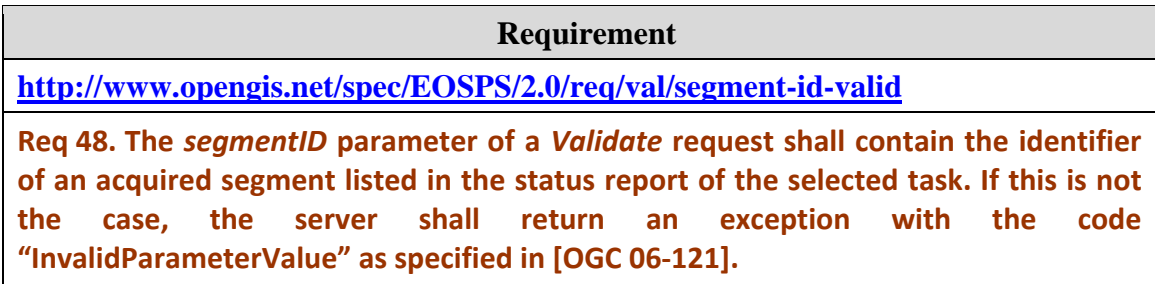

# **8.2.5 ManualValidation request extension element**

## **8.2.5.1 Description**

The *ManualValidation* tag can be inserted within a *Submit* or *Reserve* request to indicate that the client will manually validate newly acquired segments for his task.

When the value of this parameter is 'false' or when it is completely omitted, the provider is responsible for validating the acquired segment when their characteristics match the specified validation criteria. The client thus does not need to act when new segments are received and their status will automatically switch to 'VALIDATED' if the acquired image is acceptable.

When the value of this parameter is 'true', the client is responsible for calling the *Validate* operation (see section [§0](#page-82-0)) to explicitly validate each newly acquired imagery segment. The programming service will usually not attempt to cover the area again until the client calls the operation.

# **8.2.5.2 XML encoding**

The following schema snippet shows the global element declaration that normalizes the encoding of this parameter in XML:

<element name="ManualValidation" type="boolean"/>

This parameter shall be encapsulated in an extension slot of a *Submit* or *Reserve* request as show below:

<sps:Submit service="SPS" version="2.0" xmlns:sps="http://www.opengis.net/sps/2.0" xmlns:swes="http://www.opengis.net/swes/2.0" xmlns:eosps="http://www.opengis.net/eosps/2.0"> <swes:extension> <eosps:ManualValidation>true</eosps:ManualValidation> </swes:extension> ...

</sps:Submit>

#### **Requirement**

**<http://www.opengis.net/spec/EOSPS/2.0/req/val/manual-validation-valid>**

**Req 49. The** *ManualValidation* **XML element shall be valid with respect to the spsRequestExtensions.xsd schema and inserted within an extension element of the Submit or Reserve XML request.**

# **8.3 Requirements Class: SubmitSegmentByID Operation**

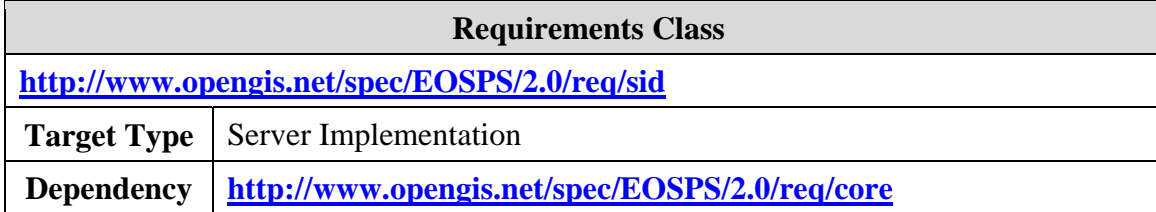

# **8.3.1 Introduction**

This section defines an additional operation that can be implemented by EO SPS servers and clients. The standardization target of this class is a server implementation supporting the selection of individual segments for tasking but most requirements are also applicable to client implementations seeking to support this feature.

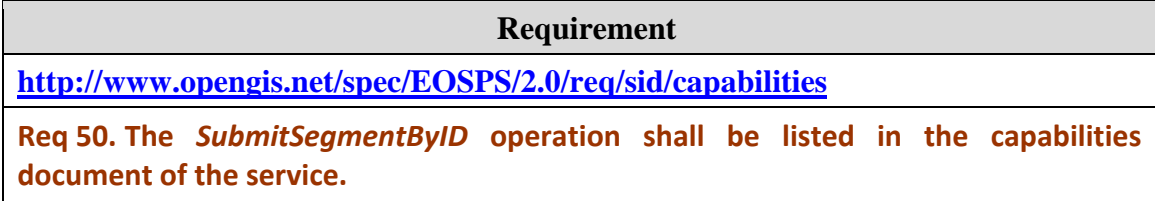

The *SubmitSegmentByID* operation can be used by deterministic missions to allow the user to request the acquisition of only some of potential segments identified in a feasibility study report.

# **8.3.2 Data model**

Like for all other SPS operations, the *SubmitSegmentByID* request and response classes are derived from common abstract classes defined in the SWE Service Model standard and inherited from the SPS standard. The following UML diagram shows the exact model of the operation:

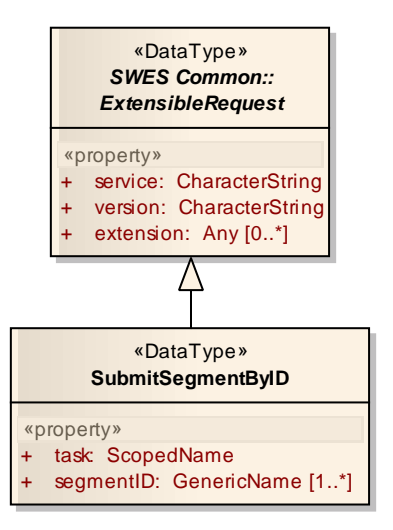

**Figure 24 – UML diagram of the** *SubmitSegmentByID* **operation** 

## **8.3.2.1 Operation request – SubmitSegmentByID**

Sending an instance of the *SubmitSegmentByID* data type to the service performs an SPS EO *SubmitSegmentByID* operation request.

The *SubmitSegmentByID* data type is derived from the *ExtensibleRequest* data type specified in the SWE Service Model standard [[OGC 09-001\]](#page-12-2) and therefore inherits all the properties contained in that data type. *SubmitSegmentByID* does not restrict the content model of *ExtensibleRequest*. It shall contain the properties defined for *ExtensibleRequest*. In addition, it shall include the properties listed in the following table.

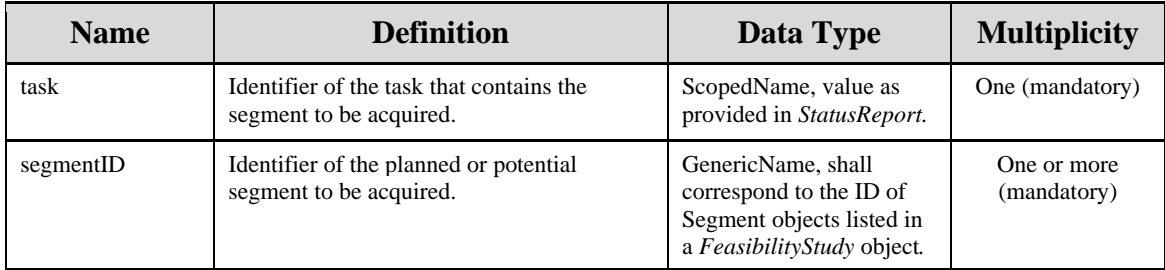

## **8.3.2.2 Operation response – SubmitResponse**

The response to the *SubmitSegmentByID* request shall be a *SubmitResponse* data type as defined in the Sensor Planning Service standard.

**Requirement** 

**<http://www.opengis.net/spec/EOSPS/2.0/req/sid/response-valid>**

**Req 51. The response to the** *SubmitSegmentByID* **operation shall be an instance of the** *SubmitResponse* **class defined in [\[OGC](#page-12-4) 09‐000].**

## **8.3.3 XML Encoding**

The following XML schema snippet normalizes the XML encoding of the *SubmitSegmentByID class*.

```
<element name="SubmitSegmentByID" type="eosps:SubmitSegmentByIDType"
substitutionGroup="swes:ExtensibleRequest"/> 
<complexType name="SubmitSegmentByIDType">
 <complexContent>
   <extension base="swes:ExtensibleRequestType">
     <sequence> 
       <element name="task" type="gml:CodeType"/>
       <element name="segmentID" type="gml:CodeType" maxOccurs="unbounded"/>
     </sequence>
   </extension>
 </complexContent>
</complexType>
```
**Requirement** 

**<http://www.opengis.net/spec/EOSPS/2.0/req/sid/request-valid>**

**Req 52. The XML message encoding a** *SubmitSegmentByID* **request shall be valid with respect to the submitSegmentByID.xsd XML schema. The server shall correctly reject an invalid request by returning the proper correctly formatted exception as defined in [\[OGC](#page-12-3) 06‐121] and [\[OGC](#page-12-2) 09‐001].**

Below is an example of *SubmitSegmentByID* request and the corresponding response:

```
<SubmitSegmentByID service="EOSPS" version="2.0"
  xmlns="http://www.opengis.net/eosps/2.0">
 <task>http://earth.esa.int/sps/feasibility/F45EF36C23D4C89AB</task>
 <segmentID>S03</segmentID>
 <segmentID>S06</segmentID>
</SubmitSegmentByID>
```
# **8.3.4 Exceptions**

When an SPS EO server encounters an error while performing a *SubmitSegmentByID* operation, it shall return an exception report message as specified in the Sensor Planning Service 2.0 standard [[OGC 09-000\]](#page-12-4).

The following table presents exception codes that are applicable to the *SubmitSegmentByID* operation.

Copyright © 2011 Open Geospatial Consortium 91

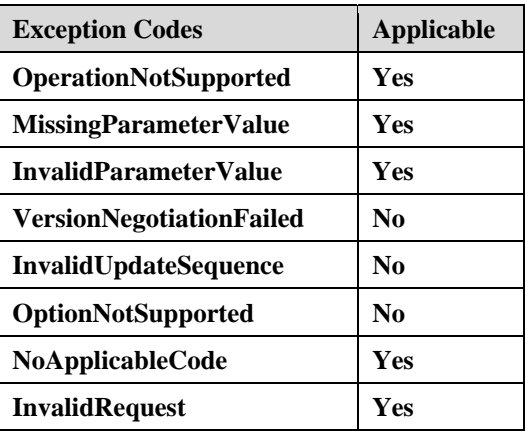

An *InvalidParameterValue* exception shall be returned when the task identifier does not correspond to an existing non-expired feasibility study.

#### **Requirement**

**<http://www.opengis.net/spec/EOSPS/2.0/req/sid/task-id-valid>**

**Req 53. The** *task* **parameter of a** *SubmitSegmentByID* **request shall contain the identifier of an existing and active feasibility study. If this is not the case, the server shall return an exception with the code "InvalidParameterValue" as specified in [\[OGC](#page-12-3) 06‐121].**

An *InvalidParameterValue* exception shall be returned when segment identifiers listed in the request do not correspond to the ones listed in a previously generated feasibility report and with a status different from 'REJECTED'.

#### **Requirement**

**<http://www.opengis.net/spec/EOSPS/2.0/req/sid/segment-id-valid>**

**Req 54. The** *segmentID* **parameter of a** *SubmitSegmentByID* **request shall contain the identifier of a feasible segment listed in the status report of the selected feasibility study. If this is not the case, the server shall return an exception with the code "InvalidParameterValue" as specified in [[OGC](#page-12-3) 06‐121].**

# **8.4 Requirements Class: SOAP binding**

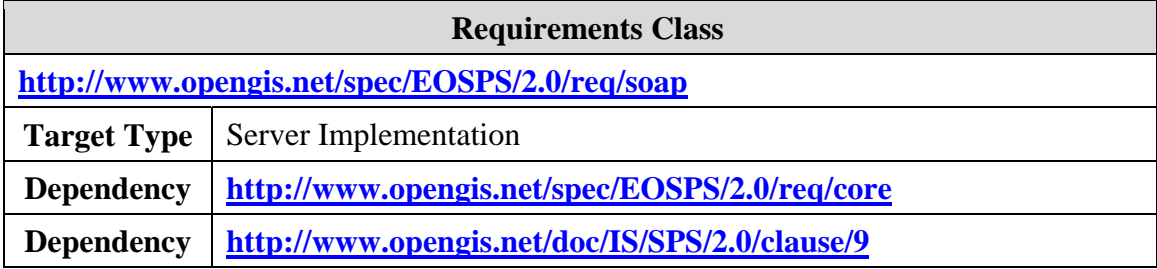

## **8.4.1 Introduction**

This class defines additional requirements so that operations defined in this standard can be accessible via the HTTP/SOAP binding. Implementations seeking conformance to this requirements class shall implement the SOAP binding for all operations defined in [[OGC 09-000](#page-12-4)] as well as the ones defined in this document and supported by the service.

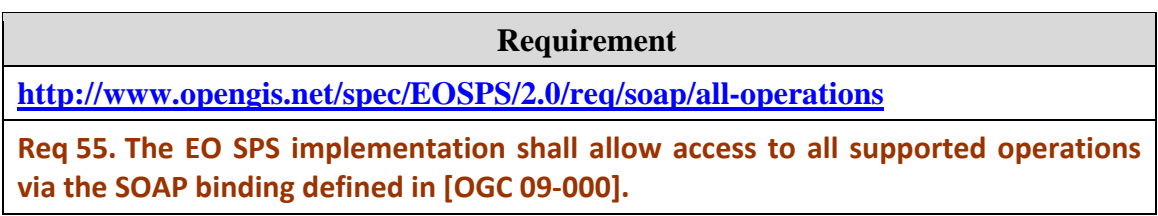

All requirements related to the SOAP binding defined in the SPS 2.0 standard [[OGC 09-000](#page-12-4)] are applicable. In particular, exceptions shall be returned in the format specified and the correct SOAP action URIs shall be used with the corresponding message facets without changes.

**Requirement** 

**<http://www.opengis.net/spec/EOSPS/2.0/req/soap/dependency-sps>**

**Req 56. An EO SPS implementation passing the "SOAP binding" conformance class shall first pass the "SOAP" conformance class of [[OGC](#page-12-4) 09‐000].** 

## **8.4.2 Action URIs**

When using the SOAP binding to access the operations defined in this standard, the SOAP actions listed in the following table shall be used:

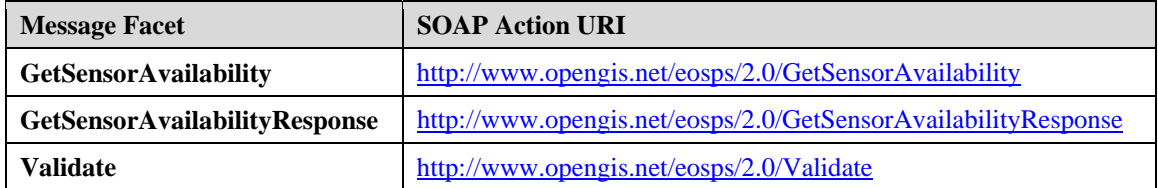

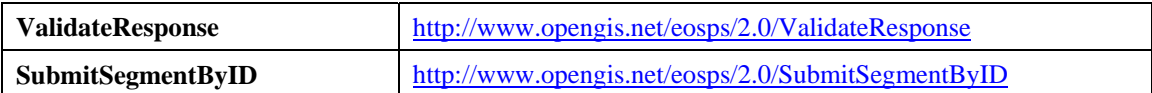

**Requirement** 

**<http://www.opengis.net/spec/EOSPS/2.0/req/soap/action-uris>**

**Req 57. The proper SOAP action URI shall be used when calling EO SPS operations via the SOAP binding (version 1.1 or 1.2).**

## **8.4.3 Asynchronous call to GetFeasibility with WS-Addressing**

When the SOAP binding is implemented, asynchronous behavior of the *GetFeasibility* operation using WS-Addressing is required to be implemented in addition to the synchronous version and in accordance with the *ReplyTo* mechanism defined in the WS-Addressing standard from W3C [[W3C WS-A\]](#page-12-5).

**Requirement <http://www.opengis.net/spec/EOSPS/2.0/req/soap/gf-wsa-support> Req 58. The EO SPS implementation shall support asynchronous access to the**

*GetFeasibility* **operation by using WS‐Addressing** *ReplyTo* **mechanism.**

When the *GetFeasibility* operation is called with a WS-Addressing *ReplyTo* element in the SOAP header, the server shall send a single *GetFeasibiltyResponse* to the *ReplyTo* URL and this response shall contain the final feasibility study report.

**Requirement** 

**<http://www.opengis.net/spec/EOSPS/2.0/req/soap/gf-wsa-single-response>**

**Req 59. When the header of the SOAP** *GetFeasibility* **request contains the ReplyTo element, a single response shall be sent to the** *ReplyTo* **URL.**

# **9 Extensions to the SPS notification system**

## **9.1 Introduction**

The Sensor Planning Service 2.0 standard [\[OGC 09-000\]](#page-12-4) defines a state machine for a task's life cycle as well as provides a mechanism for subscribing to notifications when certain events (i.e. state changes) occur during this lifecycle. Subscription and reception of notifications is done via the WS-Notification protocol which shall also be implemented by any SPS server wishing to publish notifications to its users. This extension leverages the use of existing SPS events and WS-Notification to publish events related to the operation of EO satellites.

## **9.2 Requirements Class: Notifications**

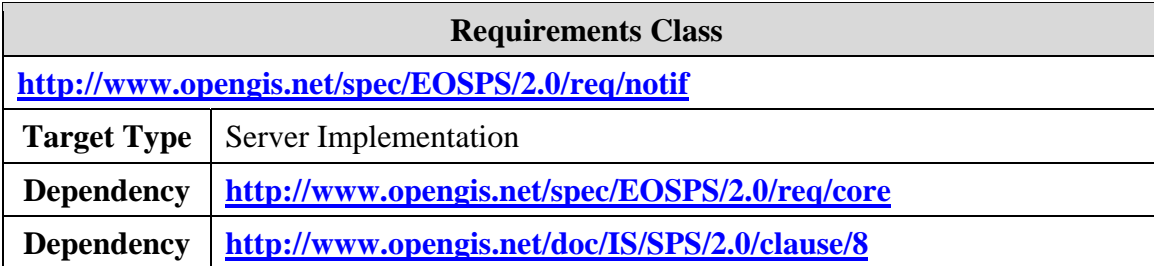

WS-Notification defines a flexible mechanism by which a service provider can advertise the types of events a client can subscribe too. This mechanism uses so called "Topics" to describe the list of such events. The Sensor Planning Service 2.0 standard provides a predefined list of such topics that are common to any SPS implementation and that correspond to all possible task state transitions.

All notification messages shall be generated when the corresponding task state transition occurs as specified in [[OGC 09-000](#page-12-4)].

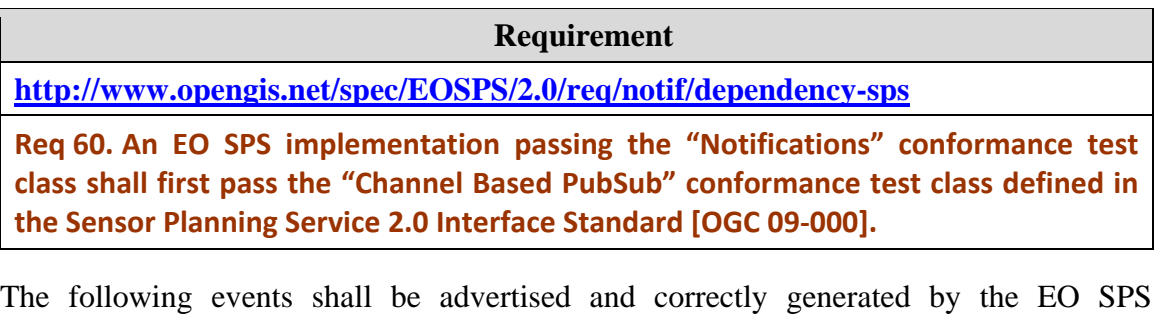

implementation: *TaskRequestAccepted, TaskRequestRejected, TaskSubmitted*, *TaskCompleted, TaskFailed* and *DataPublished.*

#### **Requirement**

**<http://www.opengis.net/spec/EOSPS/2.0/req/notif/events-support-basic>**

**Req 61. The EO SPS implementation shall advertise and generate notifications for events** *TaskRequestAccepted***,** *TaskRequestRejected***,** *TaskSubmitted, TaskCompleted, TaskFailed and DataPublished***.**

If the implementation supports the *Reserve* and *Confirm* operations, the following events shall also be supported: *TaskReserved, ReservationExpired* and *TaskConfirmed*.

**Requirement** 

**<http://www.opengis.net/spec/EOSPS/2.0/req/notif/events-support-reserve>**

**Req 62. An EO SPS implementation supporting task reservation shall advertise and generate notifications for the following events:** *TaskReserved***,** *TaskConfirmed and ReservationExpired.*

If the implementation supports the *Cancel* operation, the following event shall also be supported: *TaskCancelled*.

**Requirement** 

**<http://www.opengis.net/spec/EOSPS/2.0/req/notif/events-support-cancel>**

**Req 63. An EO SPS implementation supporting task cancellation shall advertise and generate notifications for the event** *TaskCancelled.*

If the implementation supports the *Update* operation, the following event shall also be supported: *TaskUpdated*.

**Requirement** 

**<http://www.opengis.net/spec/EOSPS/2.0/req/notif/events-support-update>**

**Req 64. An EO SPS implementation supporting task updates shall advertise and generate notifications for the event** *TaskUpdated.*

Additionally, this standard defines several additional notification topics that are specific to earth observation satellites programming. These topics correspond to events occurring within the '*InExecution'* state. They shall be supported by the EO SPS implementation and are described below:

- **SegmentPlanned**: Notifications in this topic shall be generated when at least one new segment is added to the task status with the state 'PLANNED'.
- **SegmentAcquired:** Notifications in this topic shall be generated when the state of at least one segment changes to 'ACQUIRED' or is added to the task status with the state 'PLANNED'.
- **SegmentValidated**: Notifications in this topic shall be generated when the state of at least one segment changes to 'VALIDATED'.
- **SegmentCancelled**: Notifications in this topic shall be generated when the state of at least one segment that was previously 'PLANNED' changes to 'CANCELLED'.
- SegmentFailed: Notifications in this topic shall be generated when the state of at least one segment that was previously 'PLANNED' changes to 'FAILED'

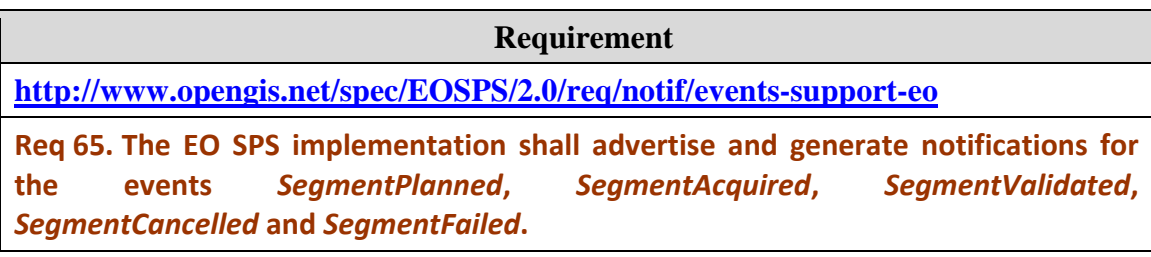

Note that these events are not reflected in the change of status of the task itself which remains '*InExecution*', but by the change of status of individual segments.

*Note: It is recommended that implementations try to aggregate several events of the same type (i.e. same WS-N topic) happening closely in time and on the same task in a single notification message, as this can help reducing the number of notification messages sent. For example when several segments are acquired almost simultaneously, it is recommended to send a single SegmentAcquired event to subscribers since they need to issue a GetStatus request to see the exact change anyway* 

# **Annex A (normative)**

# **Abstract Test Suite**

# **A.1 Overview**

This section is an abstract test suite (ATS): a compendium of test assertions applicable to server implementations of the service interface described in this standard. An ATS provides a basis for developing an executable test suite (ETS) to verify that the implementation under test (IUT) conforms to all relevant functional specifications.

The abstract test cases (assertions) are organized into indivisible test groups called conformance test classes that correspond to sets of capabilities that implementations can seek conformance to individually. Each conformance test class provides assertions checking for requirements listed in the corresponding requirements class of the main part of the document.

Server implementations seeking conformance to this standard shall pass at least the first conformance test class [\(A.2\)](#page-97-0) and can also decide to pass other optional conformance test classes.

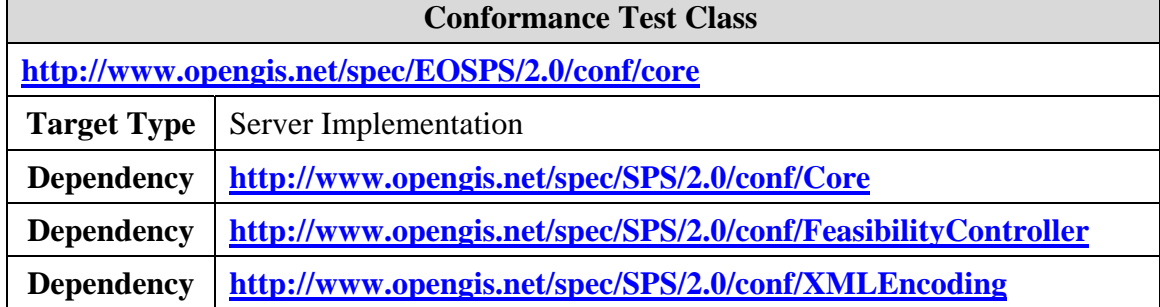

# <span id="page-97-0"></span>**A.2 Conformance Test Class: Core data model for all mission types**

Conformance tests defined in this class check for requirements expressed in clause [7.1](#page-19-1) of this standard. These tests are targeted to EO SPS server implementations.

#### **A.2.1 An instance of the EO SPS service satisfies requirements of SPS 2.0.**

**Conformance Test** 

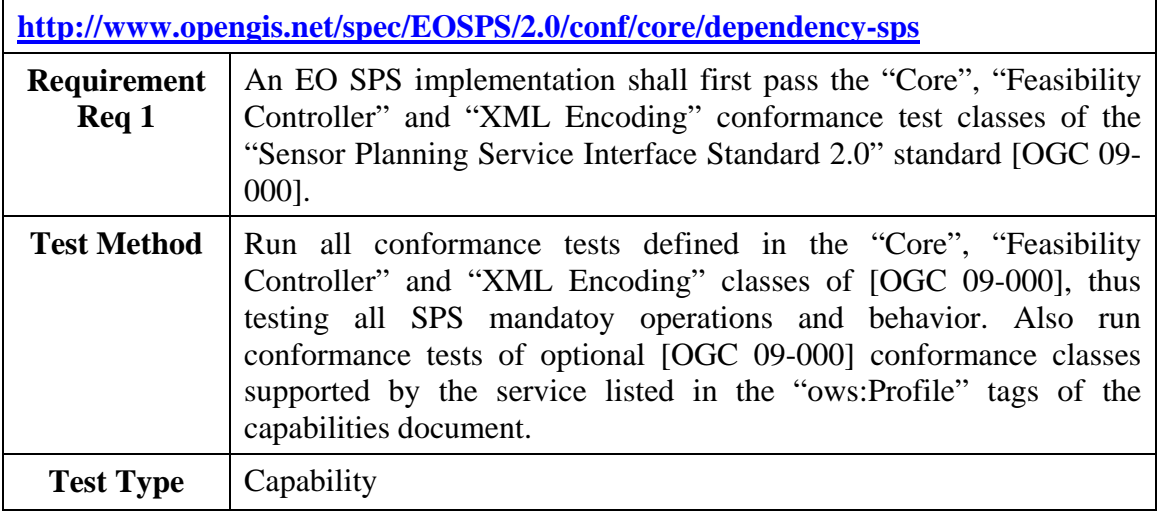

#### <span id="page-98-0"></span>**A.2.2 The DescribeTaskingResponse document contains correctly encoded EO satellite tasking parameters**

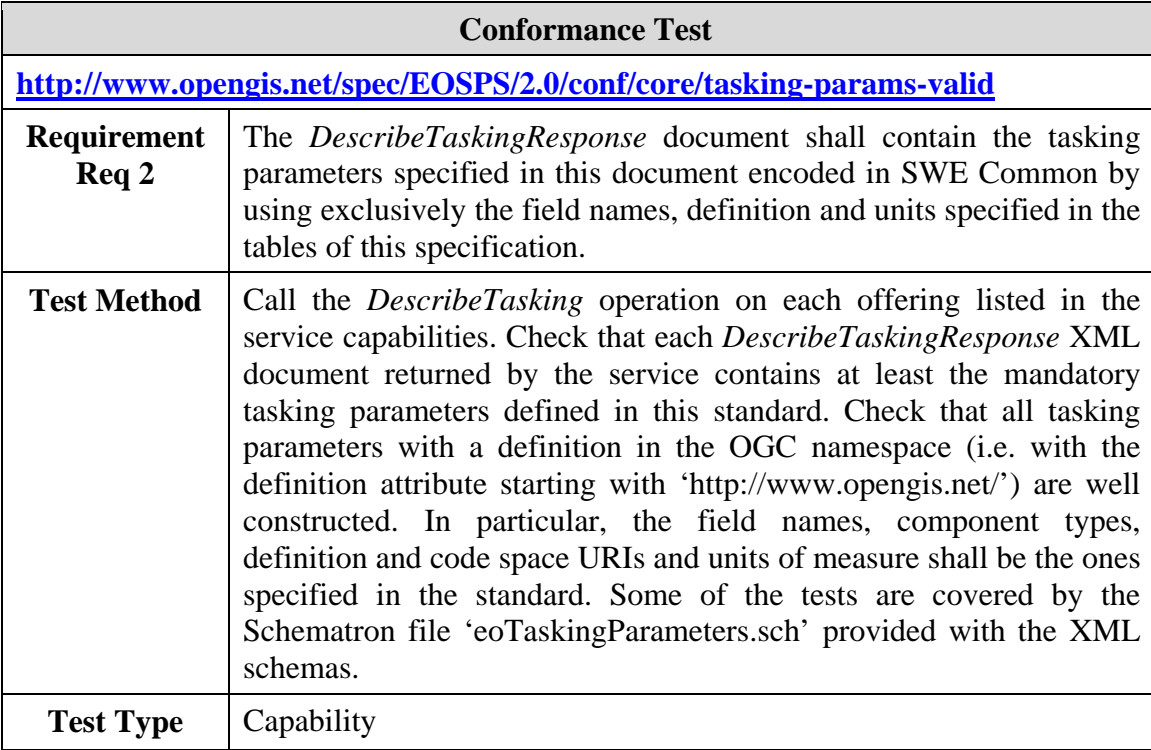

#### **A.2.3 All vendor parameters in the DescribeTaskingResponse are optional**

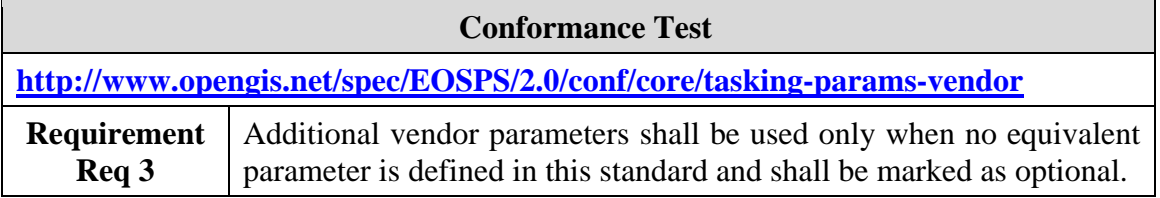

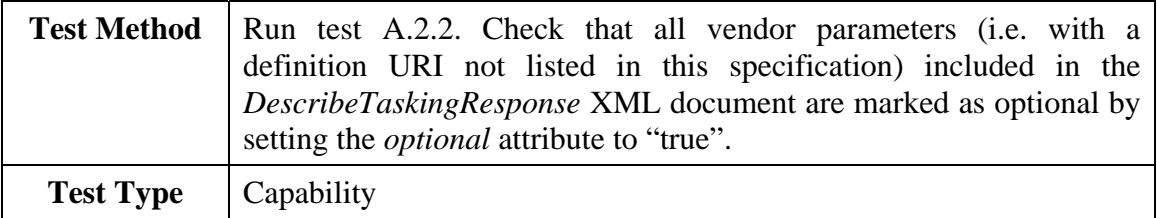

#### **A.2.4 XML encoding of tasking parameter values is supported by the service instance**

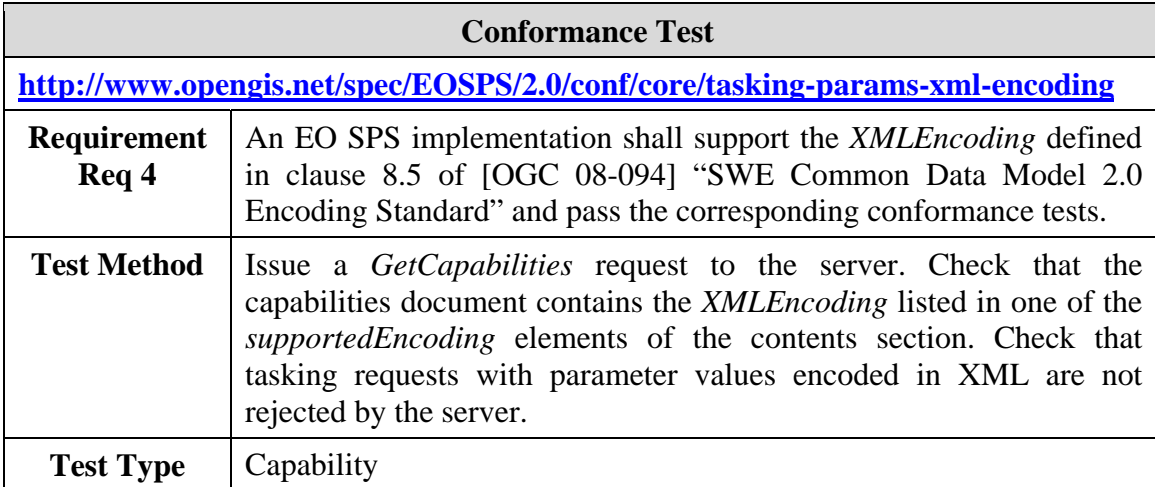

#### **A.2.5 Tasking parameters consist of a correctly encoded instance of a subclass of**  *ProgrammingRequest*

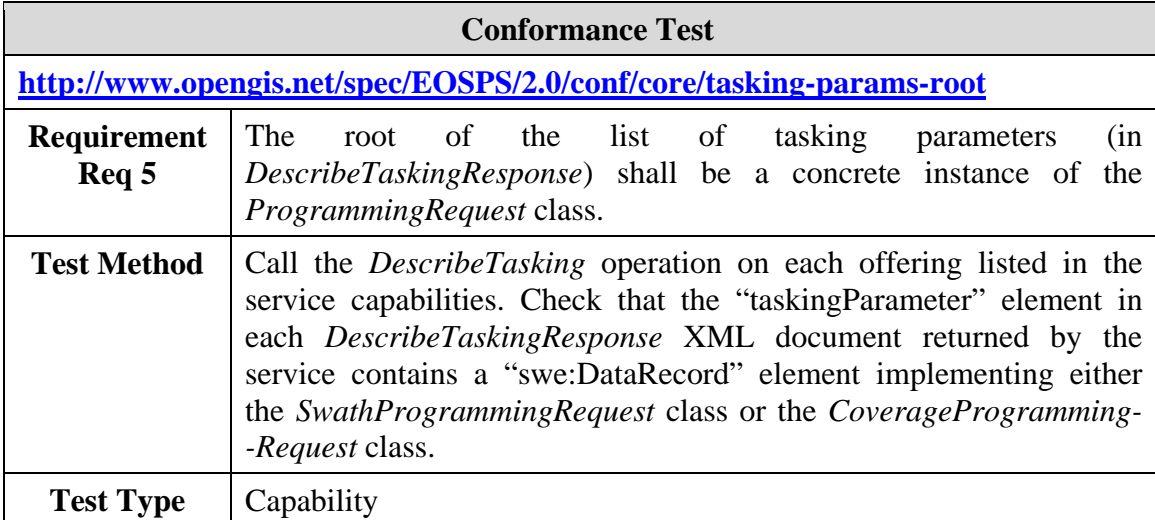

#### **A.2.6 The priority field allows for the default values even if mission specific values are also listed**

**Conformance Test** 

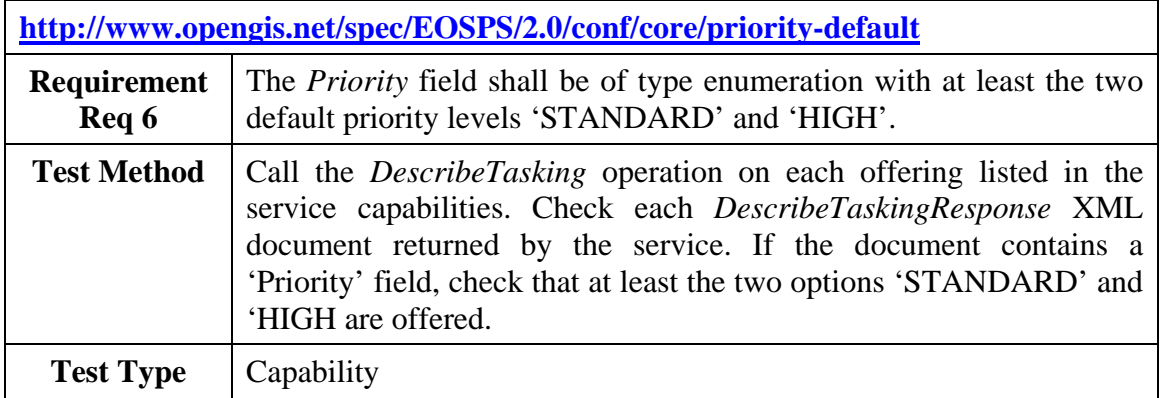

#### **A.2.7 A** *SwathProgrammingRequest* **with invalid temporal parameters is correctly rejected by the server**

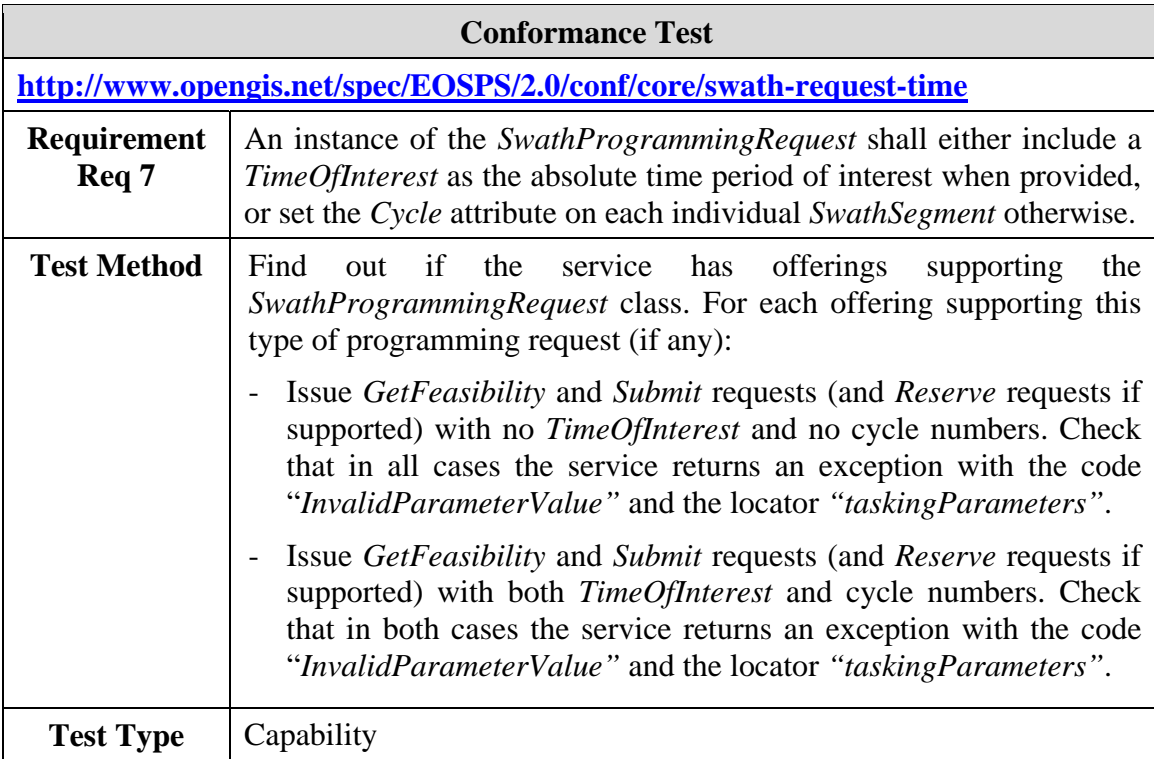

## **A.2.8 Expressing the time of interest as a single survey period is supported**

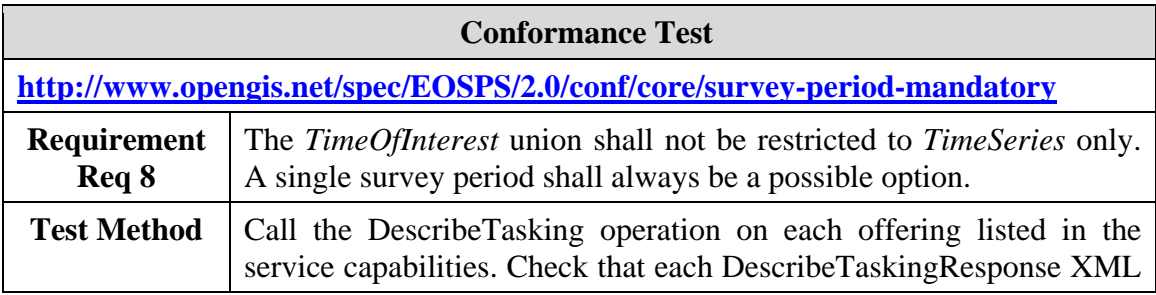

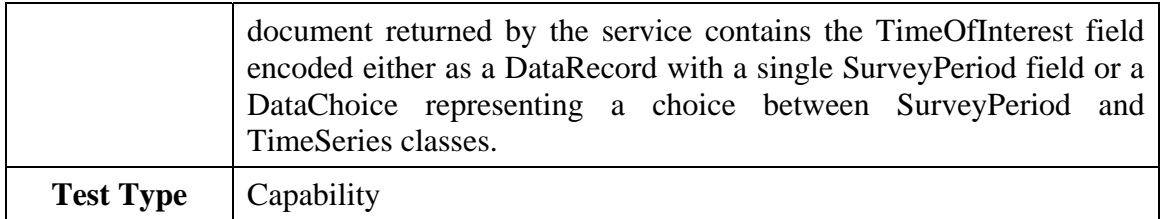

**A.2.9 A** *CoverageProgrammingRequest* **containing a time series instance with inconsistent parameters is correctly rejected by the server** 

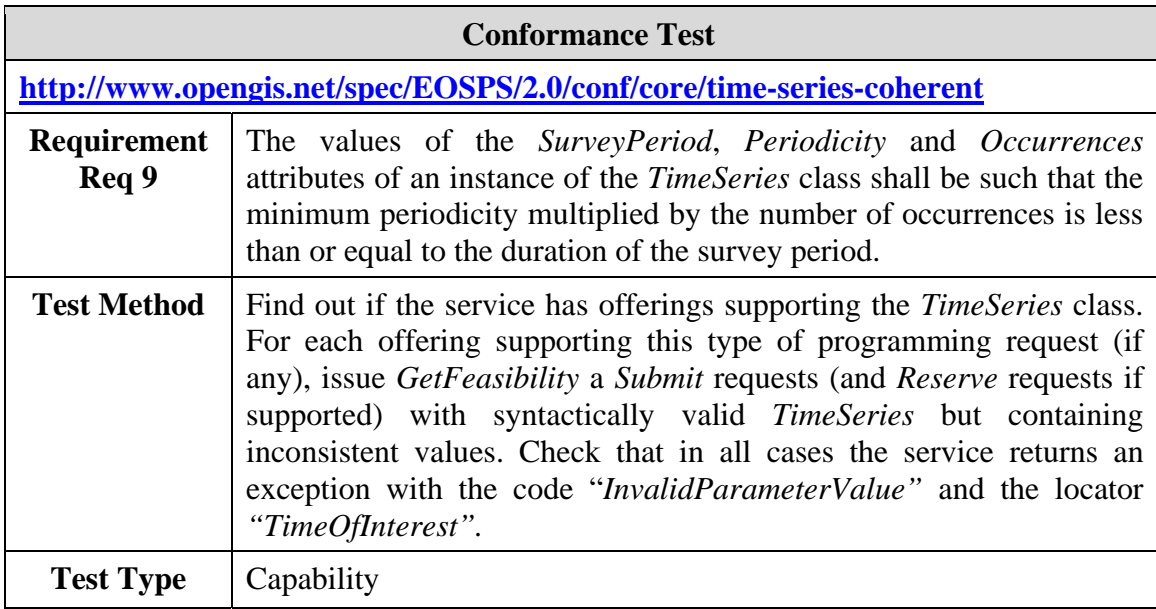

#### **A.2.10 The** *FeasibilityLevel* **parameter is taken into account by the server**

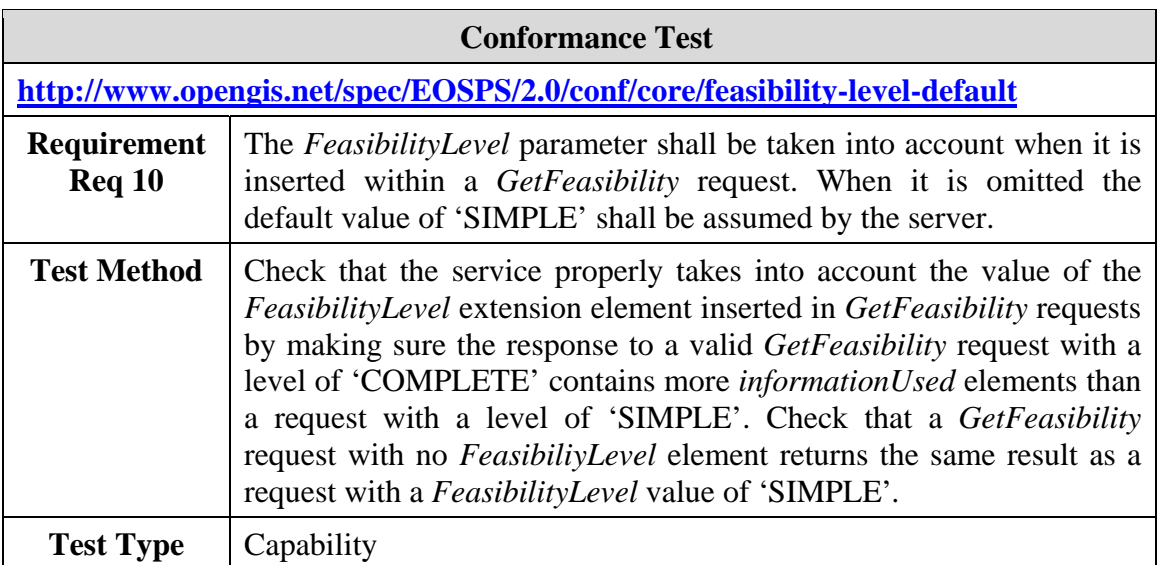

#### **A.2.11 A** *GetFeasibility* **request containing an invalid** *FeasibilityLevel* **element is correctly rejected by the server**

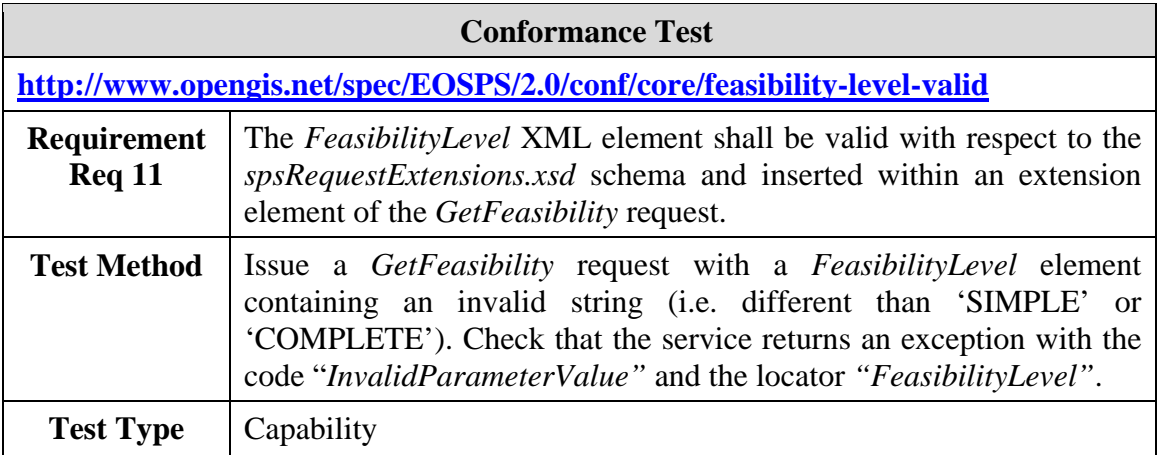

#### **A.2.12 The** *ReferenceFeasibilityID* **parameter is taken into account**

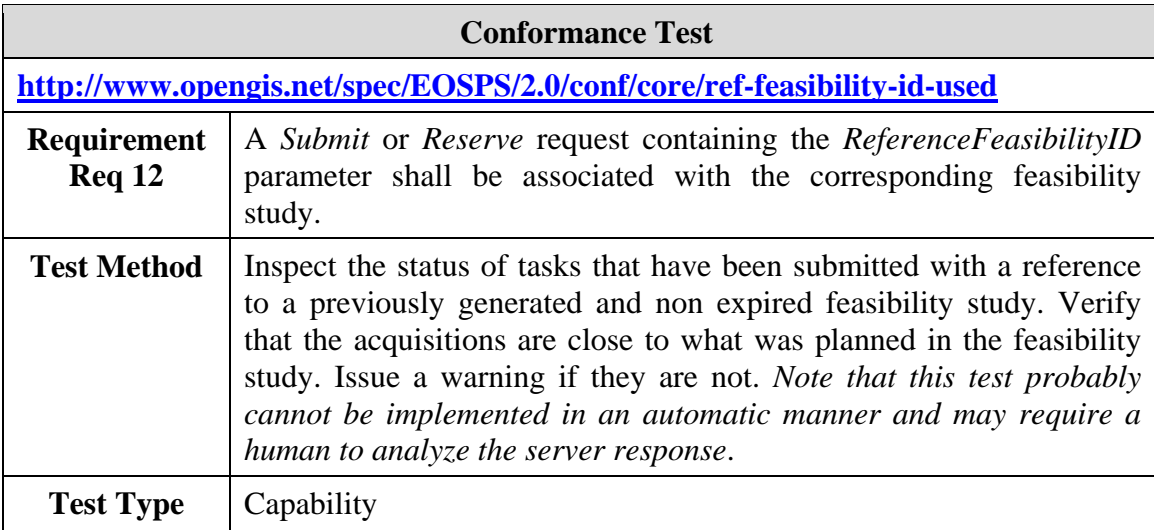

## **A.2.13 The** *ReferenceFeasibilityID* **parameter references an active feasibility study**

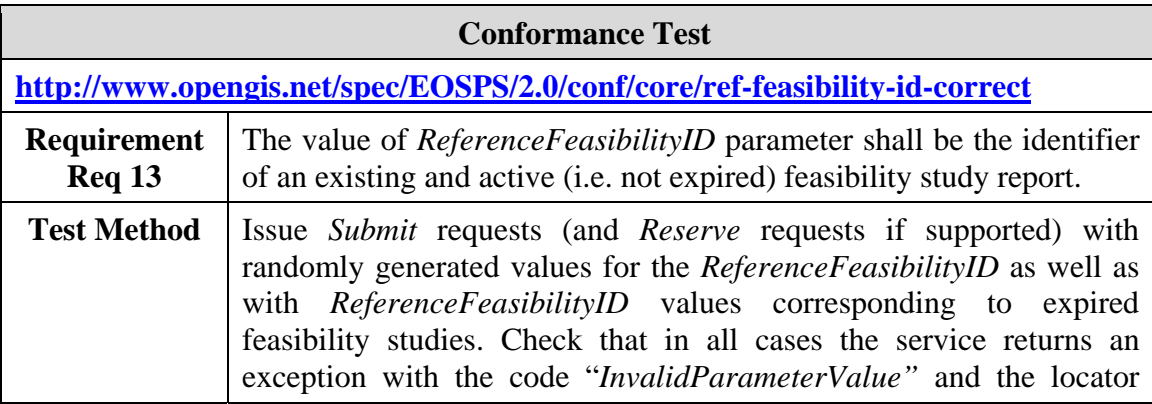

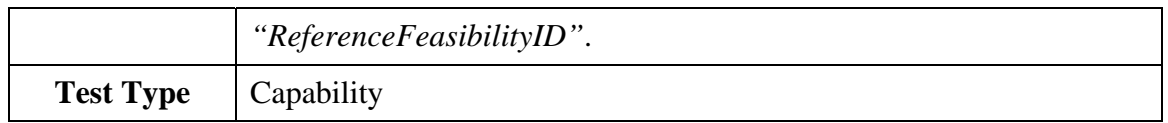

**A.2.14 A** *Submit* **or** *Reserve* **request with tasking parameters different than the ones used to generate the reference feasibility study is correctly rejected by the server** 

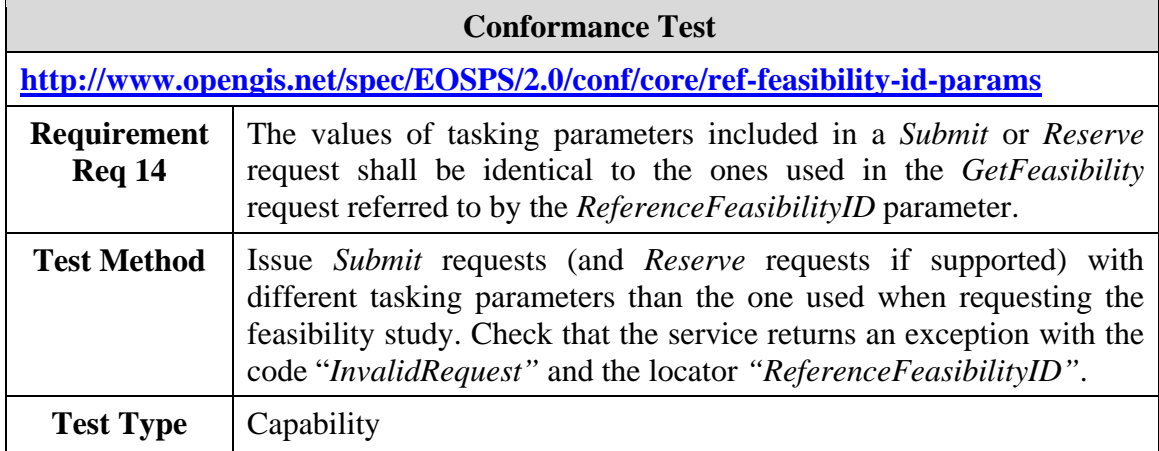

## **A.2.15 The** *ReferenceFeasibilityID* **parameter is valid**

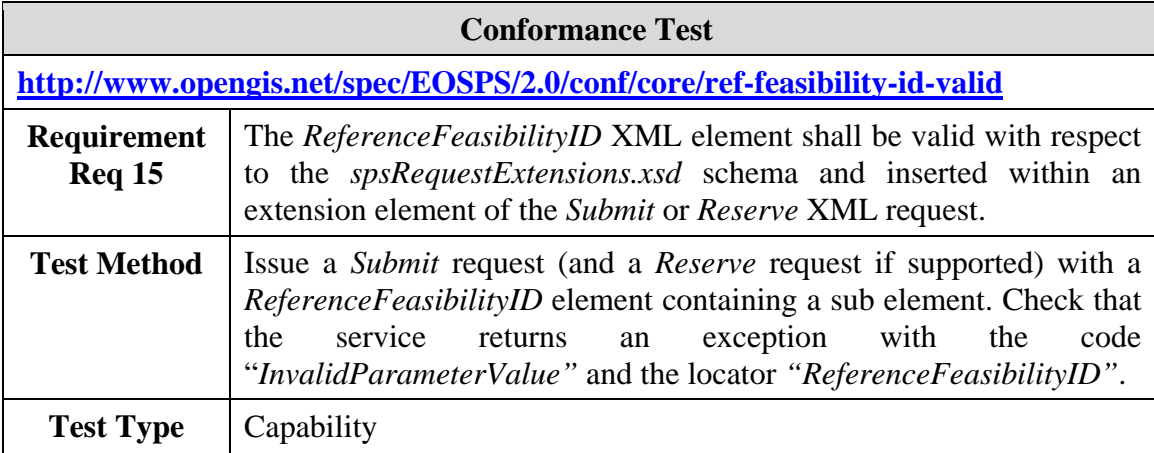

#### <span id="page-103-0"></span>**A.2.16 Successful feasibility studies include a detailed report**

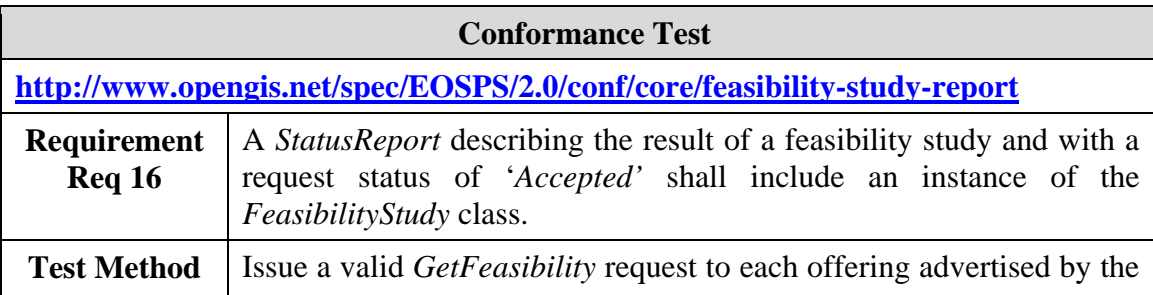

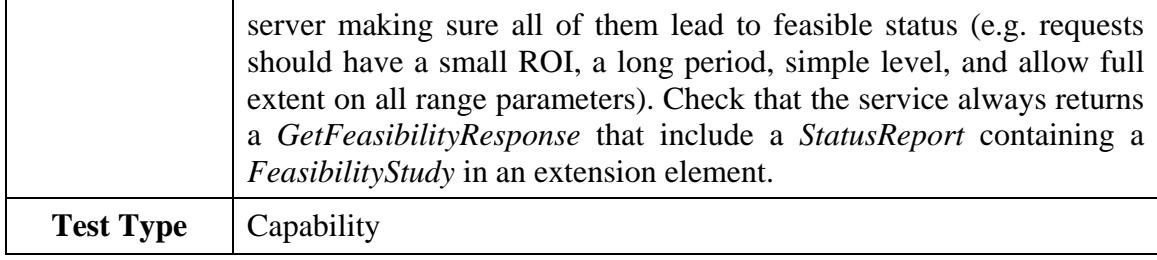

#### **A.2.17 Grid cells and segments always have the POTENTIAL status when inserted in the report of a feasible request**

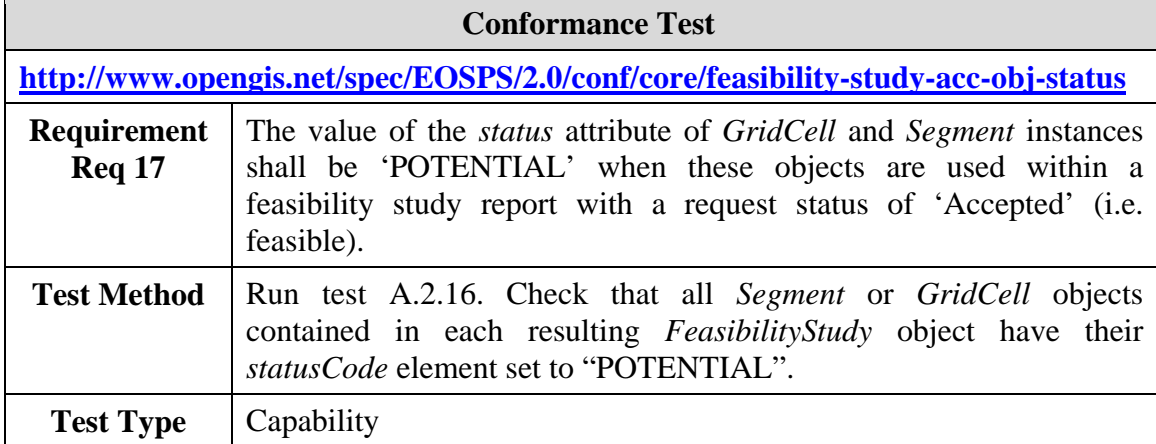

## **A.2.18 Grid cells and segments always have the POTENTIAL or REJECTED status when inserted in the report of an unfeasible request**

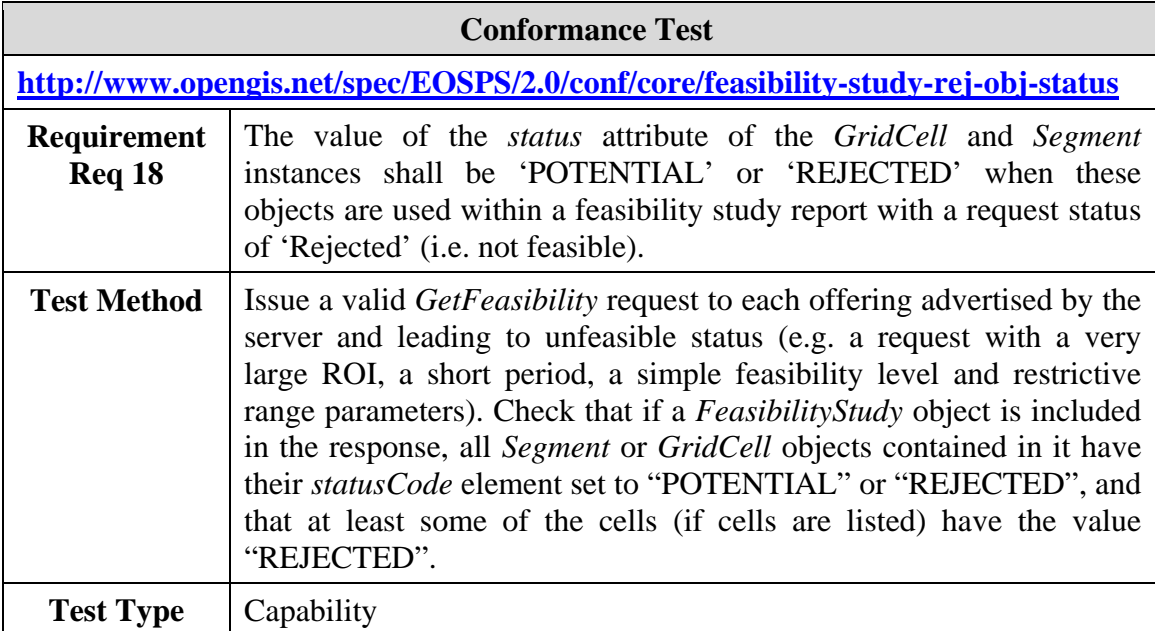

## **A.2.19 The FeasibilityStudy element is valid**

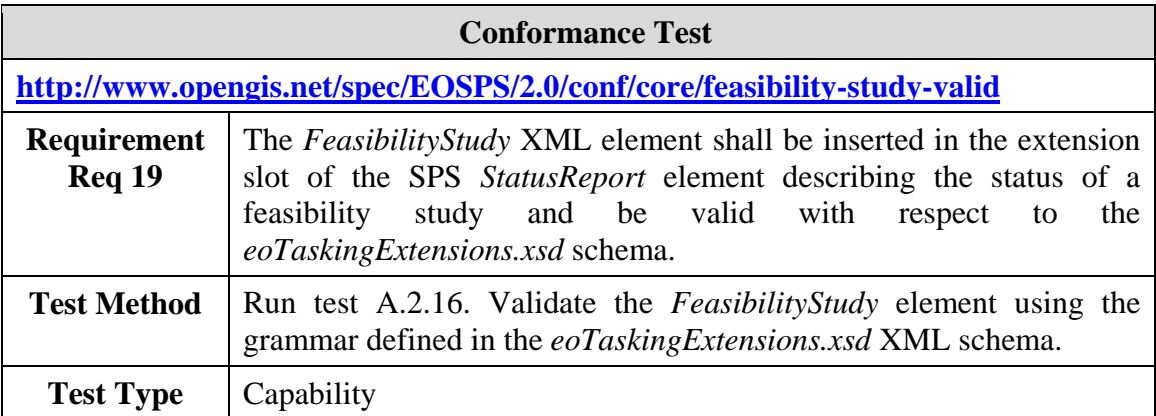

#### <span id="page-105-0"></span>**A.2.20 Status reports of accepted tasks include detailed information**

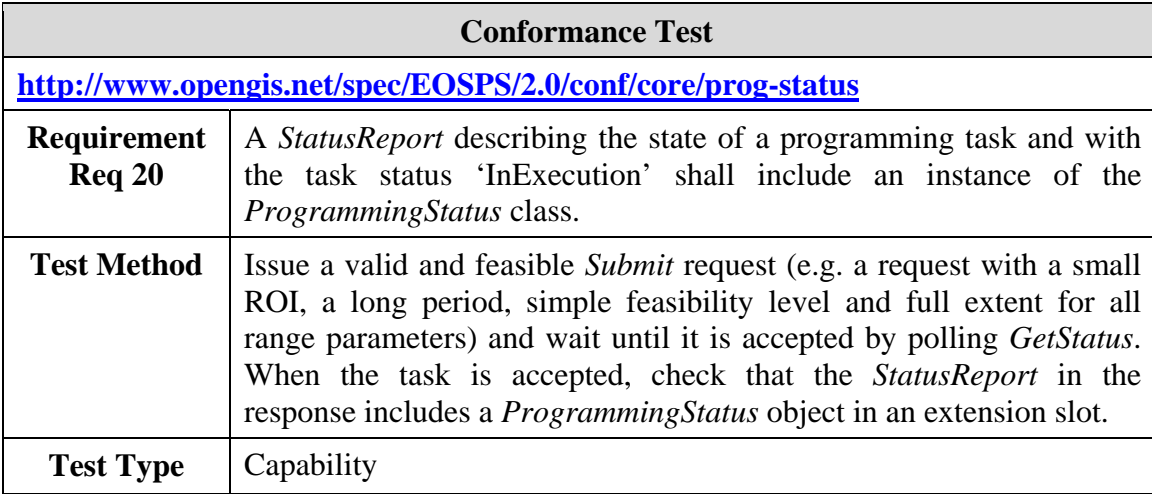

#### <span id="page-105-1"></span>**A.2.21 Acquired segments are all listed in the task status report**

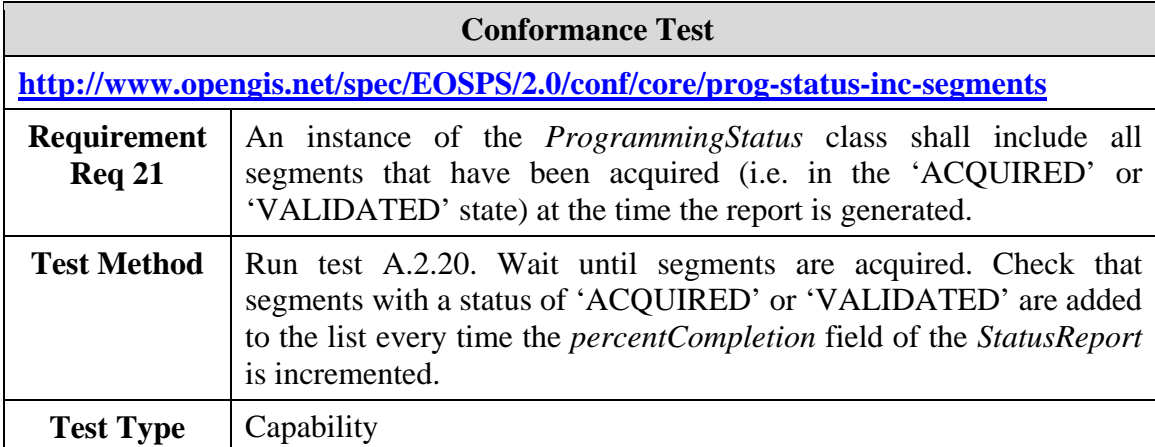

#### **A.2.22 Grid cells used for the feasibility study are all listed in the task status report**

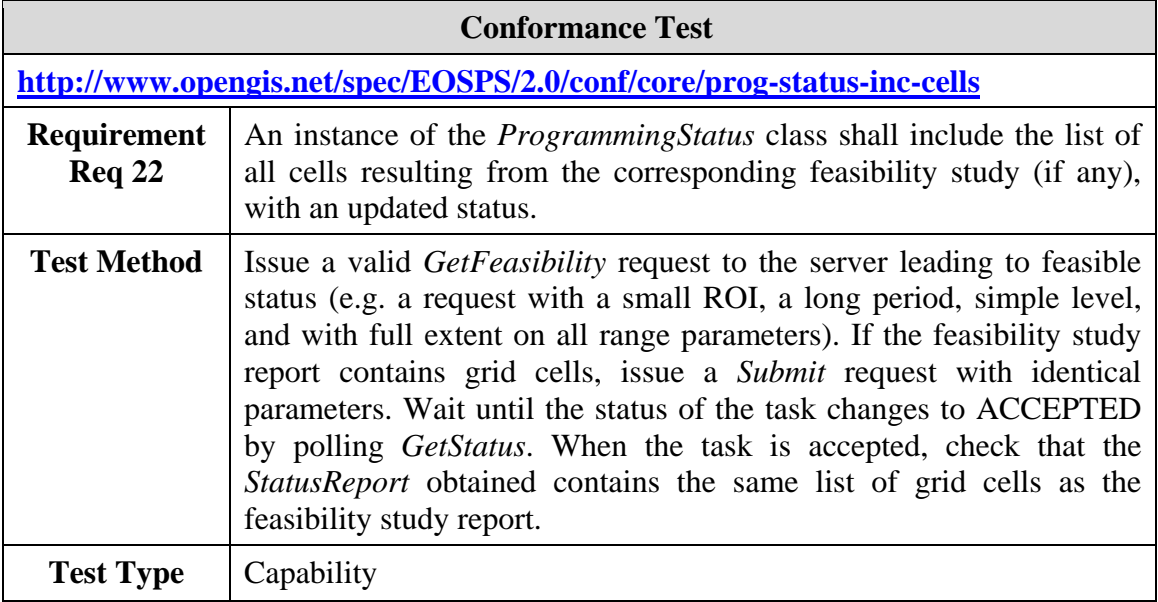

## **A.2.23 The ProgrammingStatus element is valid**

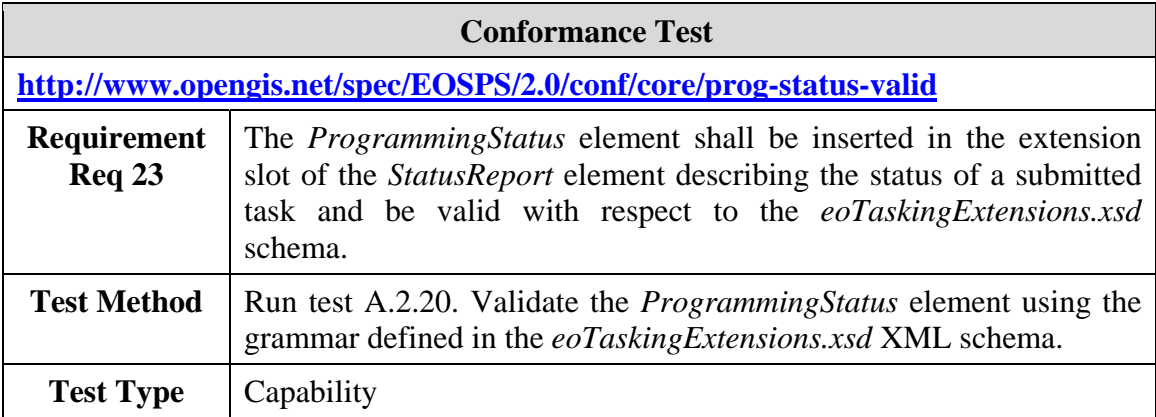

#### <span id="page-106-0"></span>**A.2.24 GridCell attributes are consistent with the programming request**

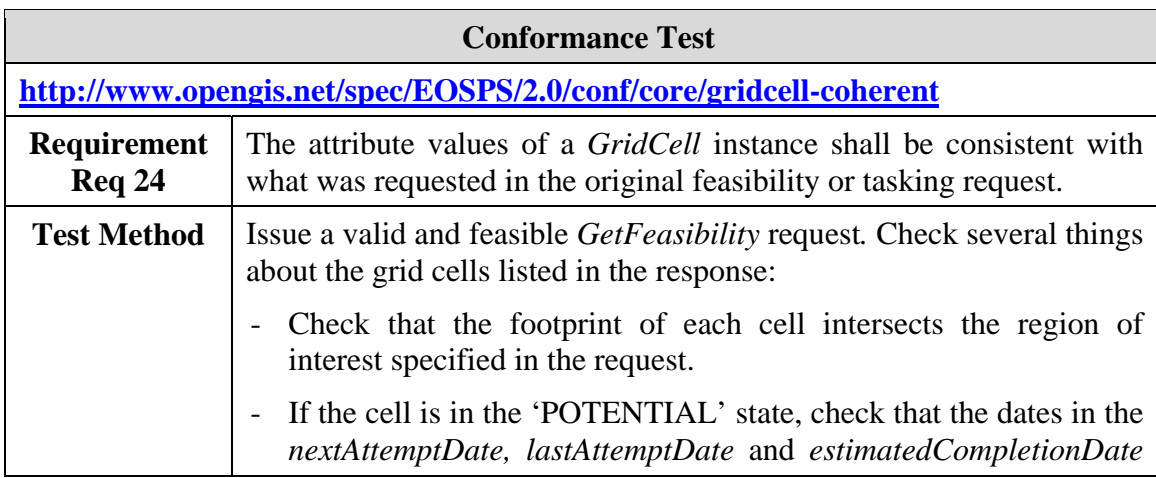

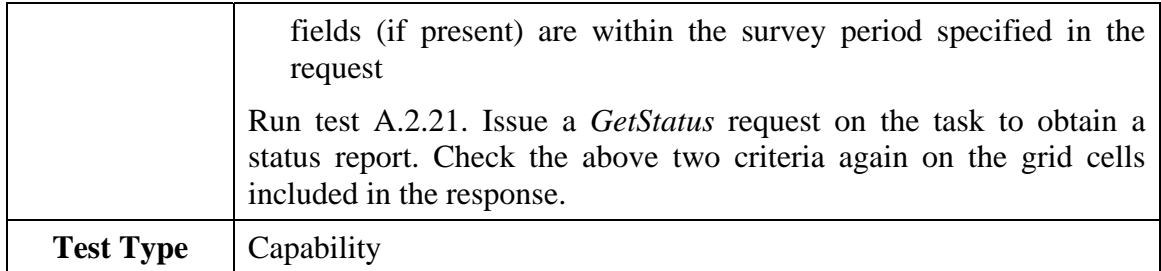

#### **A.2.25 The CRS of the footprint polygon is EPSG 4326**

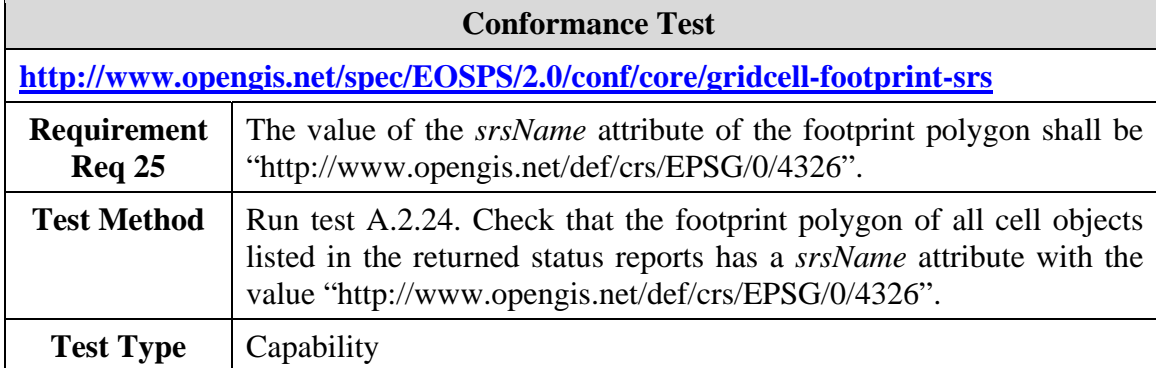

#### **A.2.26 The footprint polygon does not contain holes and uses the posList syntax**

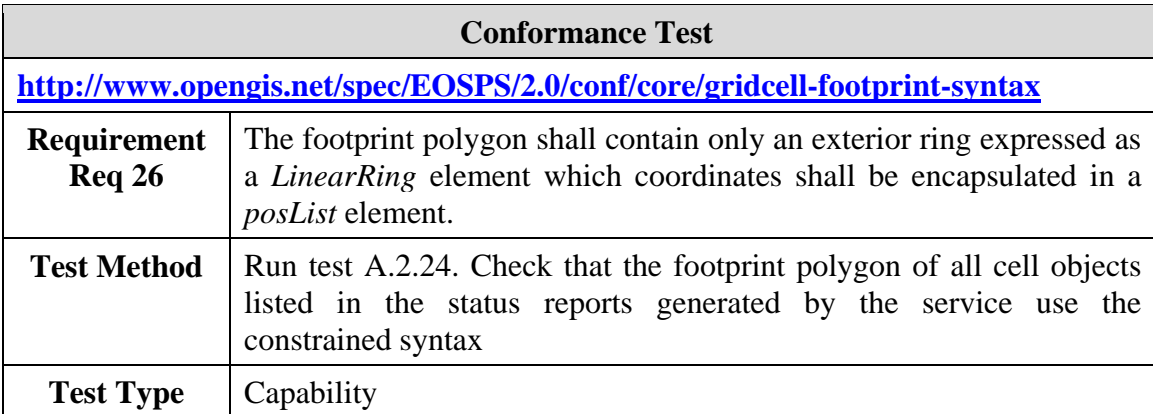

#### **A.2.27 Segment attributes are consistent with the programming request**

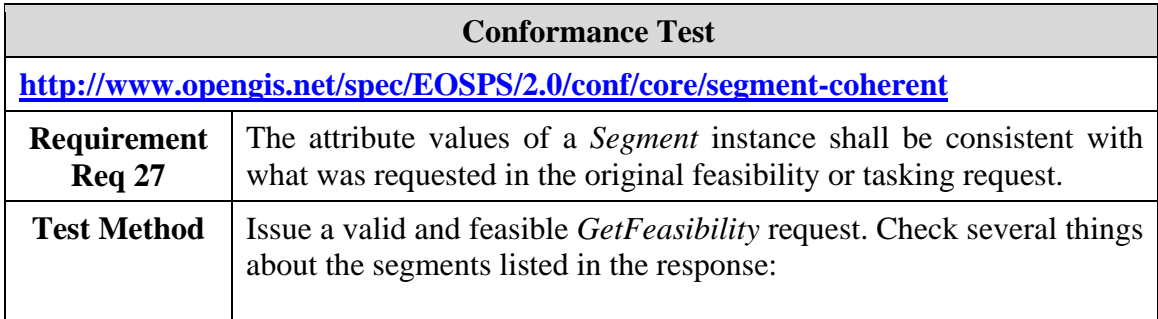
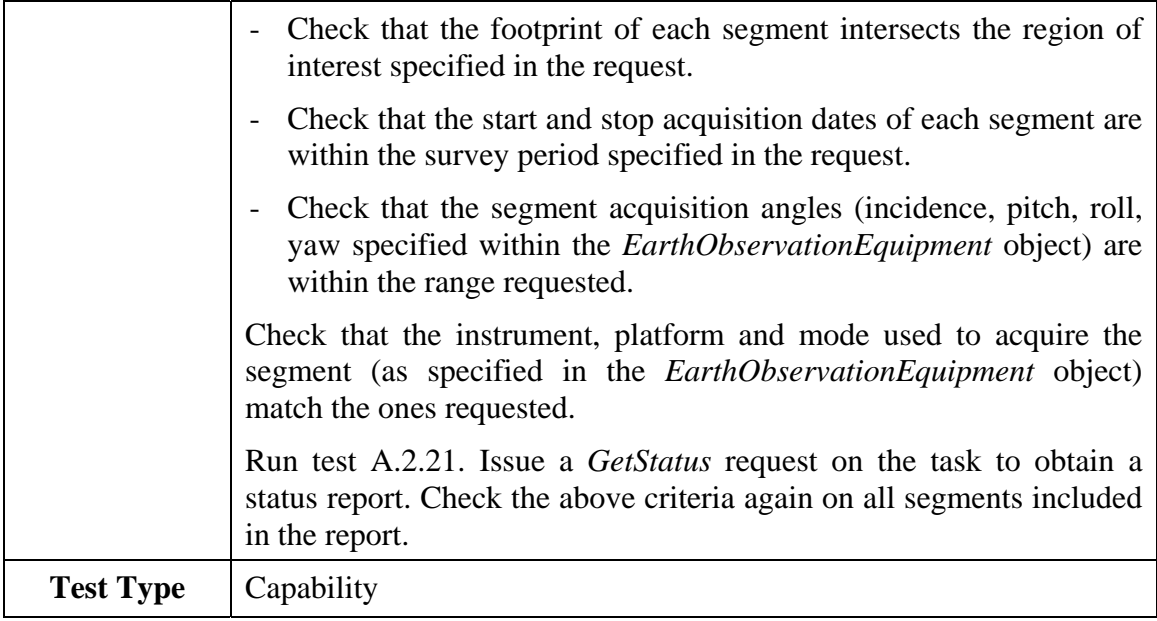

### **A.2.28 Segment footprint polygons satisfy the same constraints as grid cell footprint polygons**

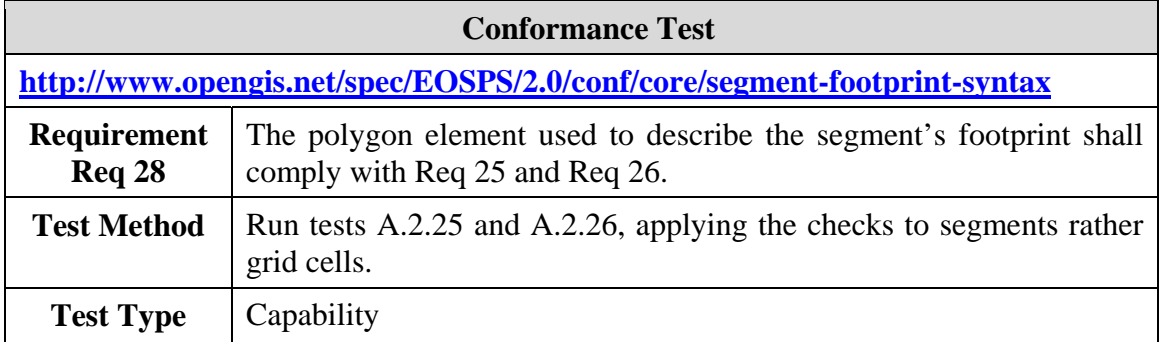

### **A.2.29 Unit of measures are all SI units**

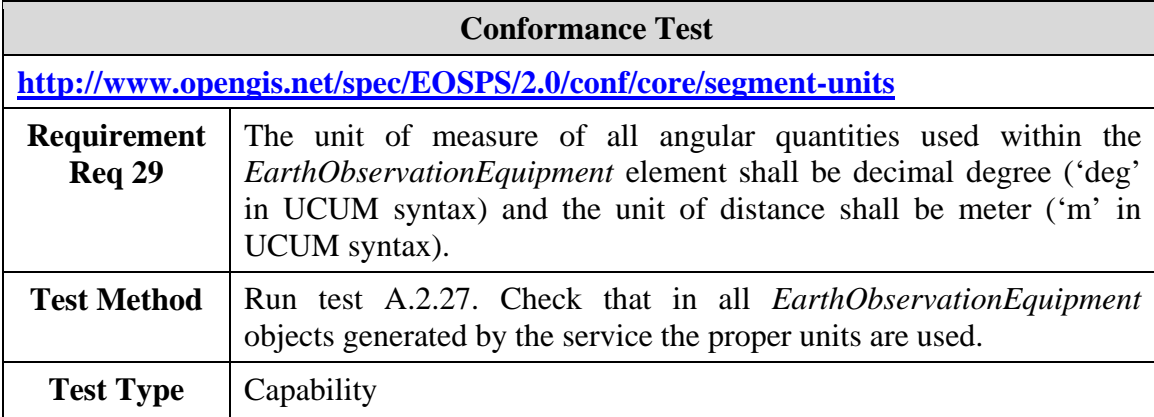

### **A.2.30 Latest status report contains all acquired segments**

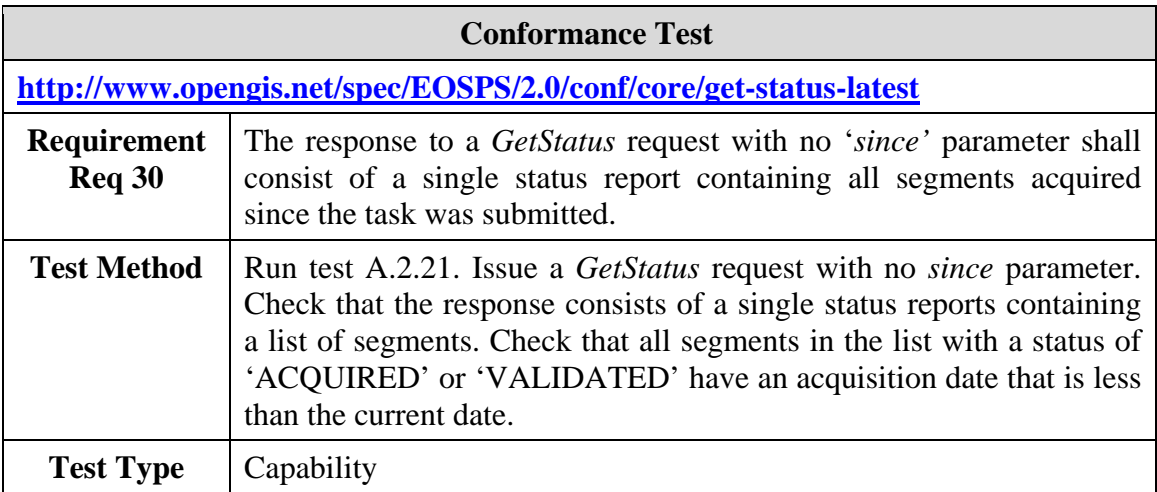

### **A.2.31 Contents of status report are filtered according to since parameter**

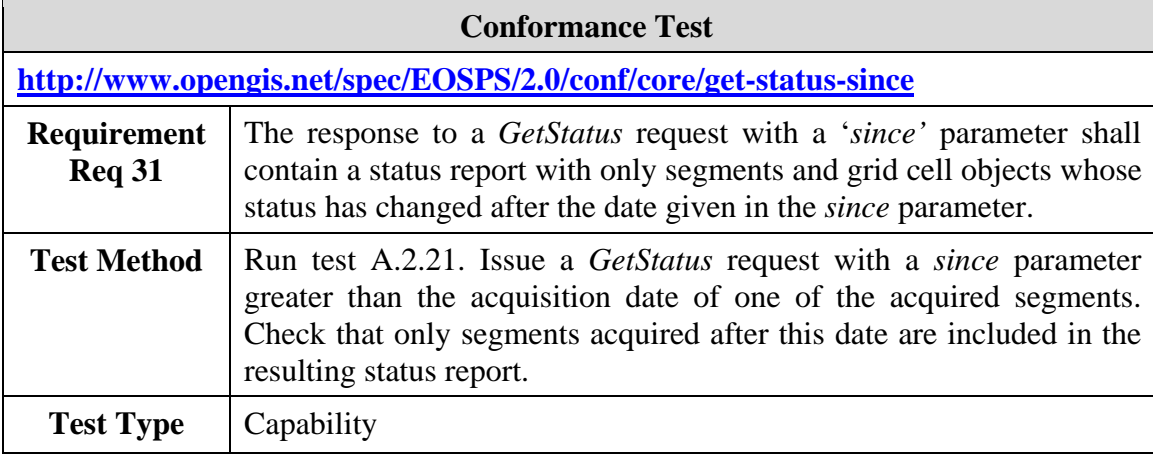

### **A.3 Conformance Test Class: Additional extensions for optical systems**

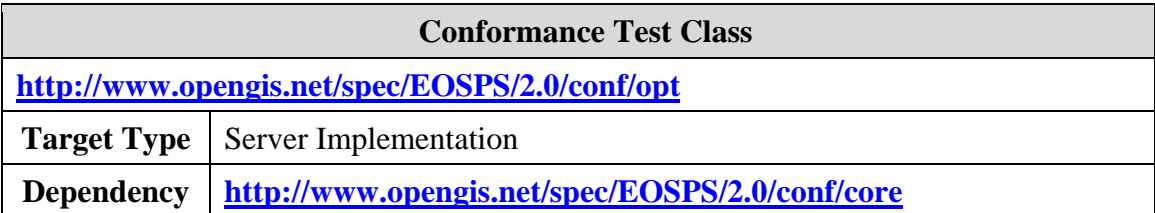

#### **A.3.1 An implementation supporting the optical extension is conformant with the core of this standard**

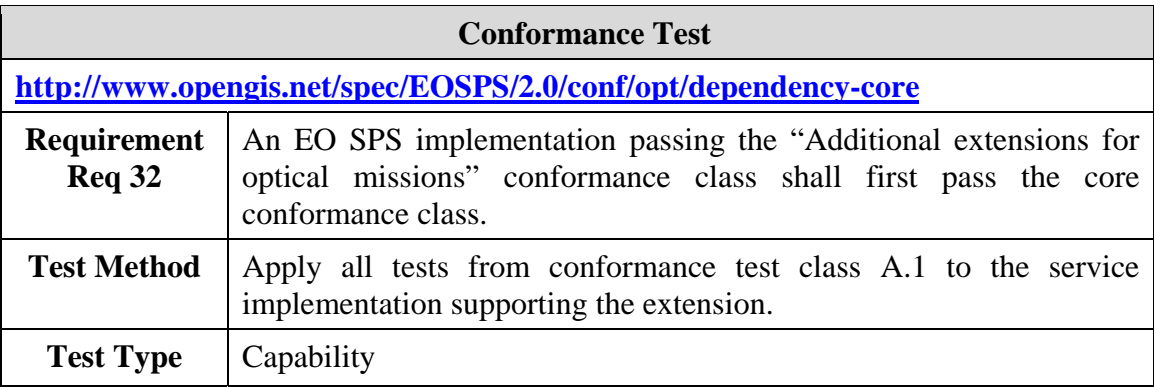

### <span id="page-110-0"></span>**A.3.2 An implementation supporting the optical extension uses the OPT tasking parameters defined in this standard.**

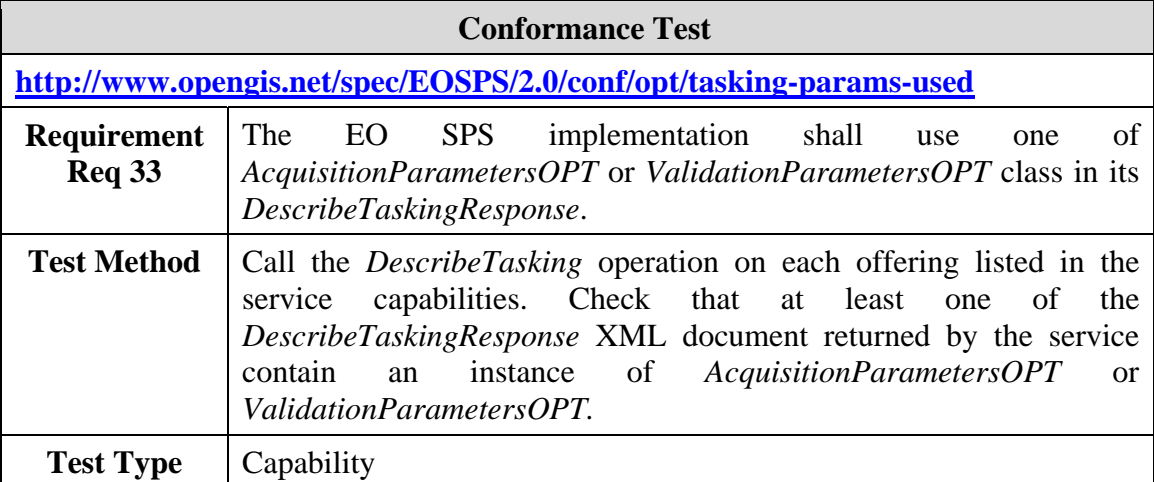

#### <span id="page-110-1"></span>**A.3.3 A custom instrument mode code space is URL accessible and GML encoded**

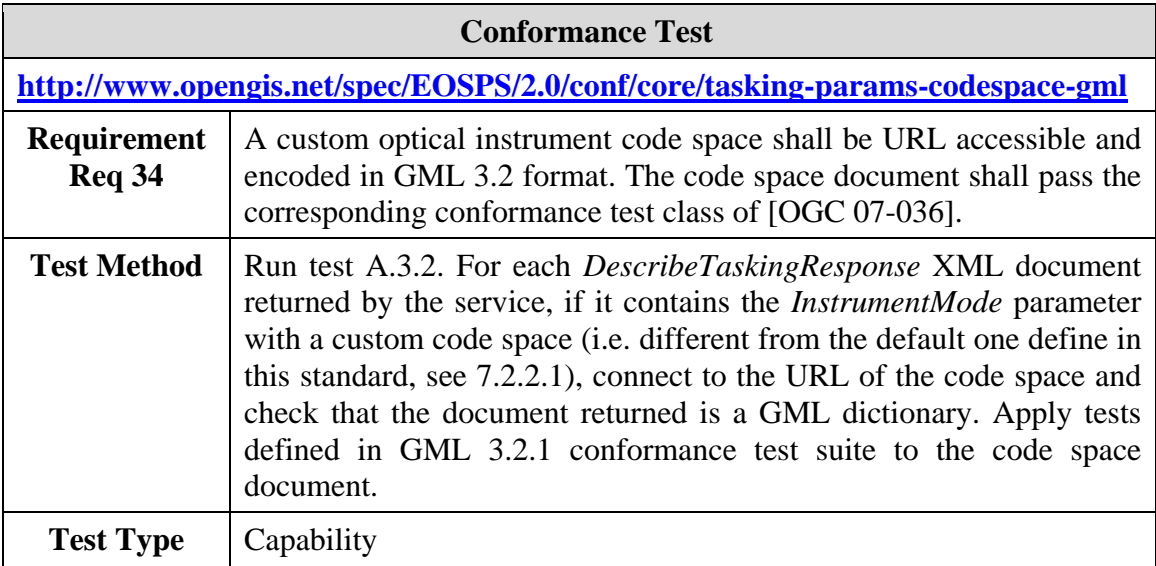

### **A.3.4 A custom instrument mode code space includes the default spectral modes**

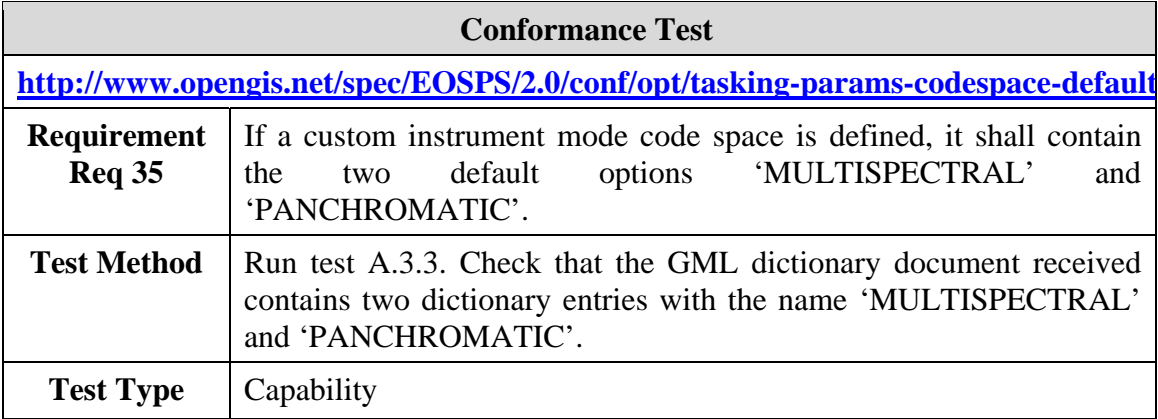

### **A.4 Conformance Test Class: Additional extensions for SAR systems**

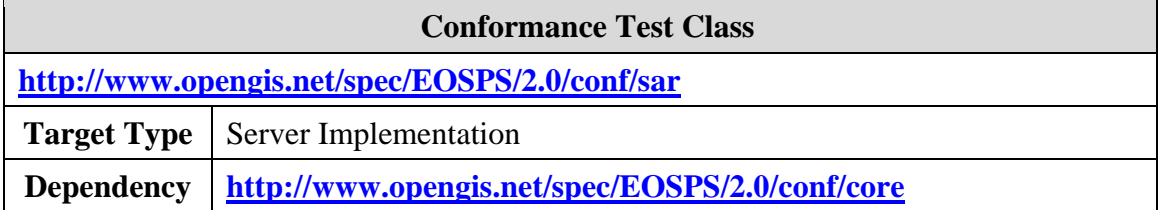

#### **A.4.1 An implementation supporting the SAR extension is conformant with the core of this standard**

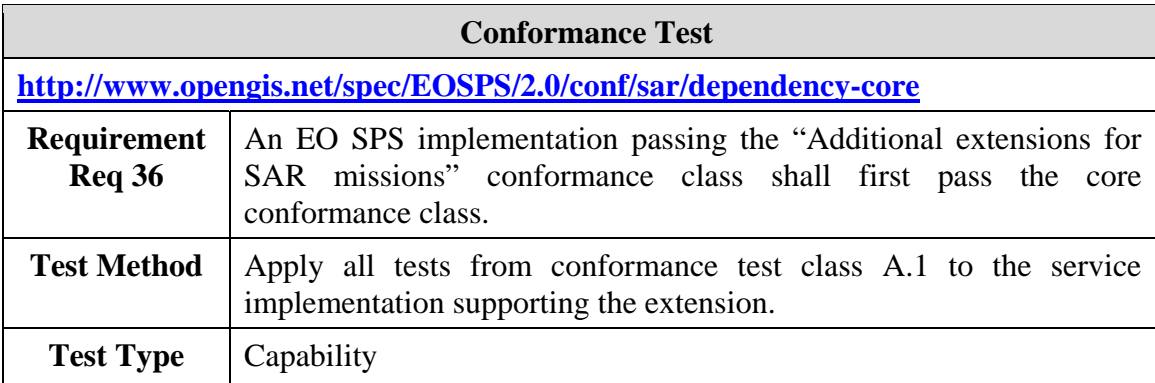

### **A.4.2 An implementation supporting the SAR extension uses the SAR tasking parameters defined in this standard.**

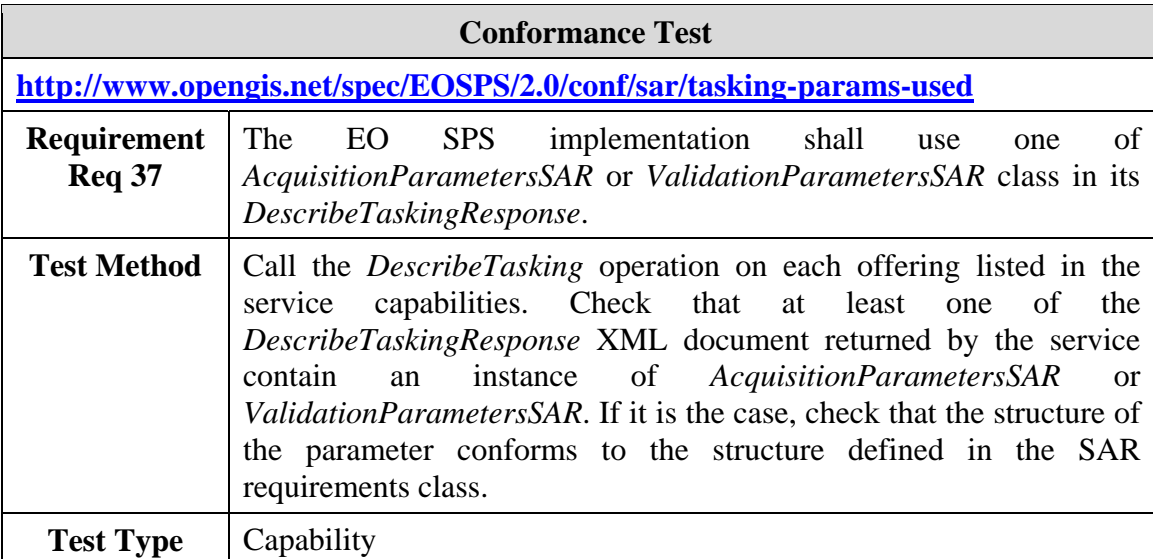

### <span id="page-112-0"></span>**A.4.3 A code space for SAR instrument modes is defined**

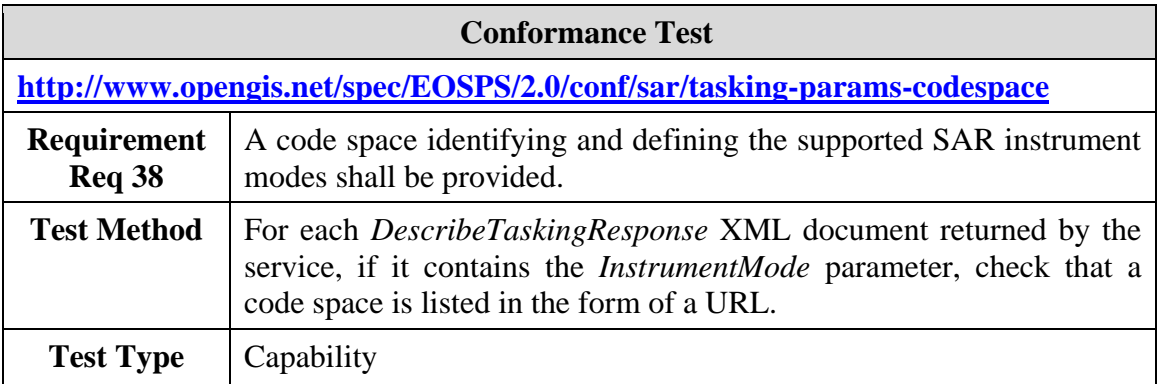

### **A.4.4 A custom SAR mode code space is URL accessible and GML encoded**

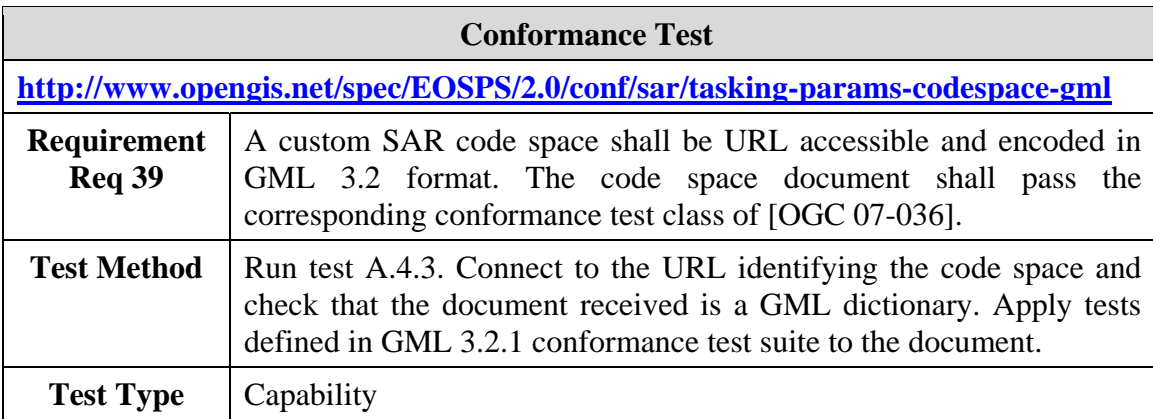

### **A.5 Conformance Test Class: GetSensorAvailability operation**

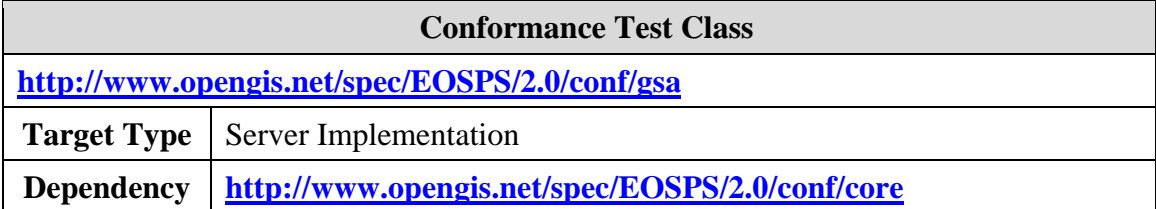

#### **A.5.1 The** *GetSensorAvailability* **request is listed in the service capabilities**

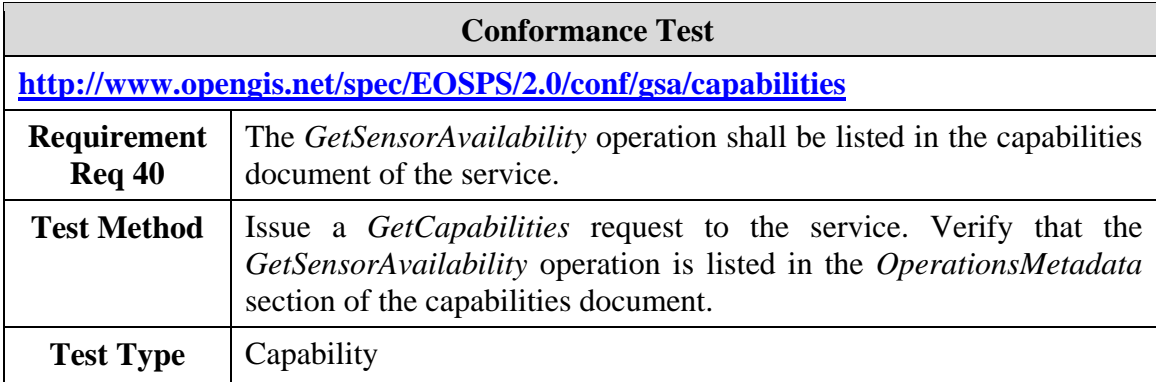

### **A.5.2 An invalid** *GetSensorAvailability* **request is correctly rejected by the server**

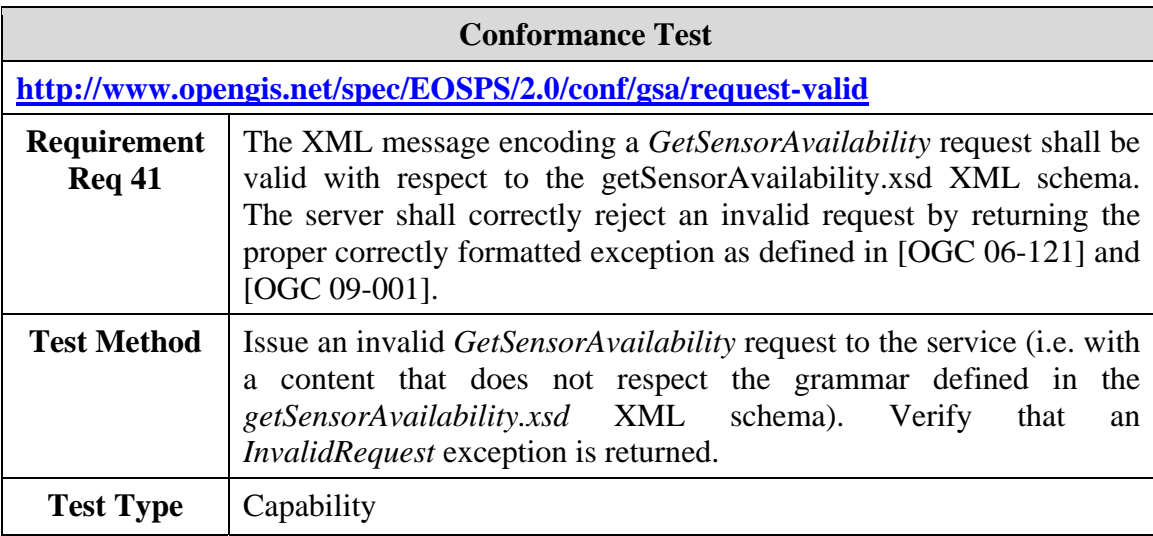

### **A.5.3 A** *GetSensorAvailability* **response is valid with respect to the XML schema**

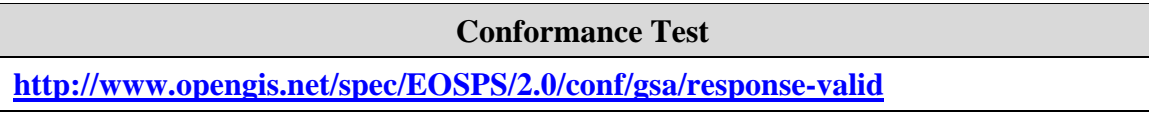

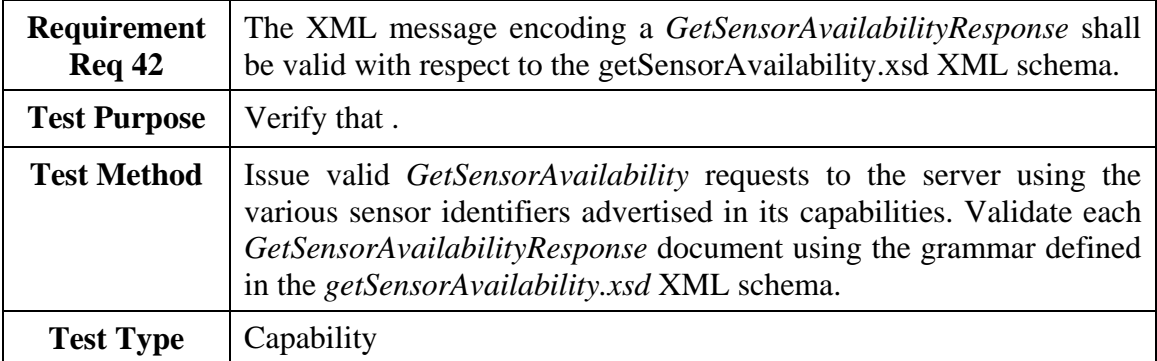

### **A.5.4 An exception is returned when the sensor identifier is invalid**

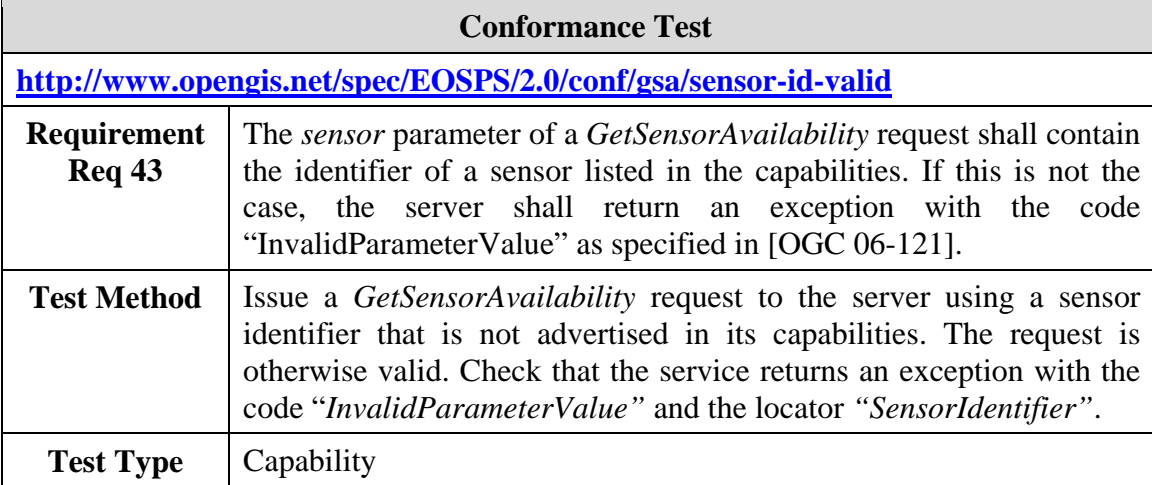

### **A.6 Conformance Test Class: Validate operation**

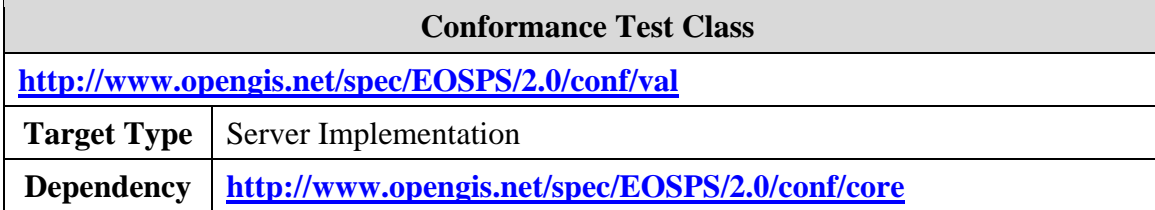

### **A.6.1 The Validate request is listed in the service capabilities**

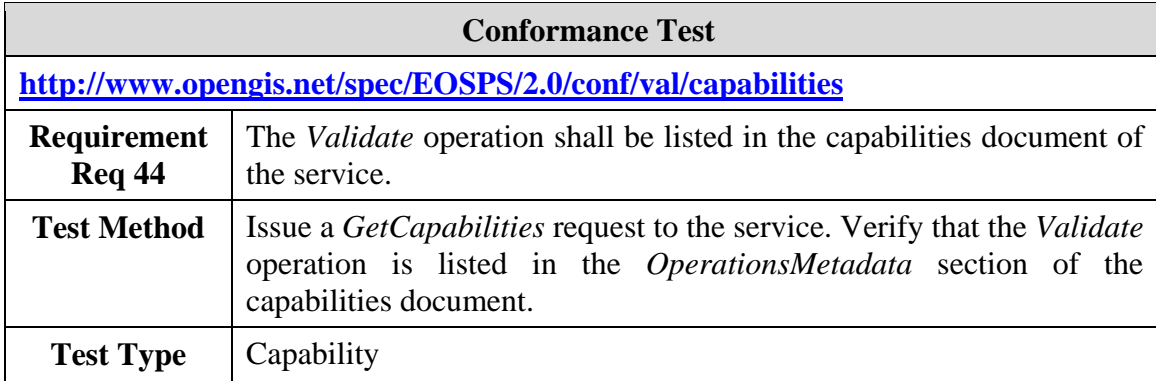

### **A.6.2 An invalid Validate request is correctly rejected by the server**

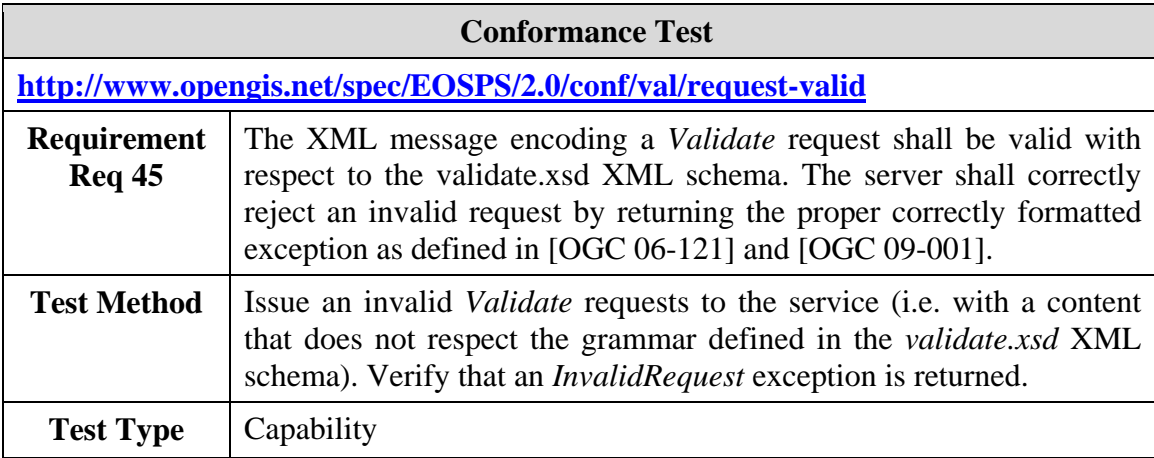

### **A.6.3 A Validate response is valid with respect to the XML schema**

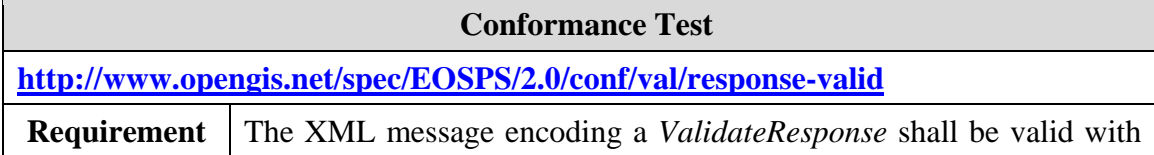

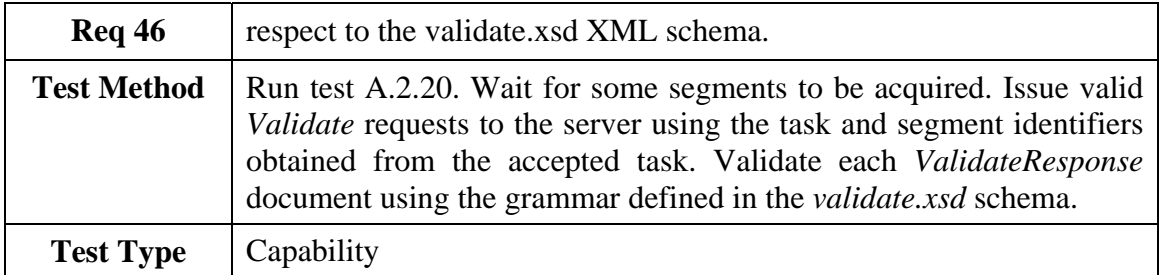

### **A.6.4 A Validate request with an invalid task identifier is correctly rejected by the server**

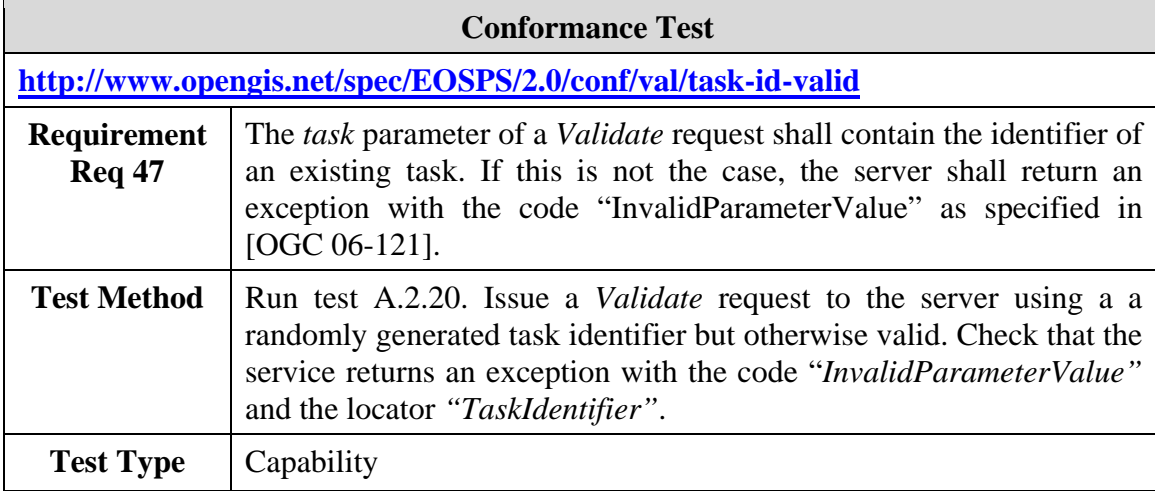

### **A.6.5 A** *Validate* **request with an invalid segment identifier is correctly rejected by the server**

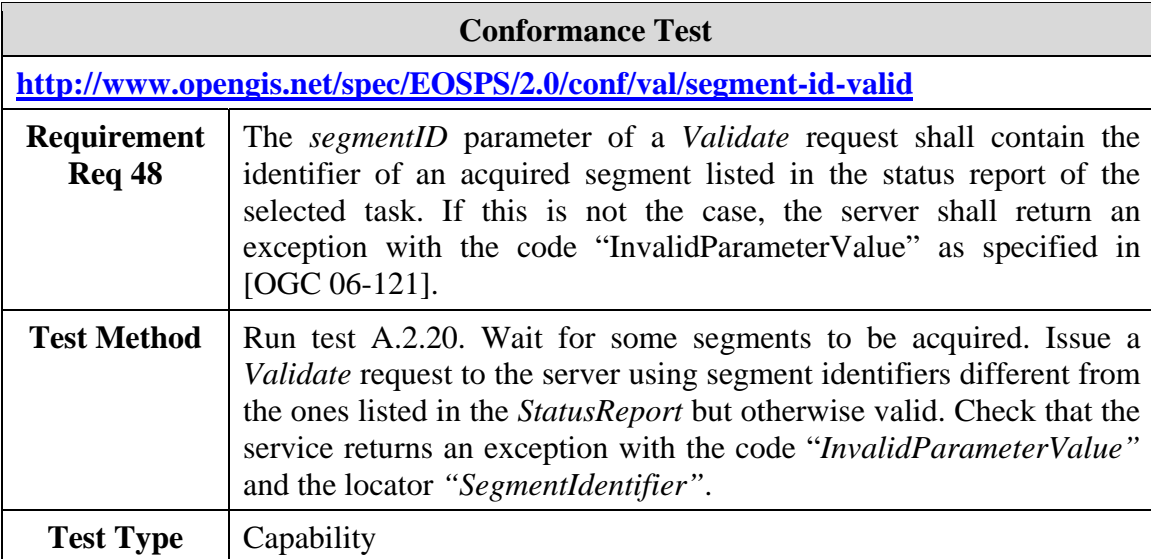

#### **A.6.6 A** *Submit* **request with an invalid** *ManualValidation* **element is correctly rejected by the server**

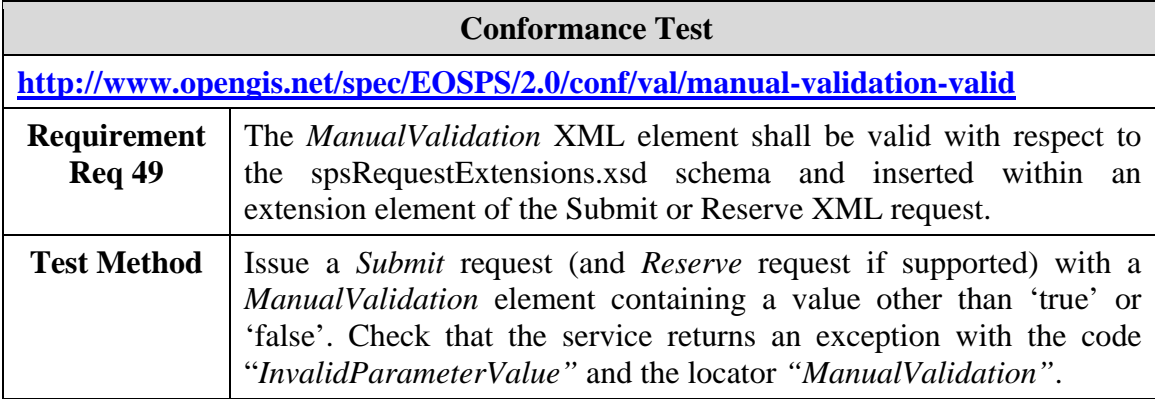

# **A.7 Conformance Test Class: SubmitSegmentByID operation**

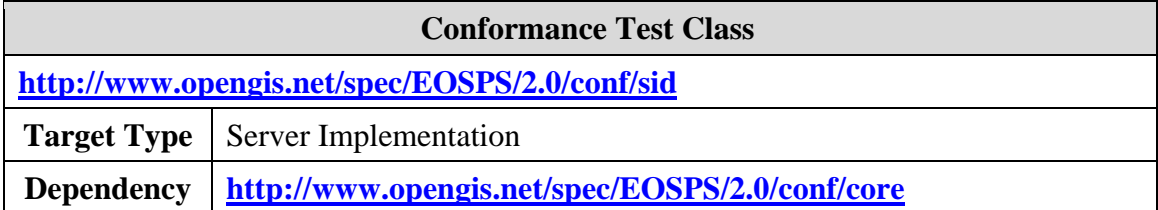

### **A.7.1 The** *SubmitSegmentByID* **request is listed in the service capabilities**

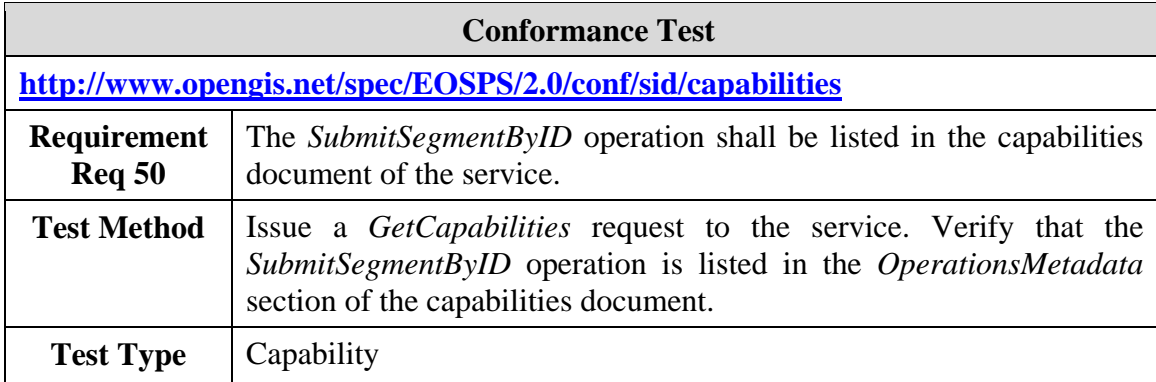

### **A.7.2 An invalid** *SubmitSegmentByID* **request is correctly rejected by the server**

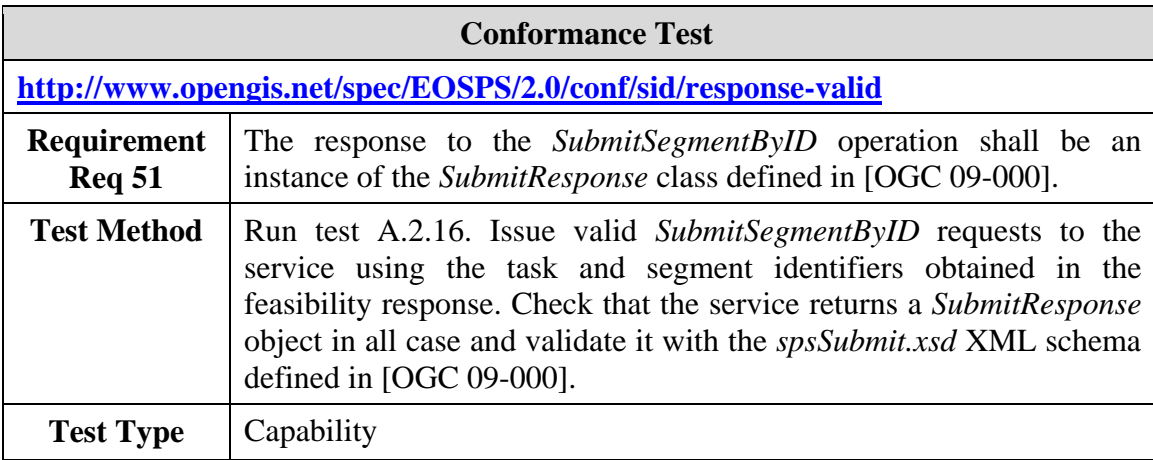

### **A.7.3 A SubmitSegmentByID response is valid with respect to the XML schema**

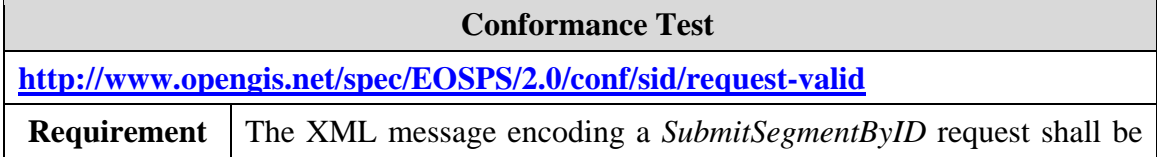

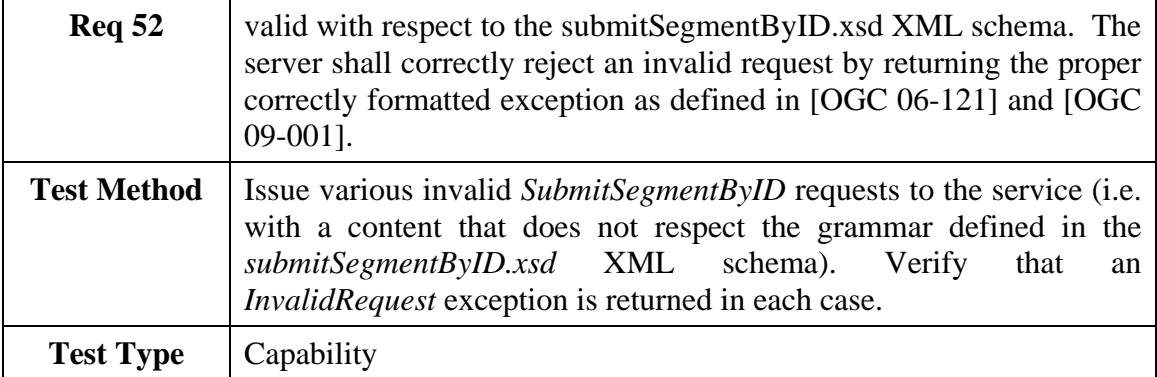

#### **A.7.4 A SubmitSegmentByID request with an invalid task identifier is correctly rejected by the server**

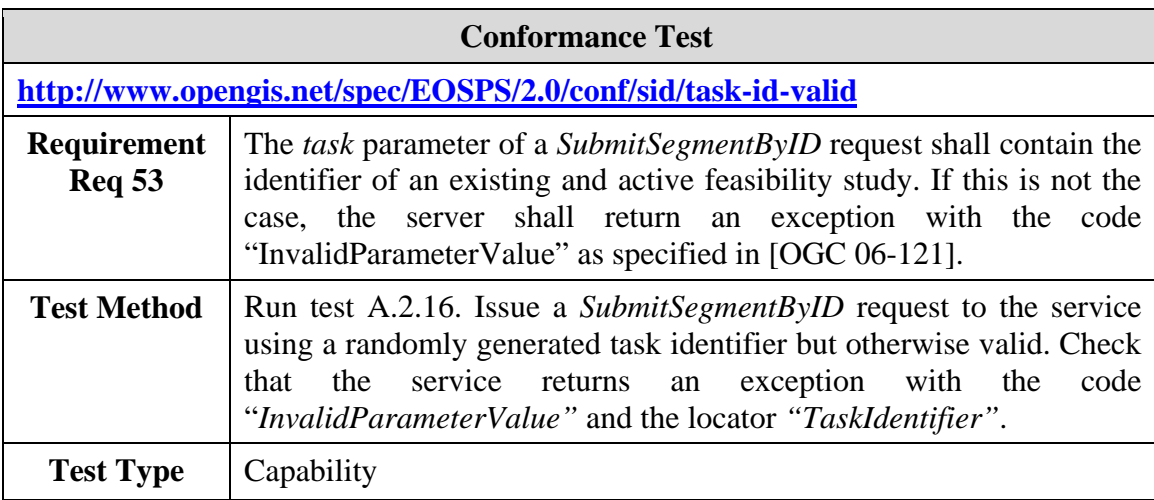

### **A.7.5 A SubmitSegmentByID request with an invalid segment identifier is correctly rejected by the server**

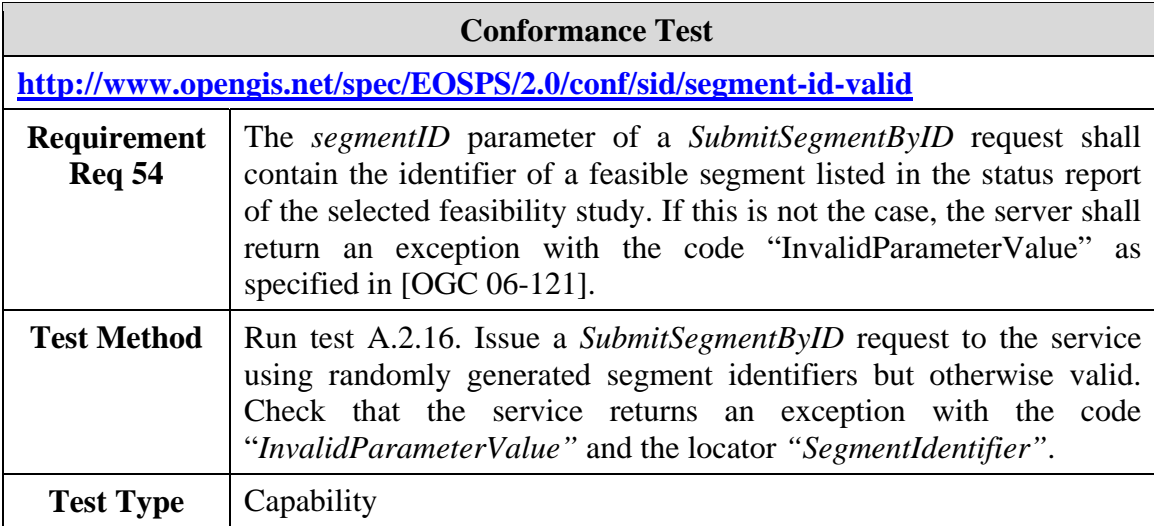

### **A.8 Conformance Test Class: SOAP binding**

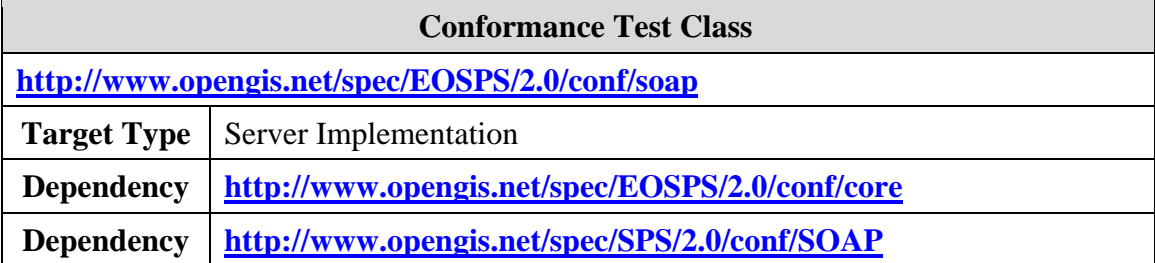

### **A.8.1 The SOAP binding is implemented for all operations**

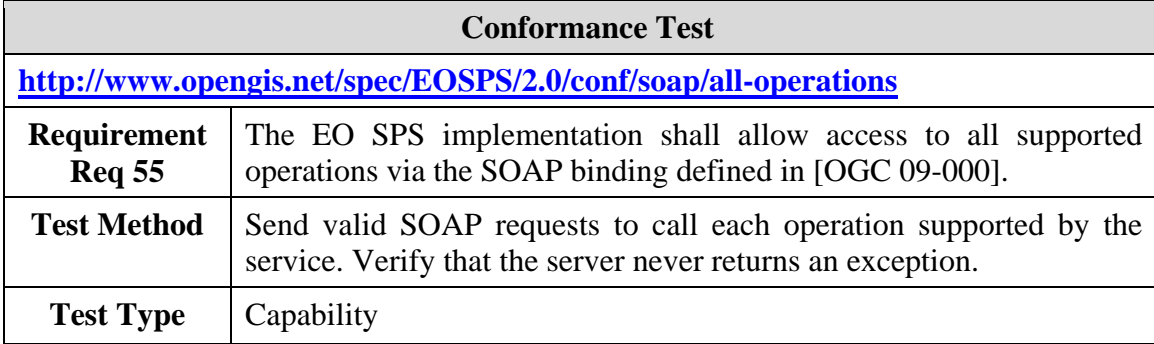

### **A.8.2 The SOAP binding is implemented as prescribed in [[OGC 09-000](#page-12-0)]**

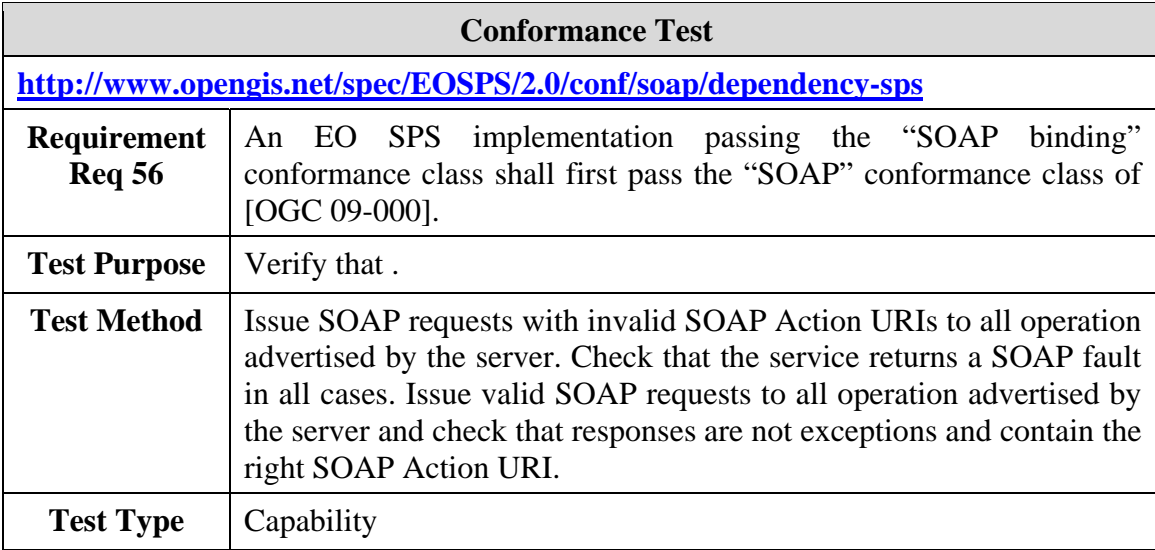

#### **A.8.3 The proper SOAP Action URIs are used**

**Conformance Test** 

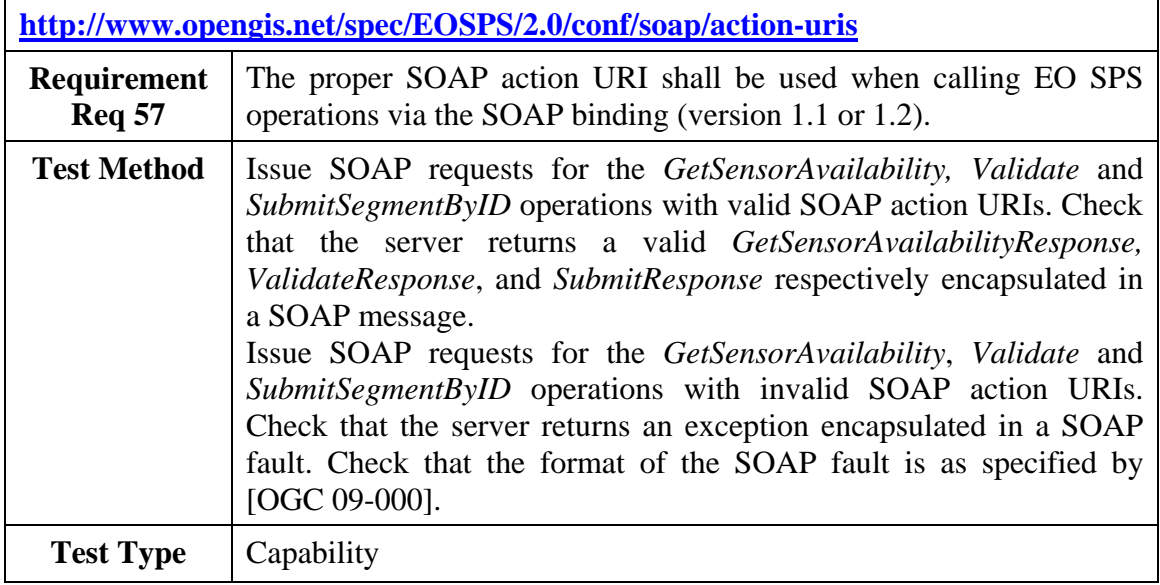

### <span id="page-122-0"></span>**A.8.4 The** *GetFeasibility* **operation can be called asynchronously**

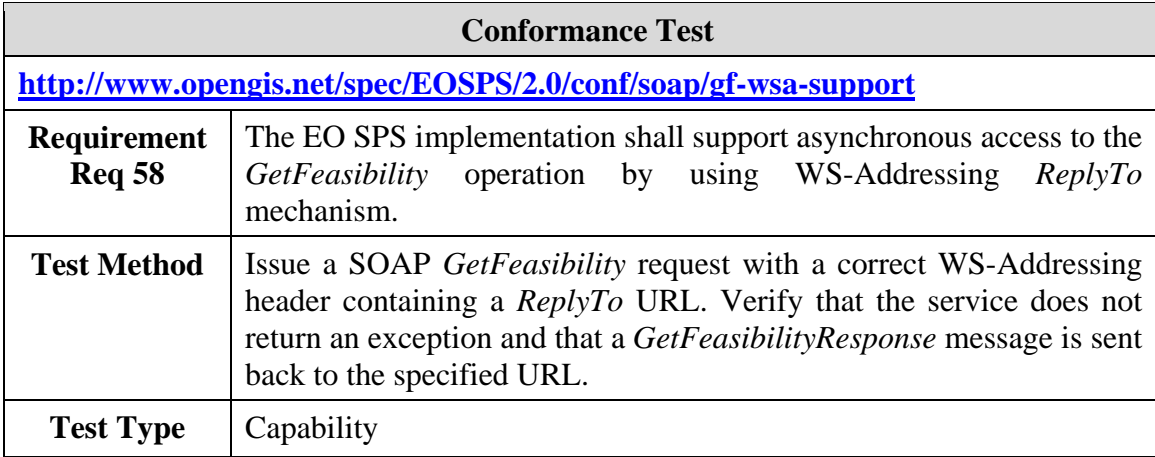

### **A.8.5 The** *GetFeasibility* **operation called with WSA header returns a single response message**

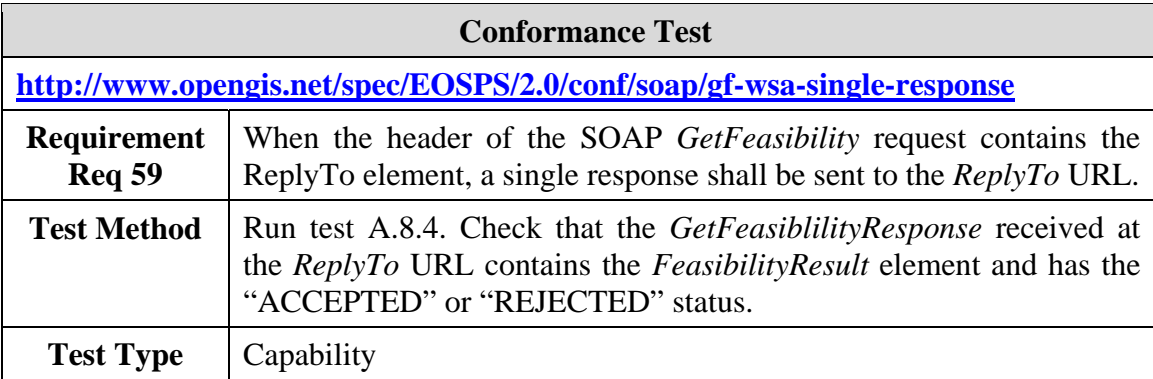

# **A.9 Conformance Test Class: Notifications**

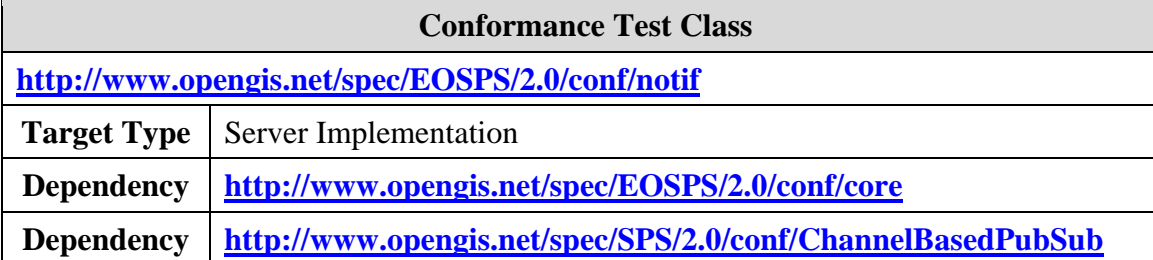

# **A.9.1 Notifications are implemented as defined in SPS 2.0**

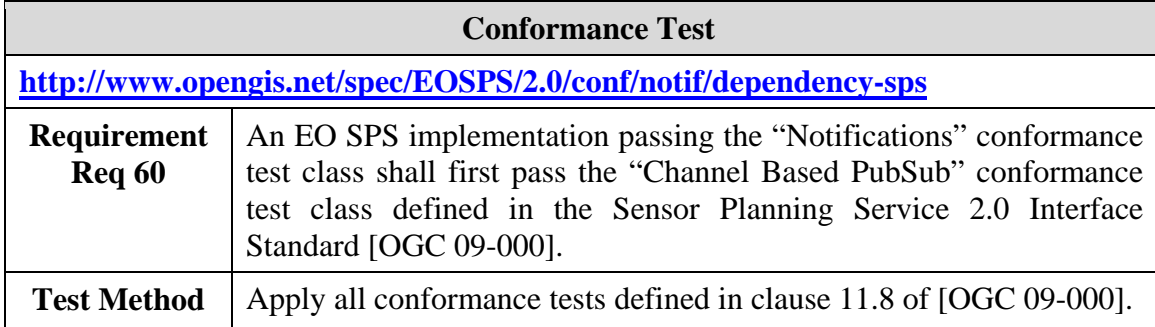

### **A.9.2 Basic notification topics are supported**

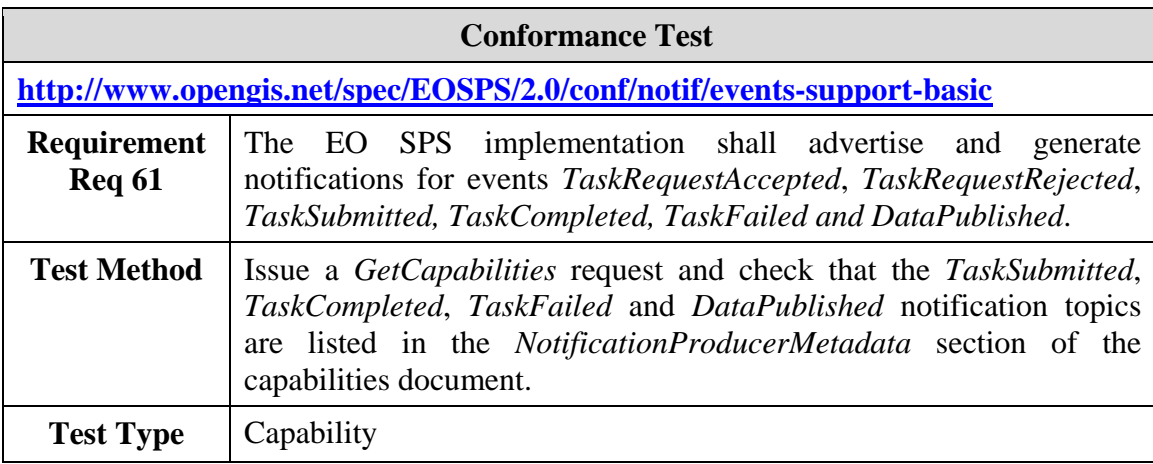

### **A.9.3 Reservation notifications are supported**

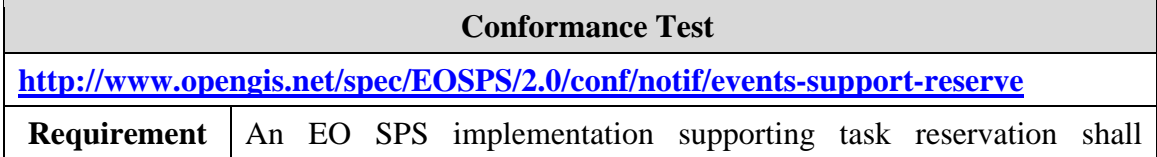

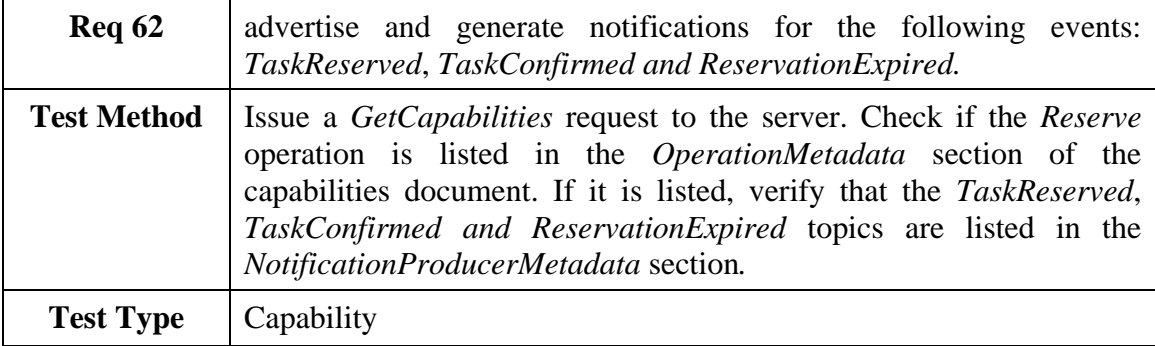

### **A.9.4 Cancellation notifications are supported**

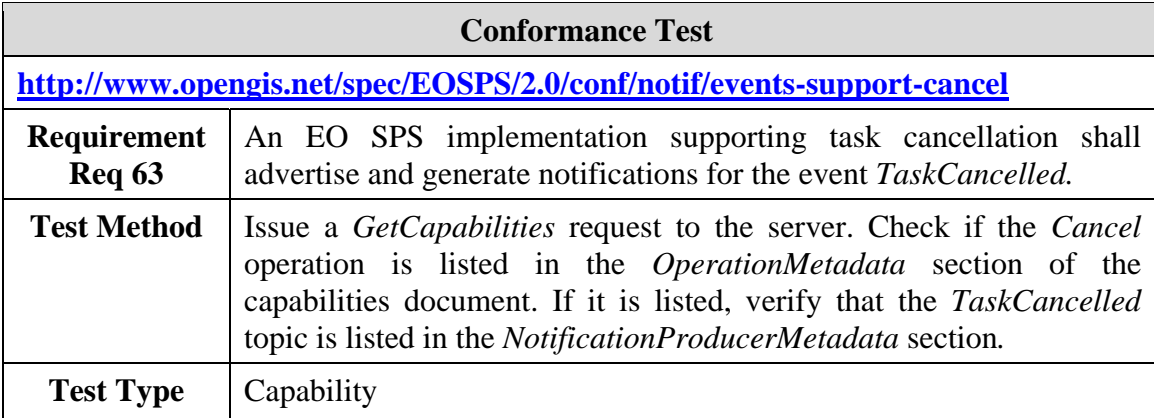

### **A.9.5 Update notifications are supported**

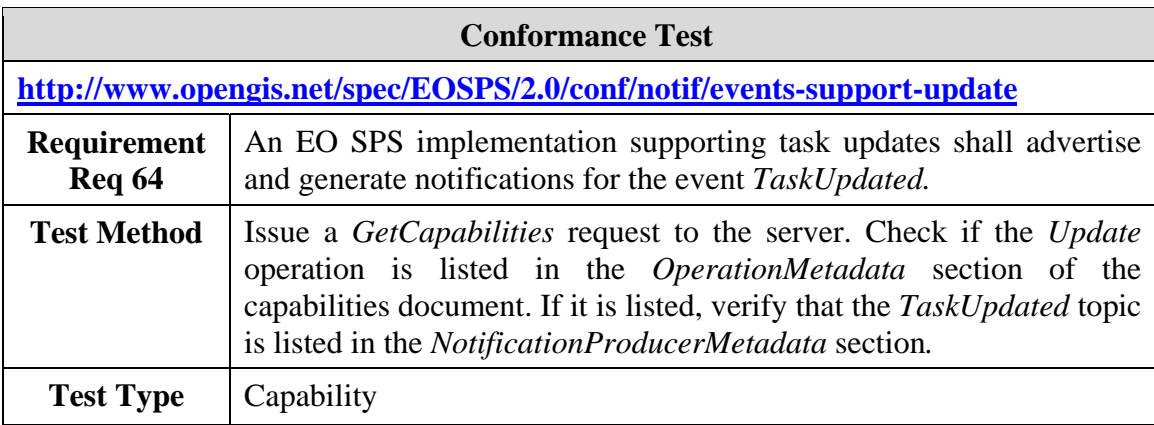

### **A.9.6 EO satellite specific notifications are supported**

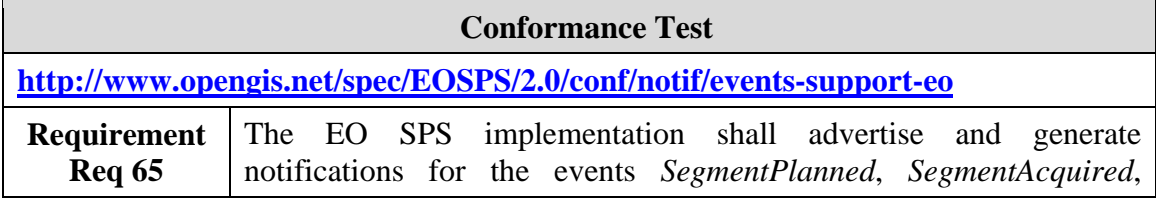

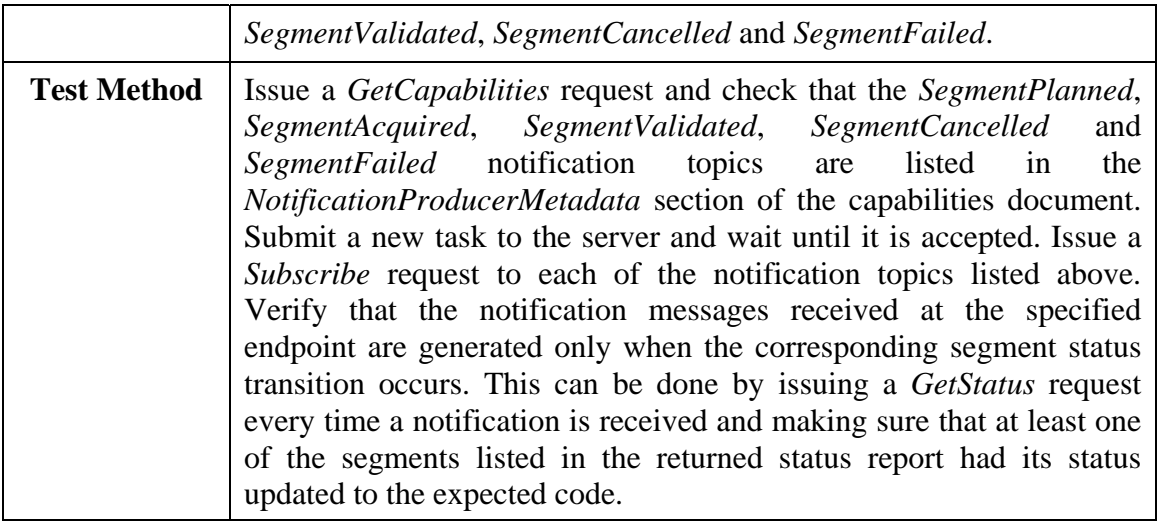

### **Annex B (normative)**

### **XML Schema documents**

In addition to this document, this standard includes several normative XML Schema documents that are bundled in a zip file with the present document.

After OGC acceptance of version 2.0.0 of this standard, these XML Schema documents will be posted online at the URL http://schemas.opengis.net/eosps/2.0. In the event of a discrepancy between the bundled and online versions of the XML Schema documents, the online files shall be considered authoritative.

The requirements classes specified in this document use six specified XML Schema documents included in the zip file with this document. These XML Schema documents combine the XML schema fragments listed in various sub-clauses of this document, eliminating duplications. These XML Schema documents match the UML packages described in the main section of the document and are named:

eosps.xsd spsRequestsExtensions.xsd eoTaskingExtensions.xsd getSensorAvailability.xsd submitSegmentByID.xsd validate.xsd

These XML Schema documents use and build on the Sensor Planning Service 2.0, OWS Common 2.0, the Earth Observation Metadata profile of Observations & Measurements and the Geographic Markup Language 3.2.1 XML Schema documents specified in [[OGC](#page-12-0)  [09-000](#page-12-0)], [[OGC 06-121](#page-12-1)], [\[OGC 10-157\]](#page-12-2) and [[OGC 07-036](#page-12-3)] respectively.

All these XML Schema documents contain documentation of the meaning of each element and attribute, and this documentation shall be considered normative.

# **Annex C (informative)**

# **Example XML documents**

### **C.1 SPS request and response examples**

### **C.1.1 GetCapabilities GET request example**

<http://www.domain.com/services/SPS?service=SPS&request=GetCapabilities>

### **C.1.2 GetCapabilities response example**

<http://schemas.opengis.net/eosps/2.0/examples/GetCapabilitiesResponse.xml>

### **C.1.3 DescribeTasking request example**

<http://schemas.opengis.net/eosps/2.0/examples/DescribeTaskingRequest.xml>

### **C.1.4 DescribeTasking response example**

[http://schemas.opengis.net/eosps/2.0/examples/DescribeTaskingResponse\\_OPT.xml](http://schemas.opengis.net/eosps/2.0/examples/DescribeTaskingResponse_OPT.xml) [http://schemas.opengis.net/eosps/2.0/examples/DescribeTaskingResponse\\_SAR.xml](http://schemas.opengis.net/eosps/2.0/examples/DescribeTaskingResponse_SAR.xml) 

### **C.1.5 GetFeasibility request example**

<http://schemas.opengis.net/eosps/2.0/examples/GetFeasibilityRequest.xml>

#### **C.1.6 GetFeasibility response example**

<http://schemas.opengis.net/eosps/2.0/examples/GetFeasibilityResponseOPT.xml> <http://schemas.opengis.net/eosps/2.0/examples/GetFeasibilityResponseSAR.xml>

### **C.1.7 Submit request example**

<http://schemas.opengis.net/eosps/2.0/examples/SubmitRequest.xml>

#### **C.1.8 Submit response example**

<http://schemas.opengis.net/eosps/2.0/examples/SubmitResponse.xml>

#### **C.1.9 GetStatus request example**

<http://schemas.opengis.net/eosps/2.0/examples/GetStatusRequest.xml>

#### **C.1.10 GetStatus response example**

<http://schemas.opengis.net/eosps/2.0/examples/GetStatusResponse.xml>

### **C.2 WS-Notification examples**

### **C.2.1 Subscribe request example**

<http://schemas.opengis.net/eosps/2.0/examples/SubscribeRequest.xml>

### **C.2.2 Notification message examples**

<http://schemas.opengis.net/eosps/2.0/examples/NotifySegmentAcquired.xml>

### **C.3 GML code space examples**

### **C.3.1 Instrument mode code space example (OPT)**

<http://schemas.opengis.net/eosps/2.0/examples/SPOTInstrumentModes.xml>

### **C.3.2 Instrument mode code space example (SAR)**

<http://schemas.opengis.net/eosps/2.0/examples/TerraSARXInstrumentModes.xml>

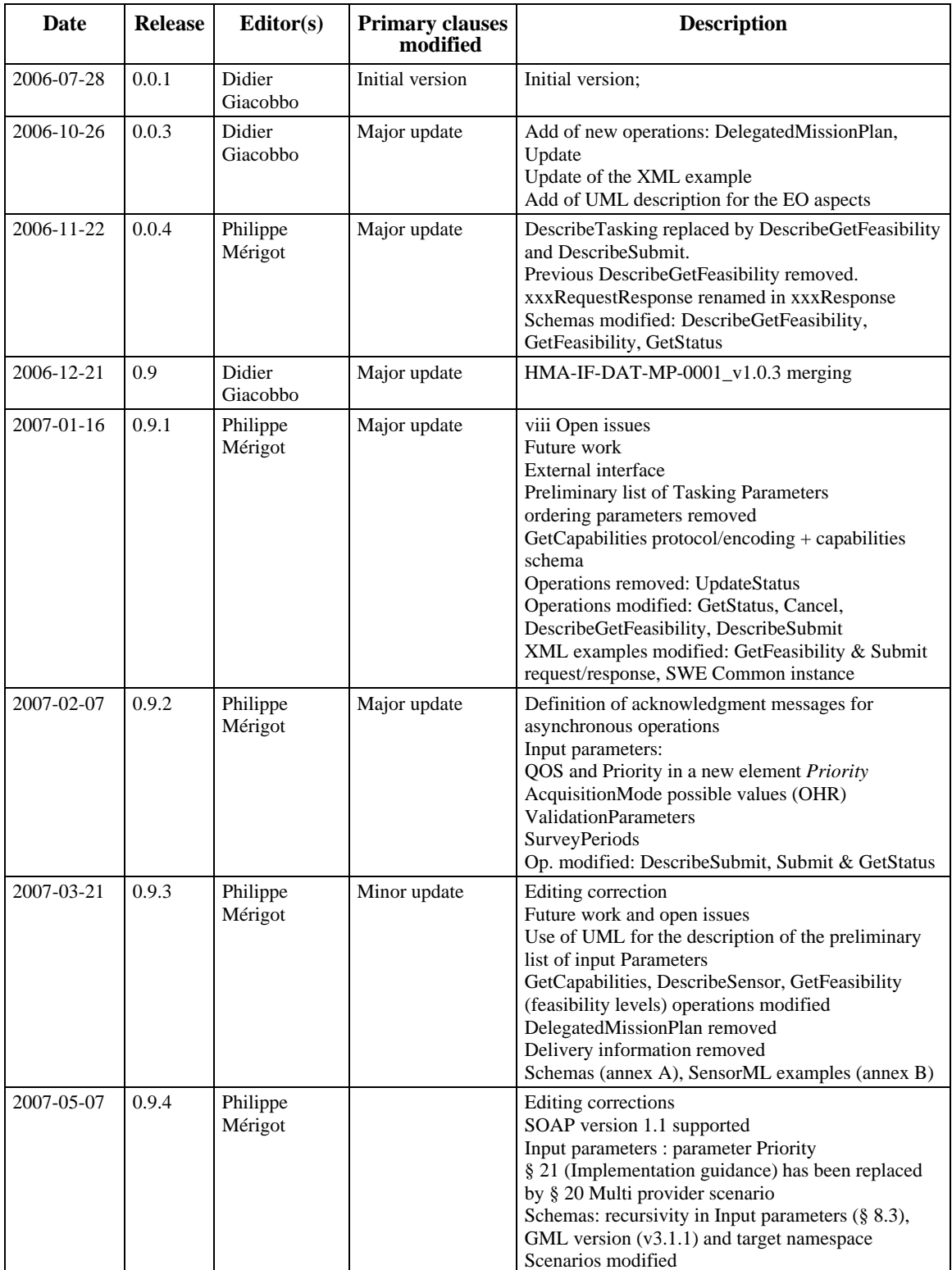

# **Annex D : Revision History Revision History**

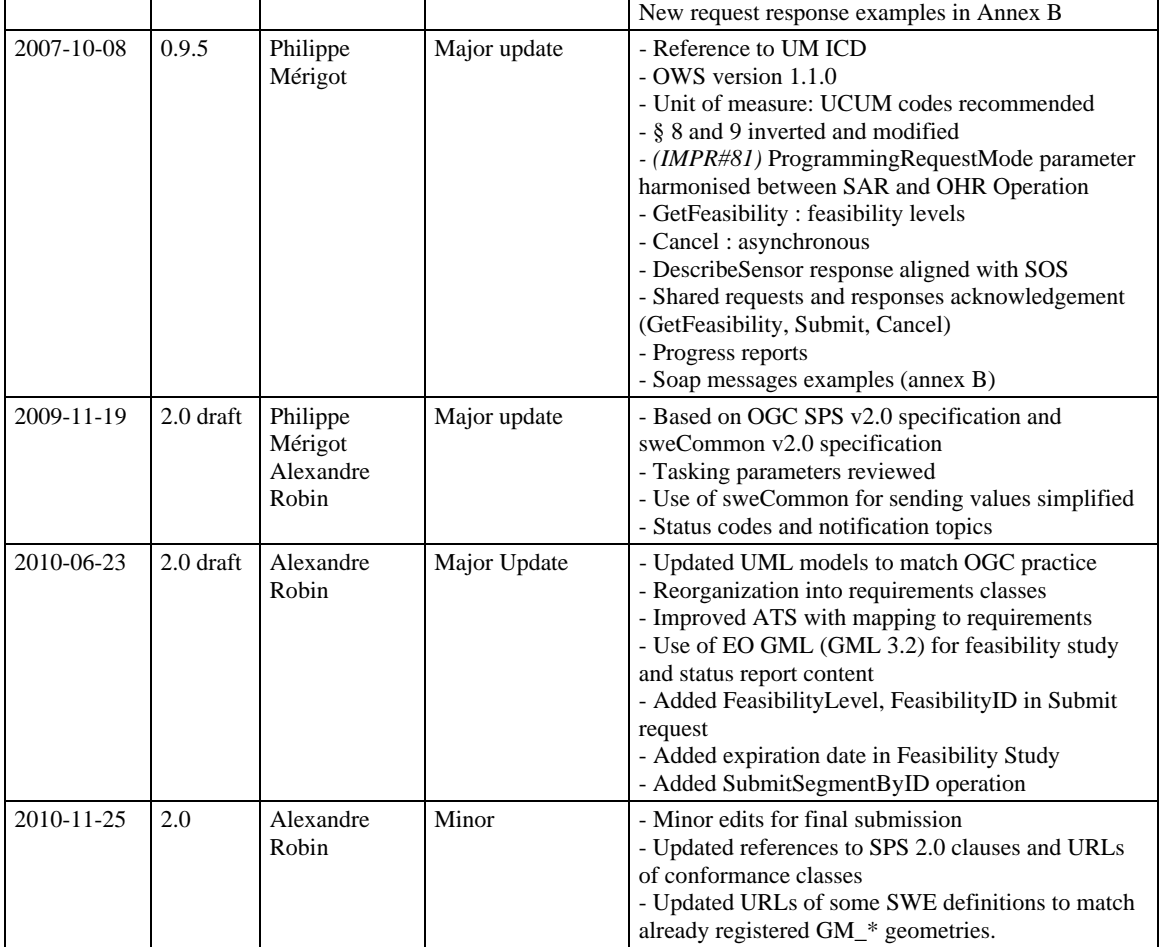